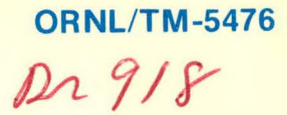

### Automatic Neutron PSD Transmission from a Process Computer to a Timeshare System

. . .

250 m Plus

 $\mathcal{L}$ 

J. B. Bullock W. H. Sides, Jr.

# OAK RIDGE NATIONAL LABORATORY

OPERATED BY UNION CARBIDE CORPORATION FOR THE ENERGY RESEARCH AND DEVELOPMENT ADMINISTRATION

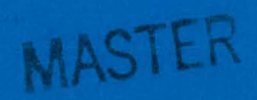

DISTRIBUTION OF THIS DOCUMENT IS UNLIMITED

#### **DISCLAIMER**

This report was prepared as an account of work sponsored by an agency of the United States Government. Neither the United States Government nor any agency Thereof, nor any of their employees, makes any warranty, express or implied, or assumes any legal liability or responsibility for the accuracy, completeness, or usefulness of any information, apparatus, product, or process disclosed, or represents that its use would not infringe privately owned rights. Reference herein to any specific commercial product, process, or service by trade name, trademark, manufacturer, or otherwise does not necessarily constitute or imply its endorsement, recommendation, or favoring by the United States Government or any agency thereof. The views and opinions of authors expressed herein do not necessarily state or reflect those of the United States Government or any agency thereof.

## **DISCLAIMER**

Portions of this document may be illegible in electronic image products. Images are produced from the best available original document.

Printed in the United States of America. Available from National Technical Information Service U.S. Department of Commerce 5285 Port Royal Road. Springfield, Virginia 22161 Price: Printed Copy \$5.50; Microfiche \$3.00

This report was prepared as an account of work sponsored by the United States Government. Neither the United States nor the Energy Research and Development Administration/United States Nuclear Regulatory Commission, nor any of their employees, nor any of their contractors, subcontractors, or their employees, makes any warranty, express or implied, or assumes any legal liability or responsibility for the accuracy, completeness or usefulness of any information, apparatus, product or process disclosed, or represents that its use would not infringe privately owned rights.

ORNL/TM-5476 Dist. Category UC-79 and 79m

Contract No. W-7405-eng-26

#### INSTRUMENTATION AND CONTROLS DIVISION

AUTOMATIC NEUTRON PSD TRANSMISSION FROM A PROCESS COMPUTER TO A TIMESHARE SYSTEM

J. B. Bullock W. H. Sides, Jr.

Date Published - April 1977

NOTICE: This document contains information of a preliminary nature. It is subject to revision or correction and therefore does not represent a final report.

#### OAK RIDGE NATIONAL LABORATORY

#### Oak Ridge, Tennessee 37830

#### operated by

#### UNION CARBIDE CORPORATION

#### for the

#### ENERGY RESEARCH AND DEVELOPMENT ADMINISTRATION

**OISTRIBUTION OF THIS DOCUMENT IS UNLIMITED** 

# PAGES ii to iv WERE INTENTIONALLY **LEFT BLANK**

#### **CONTENTS**

Page

 $\bar{U}$ 

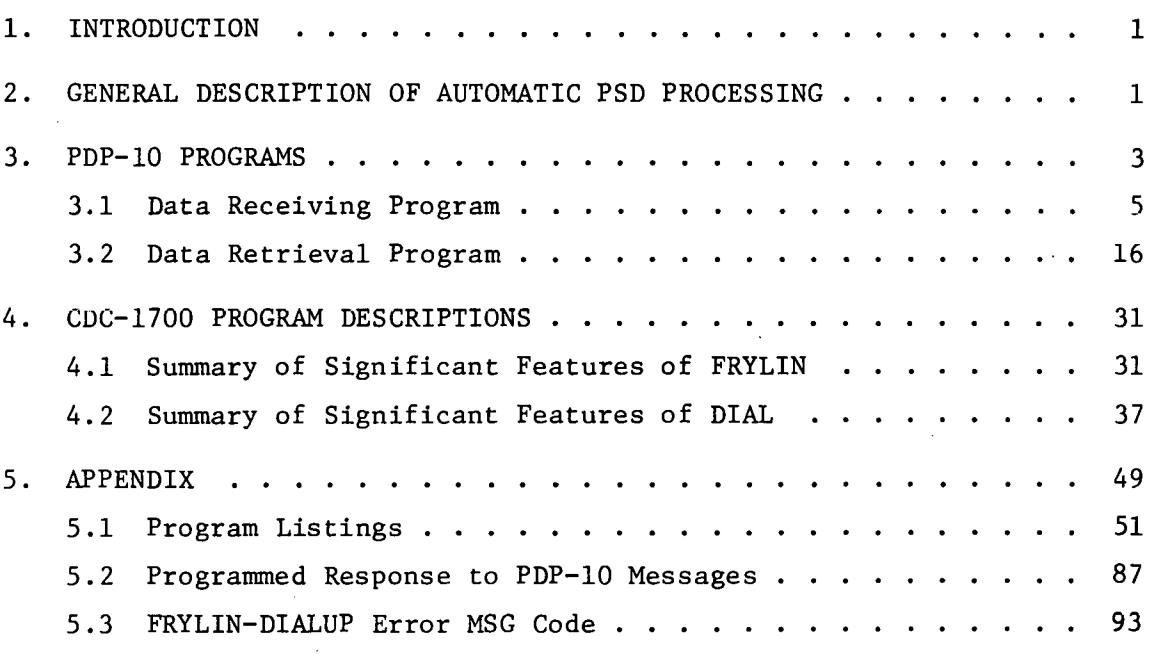

#### 1. INTRODUCTION

,•

*')* 

In other ORNL reports<sup>1,2</sup> the analysis of neutron power spectral density (PSD) data from the High Flux Isotope Reactor (HFIR) is reported. These reports discuss the merits and possible practical applications of PSD analysis and outline the needs for a more extensive data base.

On-line PSD analysis capability was implemented on the original HFIR computer system<sup>3,4</sup> by manually entering several parameters and function request numbers via the operator console. This procedure generated a punched-paper tape which was manually rolled up, labeled, and carried to the PDP-10 facility for entry on an IBM-360 magnetic tape. Because of the inherent errors and inefficiency of manual procedures and a need for larger quantities of data, an automatic process was developed.

2. GENERAL DESCRIPTION OF AUTOMATIC PSD PROCESSING

For economy, software previousiy developed for PSD processing is used to the maximum extent. Since, originally, the paper-tape ·data was read into the PDP-10 time-share system at ORNL, and a telephone interface was the routine mode of interacting with the PDP-10, the HFIR computer was equipped with a coupler device to transmit data by telephone. In the overall data acqusition, PSD computation, storage, and transmission system (Fig. 1), an automatic timer--call-in program, FRYLIN, initiates the noise data collection program (MUXBUF) on a fixed time base. The raw data are buffered onto drum storage until the entire data record is complete. Upon completion, MUXBUF schedules BULKRY to calculate the PSD of the data stored in the drum buffer. BULKRY will then write the PSD results and the date, time, and pertinent reactor parameters onto drum storage,

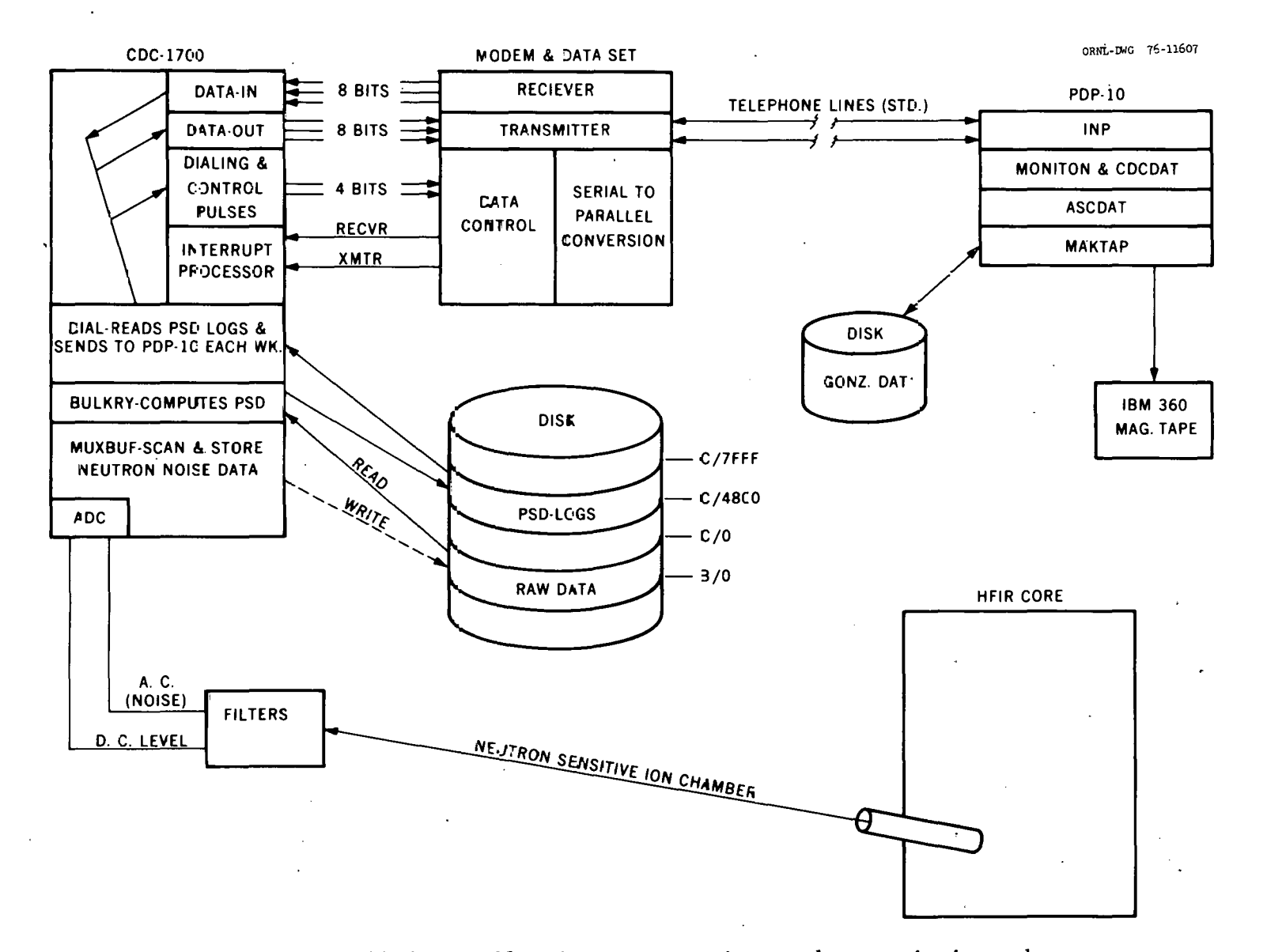

Fig. 1. Overall data collection, computation, and transmission scheme.

 $\tau \in \mathbb{Z} \setminus \mathbb{R}$ 

 $\sim$ 

 $\mathcal{P}$ 

starting at address \$C/\$4800. Each of these records, called a "PSD log," consists of 48 computer words (Table 1). The drum can store 300 PSD logs, which is adequate for a complete 23-day HFIR fuel cycle at a maximum rate of 13 logs per day. After- 56 logs have been accumulated, a call is made to program DIAL which calls the PDP-10 by telephone, executes the necessary commands to become a time-share user, transfers all PSD logs from the drum buffer to the PDP-10 disk memory, and properly terminates the time-share dialogue before disconnecting the telephone circuit. The PDP-10 program INP receives the data from the CDC-1700 in 8-bit (half word) bytes and checks for the correct checksum count before storing the logs in an accumulating buffer file labeled GONZ.DAT. Finally, a user initiated-program MAKTAP is executed to remove the PSD logs from GONZ.DAT, to convert the binary format into ASCII blocks identical to those previously punched on paper tape by the manual process, and finally to write the ASCII PSD logs onto magnetic tape via an IBM-360. The magnetic tape image generated in this manner can be analyzed by the same pattern recognition algorithms previously developed to run with paper-tape input data.

The following sections describe the programs that implement these functions.

#### 3. PDP-10 PROGRAMS

Two programs were written for the PDP-10 to accomplish its side of the intercomputer data links. Each program comprises one Fortran program and an assembly language (macro) subroutine. One program receives data transmitted by the CDC-1700 through the PDP-10 time share monitor and

3

.-

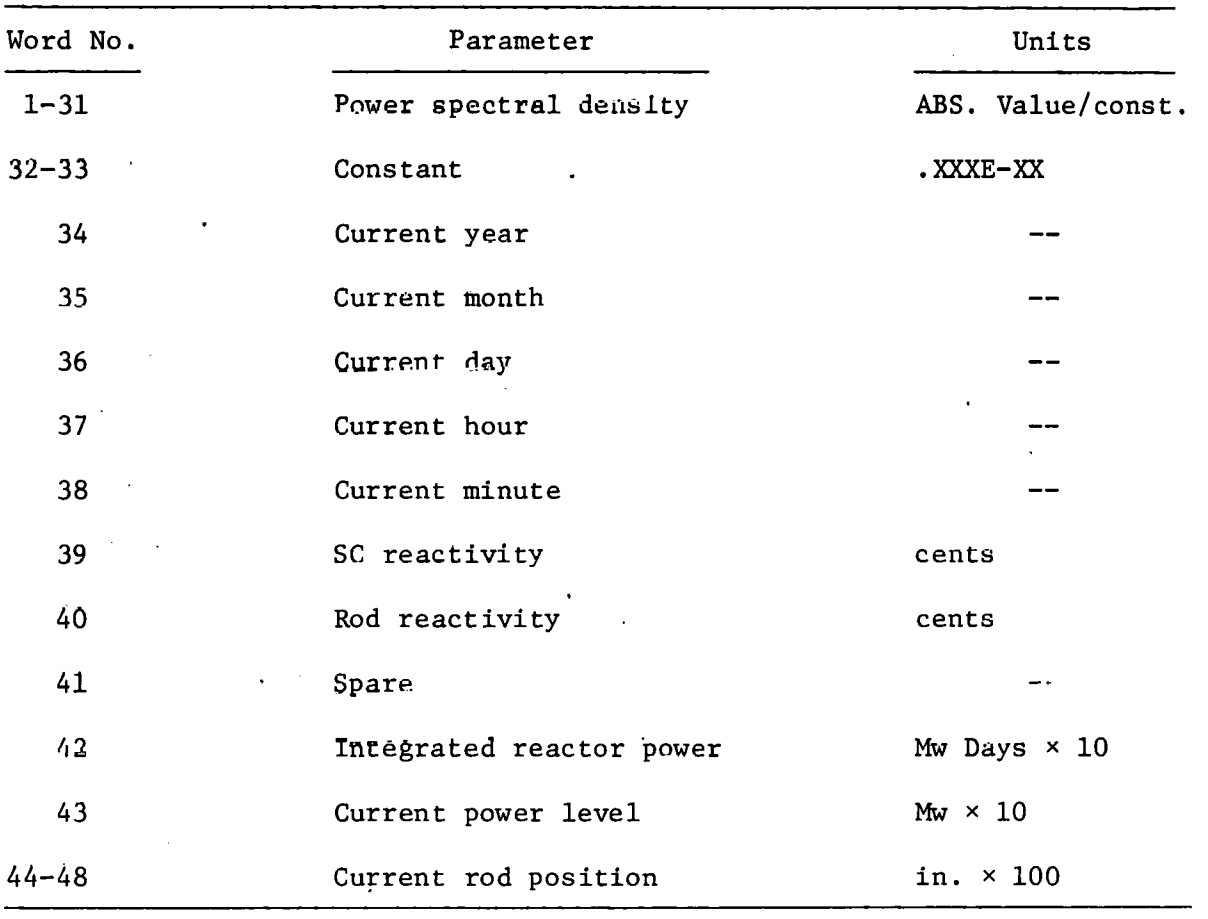

 $\bar{z}$ 

Table 1. Power spectral density log format

.-.

..

 $\ddot{}$ 

stores it in a compact binary form in a data file, called GONZ, on the PDP-10 user's disk storage area. This program is executed on a daily or weekly basis. The other program retrieves the compact data stored in GONZ and changes it to a form acceptable as input to the IBM 360 computers for creating a magnetic tape. The program is executed by the user when the data storage disk file reaches either near or full capacity or when he considers it appropriate.

.,

The disk file on the PDP-10 can store 8832 words or data for 1.84 logs. This is sufficient for logs recorded at 3-hr intervals over the 23-day fuel cycle of the reactor. At this rate, the data retrieval program requires execution only once during the fuel cycle. The magnetic tapes from the IBM-360 computer are combined later to contain· data from several fuel cycles. This procedure supplies a large data source for the computer codes used in the reactor diagnostics pattern recognition program at ORNL.

#### 3.1 Data Receiving Program

The Fortran program for receiving and storing data transmitted by the CDC-1700 is INP; the macro subroutine is CDCDAT. After INP (Figs. 2 and 3) reads the fixed-length data storage file GONZ into a 4416-word common array, it then calls subroutine CDCDAT to handle incoming data transmitted by the CDC-1700.

Each transmission consists of one or more logs, a total of fortyeight, 16-bit words of data. Each lng sent from the CDC-1700 is a series of ninety-six, 8-bit binary words. On signal from the PDP-10, the CDC-1700 sends to the PDP-10 monitor buffer a group of forty-eight, 8-bit words (one-half of a log). These words are read, one at a time,

ORNL-DWG 76-11609

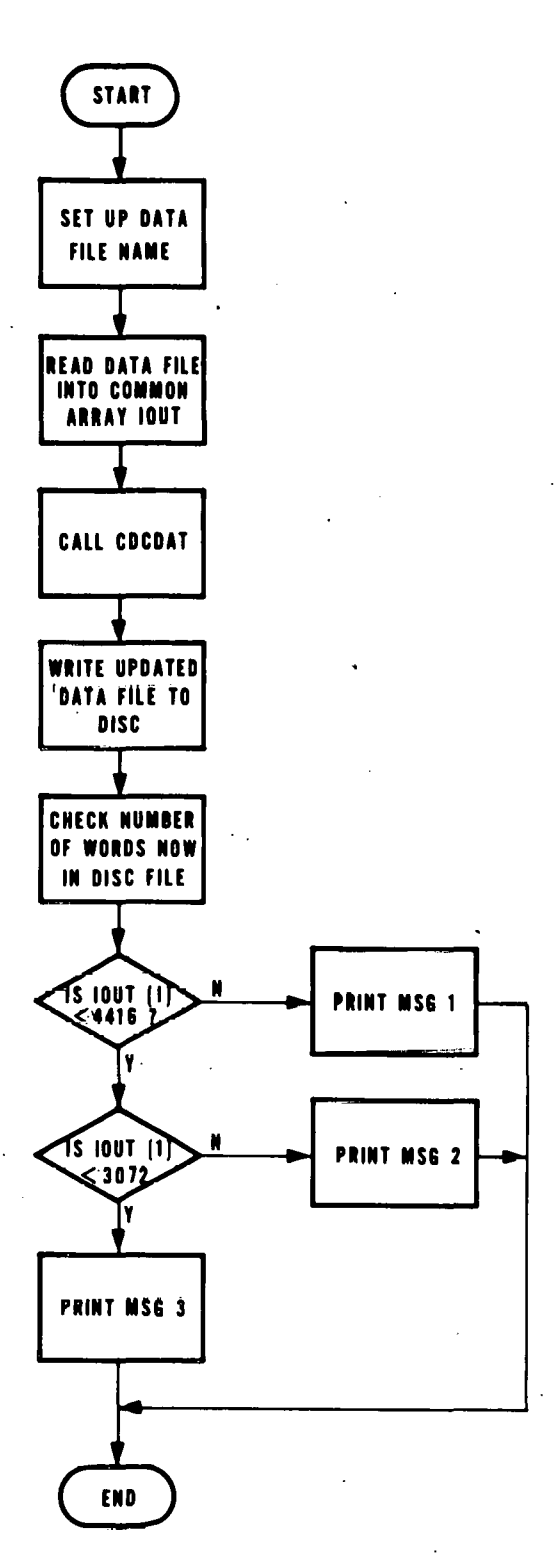

Fig. 2. Logic diagram of INP.

- MSG 1 : MAXIMUM OF 184 LOGS ARE IN GONZ. DAT. DUMP THEM WITH SUBMIT MAKTAP.
- MSG 2 : THERE ARE NOW \_\_\_\_\_\_ LOGS IN FILE GONZ. DAT. MAXIMUM IS 184 LOSS, START DUMPING SOON WITH MAKTAP.
- MSG 3.: THERE ARE NOW \_\_\_\_\_\_\_\_ LOGS IN GONZ. DAT.

COMMON/ADR/IQUI(4416)  $IDISC=1$  $LFT=6$  $GØNZ = 4HGØNZ$ CALL IFILE(IDISC, GØNZ)<br>READ(IDISC, 100)(IØUT(I), I=1, 4416) CALL RELEAS(IDISC) CALL CDCDAT CALL ØFILE(IDISC, GØNZ) VRITE(IDISC, 100)(I0UT(I), I=1, 4416) END FILE IDISC<br>CALL RELEAS(IDISC)  $NUM=IOUT(1)/24$ IF(I0UI(1).LT.4416)60 10 1 IF(IOUT(1).GE. 4416)EXECUTE ASCDAT AND THE PL1 PROGRAM WITH MAKTAP  $\mathbf{C}$ WRITE(LPT, 200)NUM FØRMAT(//' DATA FILE GØNZ.DAT IS FULL.'/' FILE CØNTAINS ', I3, 200 1' LØGS.'/' DUMP THEM WITH SUBMIT MAKTAP.'/) GØ TØ 3 IF(IOUT(1).LT.3072)60 T0 2 1 C IF(IOUT(1).GE.3072)WRITE WARNING MESSAGE VRITE(LPT, 300)NUM<br>FØRMAT(//' THERE ARE NØW ', 13, ' LØGS IN FILE GØNZ.DAT.' 300 1./' MAXIMUM IS 184 LOGS. START DUMPING SOON WITH MAKTAP.'/) G0 T0 3 VRITE(LPT, 400)NUM  $\mathbf{S}$ FØRMAT(//' THERE ARE NØW ', I3, ' LØGS IN GØNZ. DAT. '/) 400 100 **FØRMAT(I)** 3. **END** 

Fig. 3. Source listing of program INP.

 $\overline{7}$ 

from the monitor buffer and assembled in groups of four into twelve, 32-bit binary words. This "stacking" takes maximum advantage of the PDP-10 36-bit word length without further division of the 8-bit groups. A running 16-bit checksum (CHKSUM) is maintained of the incoming 8-bit words. When one-half of a data log has been sent (forty-eight, 8-bit words), a 16-bit checksum is sent from the CDC-1700 in two, 8-bit groups. The checksum is assembled into a 16-bit word and checked against the running 16-bit checksum maintained by the PDP-10 on the incoming data. If the checks agree, a signal for more data is sent to the CDC-1700, and a second series of forty~eight, 8-bit words are transmitted. This is followed by a second, 16-bit checksum. One hundred, 8-bit.words are sent from the CDC-1700 to the PDP-10 for each data log: forty-eight, 8-bit words; two, 8-bit checksum words; forty-eight, 8-bit words; and two, checksum words. The 96 data words are assembled into twenty-four, 36-bit words for storage on the PDP-10 disk. The 4416-word data file GONZ allows storage of 184 logs on the disk.

Figure 4 is a diagram of CDCDAT, and Fig. 5 is a source listing. When the subroutine is entered, the location of the first word (named MAX) in the labeled common array ADR contains the pointer which is the current value of the next available location for storing a data word in the 4416-word array. It is also the total number of data words stored in the 4416-word data file, GONZ. Each time data are added to the array, the pointer is updated and maintained in the first word of the file. The location of the first data word in the array is named OUTPUT; the location of OUTPUT indexed by the value of the pointer MAX is the next available storage location for the incoming data.

8

..

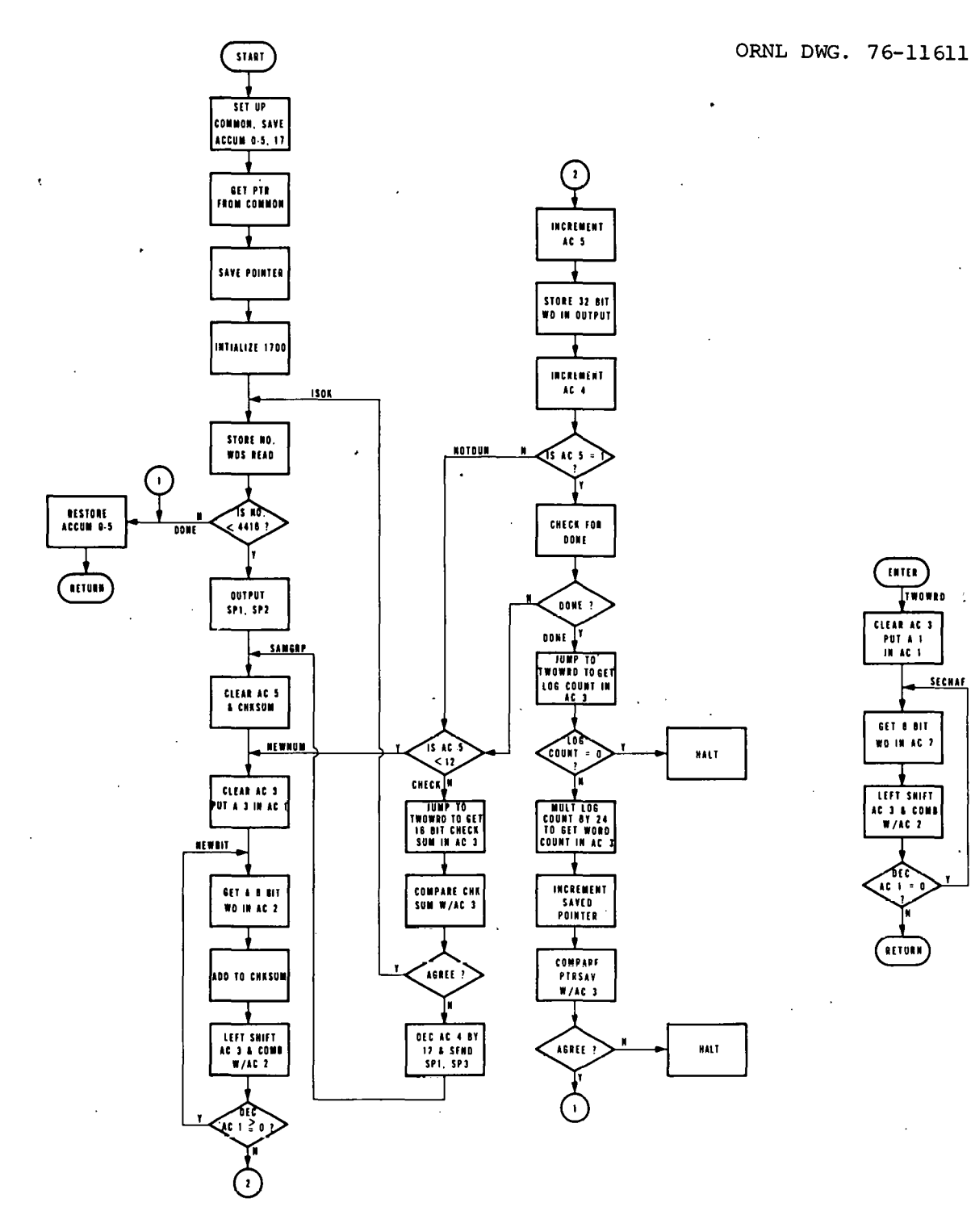

 $\mathcal{L}$ 

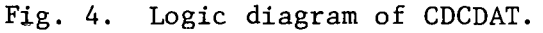

Ĵ

 $\overline{9}$ 

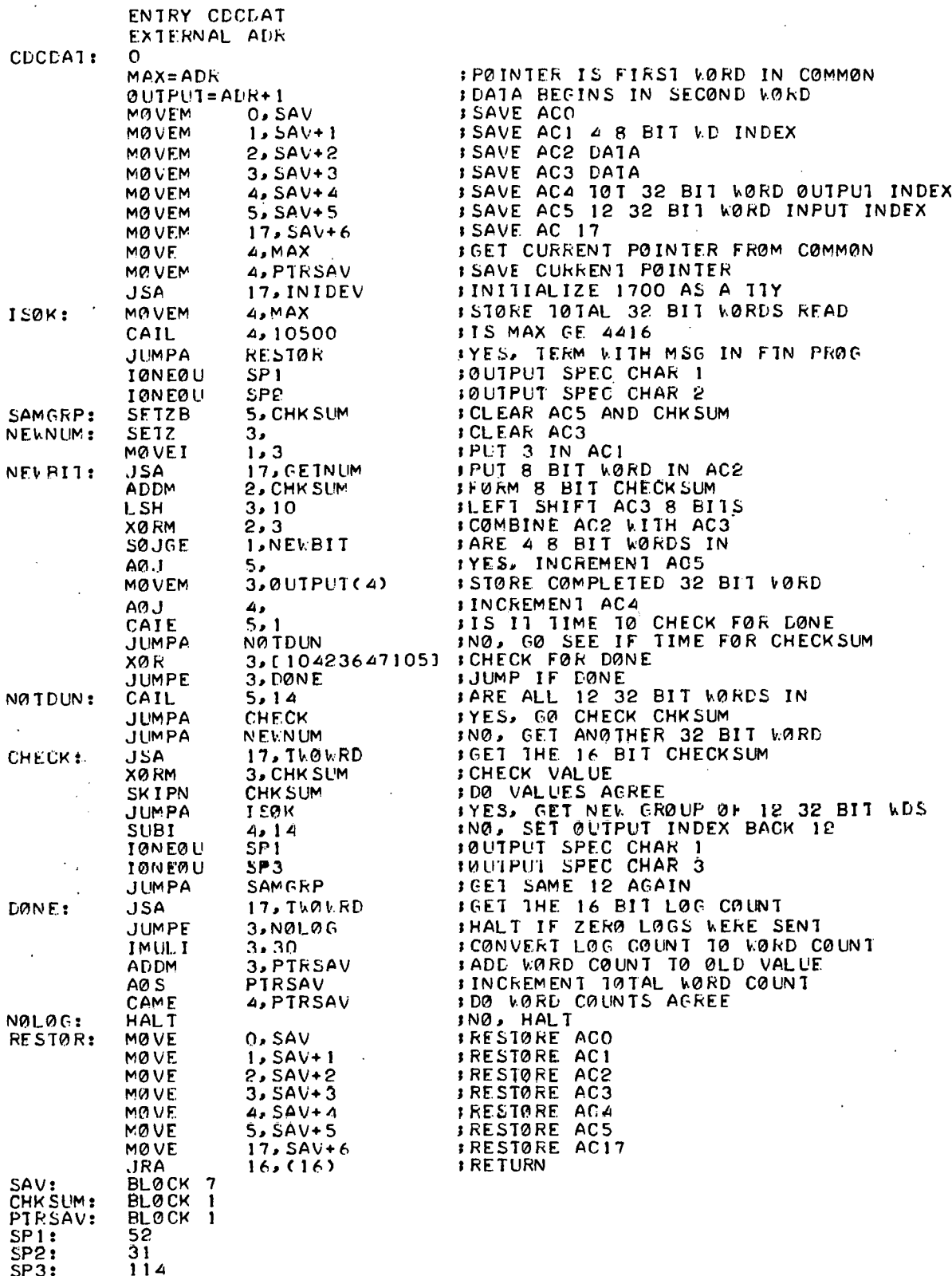

Fig. 5. Source listing of subroutine CDCDAT.

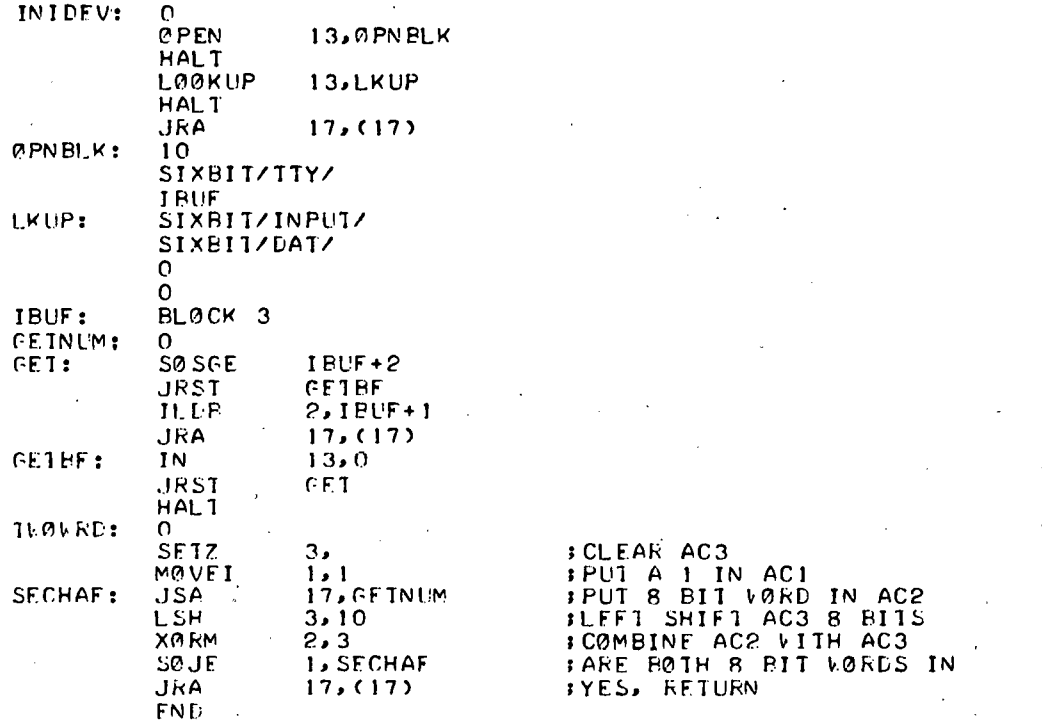

Fig. 5. Source listing of subroutine CDCDAT (continued).

Next, the program saves the contents of accumulators  $0-5$  and 17 for later restoration at exit. The value of the pointer is read from location MAX into accumulator 4 (AC4) and also is saved in location PTRSAV for later error checking before exit. A jump is made to subroutine INIDEV, which declares the CDC-1700 as a Teletype input device for this program. An I/O channel is assigned in the buffered-image mode to allow the PDP-10 to accept the string of 8-bit words exactly as sent from the CDC-1700.

The program then begins a loop. The current value of the pointer is read into location MAX. A check is performed to determine whether the value of the pointer is less than the maximum allowable for the disk file, 10500<sub>8</sub> or 4416<sub>10</sub> words. If, this maximum is equalled or exceeded, an exit is made to INP. If the current value is less than the maximum, the program sends two special characters, an octal 52 and 31, to the CDC-1700 as a signal to send a group of forty-eight, 8-bit words and their checksum to the PDP-10 monitor buffer. The program then enters a second loop.

The value of the accumulated checksum in location CHKSUM is set to zero, along with ACS. A second loop is entered, and a 3 is placed in ACl, which is used later for an 8-bit word counter. The program then enters the smallest loop, first jumping to subroutine GETNUM to obtain an 8-bit data word in AC2 from the monitor buffer. The subroutine checks its buffer for data, calls for more data from the monitor buffer if necessary, and places the next 8-bit word into AC2. The program then adds the 8-bit word to the running checksum. The contents of AC3 are now left-shifted 8 bits; an exclusive OR is performed with AC2 (the 8-bit data word) which loads the 8-bit word into bits 28-35 (numbering from

zero from the left) in AC3. ACl (containing a 3) is decremented and checked for greater than or equal to zero.

The program loops back to NEWBIT and jumps to subroutine GETNUM to obtain a second  $8$ -bit data word from the monitor buffer. (The act of obtaining this word clears AC2 of its previous.contents.) This word is added to the checksum, AC3 is left-shifted 8 bits, relocating the previous 8-bit word from bits 28-35 to bits 20-27. An exclusive OR with the AC2 puts the new 8-bit word in bits 28-35 of AC3. AC3 now contains both 8-bit data words. ACl (containing a 2) is again decremented and checked. Thus, this loop is repeated two additional times.

At the termination of the inner loop, the result is four, 8-bit words in AC3 in bits 4-35, and their sum in the checksum. AC5 is incremented to count the number of 32-bit words formed. The contents of AC3 (the assembled 32-bit word) is stored in the common array at the next available location according to the value of the pointer contained in AC4 and the location OUTPUT, as described previously. AC4, the pointer, is incremented.

The contents of AC5, the counter of 32-bit words, is checked to determine whether this is the first (of a group of twelve). If this is the first group, a special check is made of the contents of AC3, the assembled 32-bit word, for the following ·reason. If the CDC-1700 had no more data to be transmitted, it responded to the two special characters, sent by the PDP-10 requesting data, with DONE in 7-bit ASCII. These four, 8-bit words, assembled into a 32-bit octal word in bits 4-35, appear as octal 10423647105. Therefore, the first 32-bit word in each group of twelve is checked by executing an exclusive OR of AC3 with this

bit pattern. If this pattern is found, the program exits by jumping to the exit routine and returning to the Fortran program. If DONE is not found or if this is not the first 32-bit word in a group of twelve, AC5 is checked to determine whether twelve, 32-bit words had been assembled. If not, the program jumps to NEWNUM and another 32-bit word is assembled in AC3.

When twelve, 32-bit words have been assembled, corresponding to forty-eight, 8-bit words (or one-half a data  $log$ ), the program jumps to CHECK to verify the checksum. A jump is made to subroutine TWOWRD, which reads and assembles two, 8-bit words from the monitor buffer in the same way in which the 32-bit words are assembled. Upon return, AC3 contains the  $16$ -bit checksum of the first forty-eight, 8-bit words as sent by the CDC~l700. This CDC-1700 version of the checksum is checked against the running sum, accumulated by the PDP-10 in location CHKSUM, by·performing an exclusive OR between AC3 and CHKSUM. If the two values do·not agree, the pointer in AC4 is decremented by 12 (octal 14), and a second pair of special characters are sent to the CDC-1700. These, an octal 52 and 114, signal the CDC-1700 to repeat the same forty-eight, 8-bit words sent previously. The program then jumps to SAMGRP, which starts through the twelve, 32-bit word gathering loop again. This loop is repeated each time the checksums from the CDC-1700 and the PDP-10 disagree. The CDC-1700 allows several repeats of the data before declaring an uncorrectable  $\cdot$ error and discontinuing data transmission.-

If the checksums agree, the program jumps to ISOK, and the entire process is repeated. Each time twelve, 32-bit words are transferred successfully, the pointer in location MAX is updated.

There were two exit paths from the program. When the bit pattern DONE is encountered in the appropriate place, a jump is made to DONE, the exit routine. This routine receives a 16-bit word from the CDC-1700, containing the number of complete logs transmitted during this execution. The routine first jumps to TWOWRD and obtains the 16-bit log count in AC3 in the same manner in which the checksum value is obtained. A check is made to determine whether this log count is zero. If it is, a halt is executed, which is recognized by the CDC-1700 as an error condition. If a non-zero value is read, the log count is multiplied by 24  $(30\frac{1}{8})$  to convert the log count to a 32-bit word count. This value is added to the value of the pointer, which is saved when subroutine CDCDAT is first. entered. This sum, in PTRSAV, is thus the total number of data words residing in the common array, that is, the value of the updated pointer in location MAX. The value of the pointer is also in AC4. However, AC4 had been incremented when the end-of-data signal, DONE, was sent by the CDC-1700. Therefore, the value in location PTRSAV was also incremented by 1. and compared with the value in AC4 (the pointer +1). If the PDP-10 and the CDC-1700 agreed on the number of logs sent, an exit is made by restoring the accumulators to their original saved contents and by returning to the Fortran program. If agreement is not found, a halt is executed to signal an error condition to the CDC-1700 .

. The end-of-data signal, DONE, is stored as the last data word in the common array. Although the pointer in AC4 is incremented when this word is stored, the value of the pointer in location MAX in the common array remains unchanged. Thus, when the program is executed again, the pointer in location MAX is such that the first 32-bit data word stored overwrites

the DONE from the previous execution. It would be possible, therefore, to locate the last data word in the disk file GONZ by searching for DONE. This would not be necessary, of course, if the value of the pointer in the first word of the file is intact.

The second exit is made when the pointer reaches its maximum allowable value, 44·16. In this case, the program· jumps to RESTOR, which restores the accumulators to their saved contents and returns to INP.

Upon return, INP writes the updated array back to GONZ on the PDP-10 user disk storage area. The value of the pointer, IOUT(l) in the Fortran common array, is checked and the appropriate message (Fig. 2) is printed on the ·line printer for delivery to the user. The user receives, the messages whenever the automatic execution of the program is initiated by the CDC-1700, and successful transmission of the logs is completed. These messages help inform the user of the amount of data currently in the disk file and indicates to the user when to initiate the retrieval program.

#### 3.2 Data Retrieval Program

The Fortran program for retrieving the packed, binary data from the disk file, GONZ, is ASCDAT, and the macro subroutine is DSKDMP.

ASCDAT is diagrammed in Fig. 6, and Fig. 7 is the source listing. The program reads the data file GONZ from the disk into a 4416-word common array, IOUT. The first word of IOUT is the current number of 32-bit data words in the file. Since each data log consists of twentyfour, 32-bit words, the current number of logs is obtained by dividing by 24. A message is printed on the line printer to record the number of logs in the file. If the number of logs is zero, the program is terminated. If the file contains data, an output disk file, named LOG, is opened.

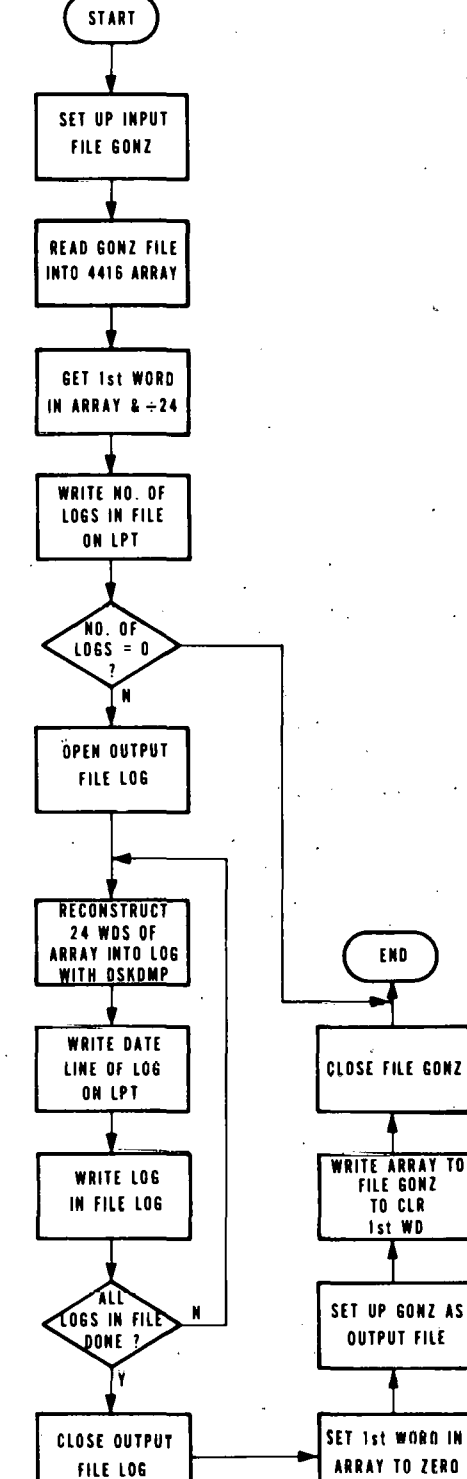

ORNL DWG. 76-11608

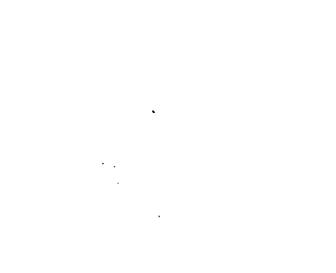

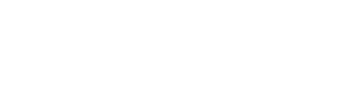

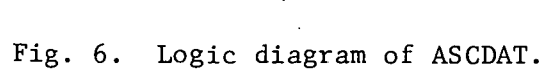

COMMON/ADR/IOUT(4416), IPSD(31), CONST, IYR, IMO, IDAY, IHR, IMIN, **IIRHOSC, IRHORD, ISPARE; IACPOW, IAVPOW, IPOS(5)** DIMENSION FREQ(32), PSD(32)  $IDISC = 1$  $MAGTAP=1$  $LPT=6$  $GØNZ = 4HGONZ$ CALL IFILE(IDISC, GØNZ) C C INPUT FILE IS GØNZ.DAT READ(IDISC, 100)(IØUT(I), I=1, 4416) 100 **FØRMAT(I)** CALL RELEASE(IDISC)  $MAX = 10UT(1)$ MAXNUM=MAX/24 WRITE(LPT, 200) MAXNUM FØRMAT(//' THERE WERE ', I3, ' LØGS IN FILE GØNZ.DAT'//) 200 IF(MAXNUM.EQ.0)G0 T0 50 LØG=3HLØG CALL ØFILE(MAGTAP, LØG) D0 10  $K = 1.9$ MAX, 24 CALL DSKDMP(K) WRITE(MAGTAP, 12) IM0, IDAY, IYR, IHR, IMIN WRITE(LPT, 22) IM0, IDAY, IYR, IHR, IMIN FØRMAT(6HDATE ,12,2X,12,2X,12,4X,6HTIME ,12,12)<br>FØRMAT(7H DATE ,12,2X,12,2X,12,4X,6HTIME ,12,12) 12 22  $D0$  30  $I = 1$ , 5 PØSIT=FLØAT(IPØS(I))/100. WRITE(MAGTAP, 13) I, PØSIT 13 FØRMAT(9HRØD PØS #, I1, 6X, F5, 2, 2H ") 30 **CONTINUE** AVGPØW=FLØAT(IAVPØW)/10. WRITE(MAGTAP, 14)AVGP0W  $14$ FØRMAT(10HAVG. PØWER,6X,F5.1,3H MW) RHØRØD=FLØAT(IRHØRD)/100. WRITEIMAGTAP, 15) RHOROD FØRMAT(16HRØD REACTIVITY \$,F5.2) 15 RHØSC=FLØAT(IRHØSC)/100. WRITE(MAGTAP, 16) RHOSC<br>FØRMAT(16HSC REACTIVITY  $f, F6.21$ 16  $RHODIF=0.$ WRITE(MAGTAP, 17) ISPARE FØRMAT(16HRHØ DIFFERENCE \$,15)  $17$ ACCP0W=FL0AT(IACP0W)/10. WRITE(MAGTAP, 18)ACCP0W  $F6.1.6H$  MWDYS) FØRMAT(16HACCUM. PONFR 18 WRITE(MAGTAP, 19)CØNST  $FØRMAT$ (8HCØNST =,8X,E9.3) 19  $PSD(1)=0.$  $FREG(1)=0.$ DØ 40  $I = 2, 32$ FREQ(I)=FL0AT(I-1) PSD(I)=FL0AT(IPSD(33-I))\*C0NST 40

Fig. 7. Source listing for program ASCDAT.

WRITE(MAGTAP, 20)(FREQ(J), J=1, 16)  $WRITE$ (MAGTAP, 21)(PSD(J), J=1, 16) WRITE(MAGTAP, 20)(FREQ(J), J=17, 32)  $W$ RITE(MAGTAP, 21)(PSD(J), J=17, 32)

FØRMAT(8E9.3)

FØRMAT(8E9.3)

20  $21$ 

CONTINUE<br>CALL RELEAS(MAGTAP)<br>IOUT(1)=0<br>CALL OFILE(IDISC,GONZ)<br>WRITE(IDISC,100)(IOUT(I),I=1,4416)  $10$ END FILE IDISC CALL RELEAS(IDISC) **END** 

50

Fig. 7. Source listing for program ASCDAT (continued).

The program enters a loop which indexes through the 24-word groups in the data file. The loop index is incremented by 24 on each pass. Therefore, the index is also the pointer to the first word of the next 24-word group to be restored as a data log by subroutine DSKOMP. This index is passed to the subroutine as a parameter.

Subroutine DSKDMP is then called. It reads each of the twenty-four, 32.-bit words from the disk and places them in 'proper form in the common array labeled ADR.

The reconstructed data consists of 46 integer numbers and one floating point number for each group of 24 words read. Each integer number is 16 bits in length. The floating point number is 32 bits in length and is located at positions 32 and 33 in each of the 47-word logs. The subroutine places the integer numbers in the proper bit locations for the PDP-10. Since the CDC-1700 is a  $16$ -bit machine and utilizes  $1's$  complement for negative numbers, the subroutine also provides sign extension and conversion to  $2^{\prime}s$  complement for negative numbers for compatibility with the PDP-10 .

DSKDMP is diagrammed in Fig. 8, and Fig. 9 is the source listing. The routine first sets up the labeled common ADR in two parts: the first part contains the binary data beginning at location OUT, and the second part is the buffer for the reconstructed data to be output and begins at location DATBUF. The routine then saves the contents of accumulators 1-6 for later restoration at exit. Accumulators 3, 4, and 6 are cleared.

The location of the beginning of the next group of 24 words to be restored as a data log is passed to the subroutine from the Fortran program. This value is placed in accumulator 1. A 2 is placed in accumulator 5 as an index for later use. The first 32-bit word in the 24-word

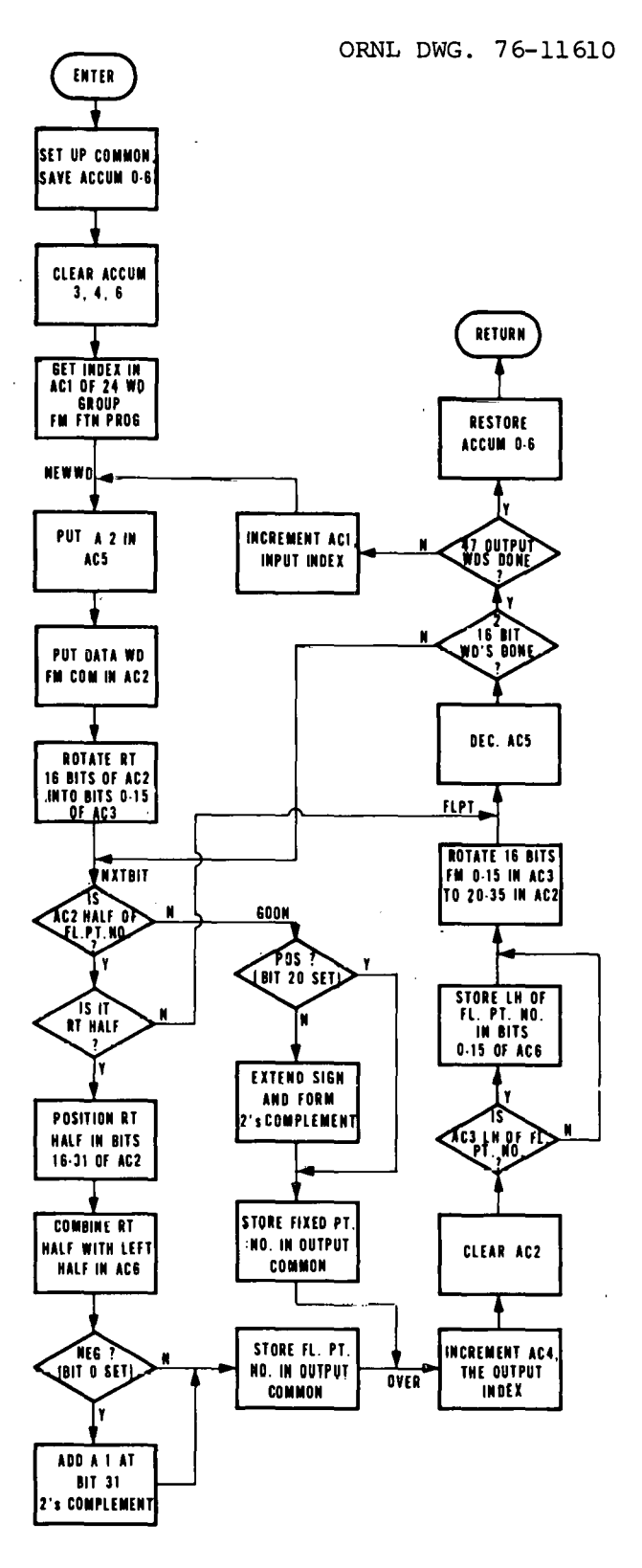

Fig. 8. Logic diagram of DSKDMP.

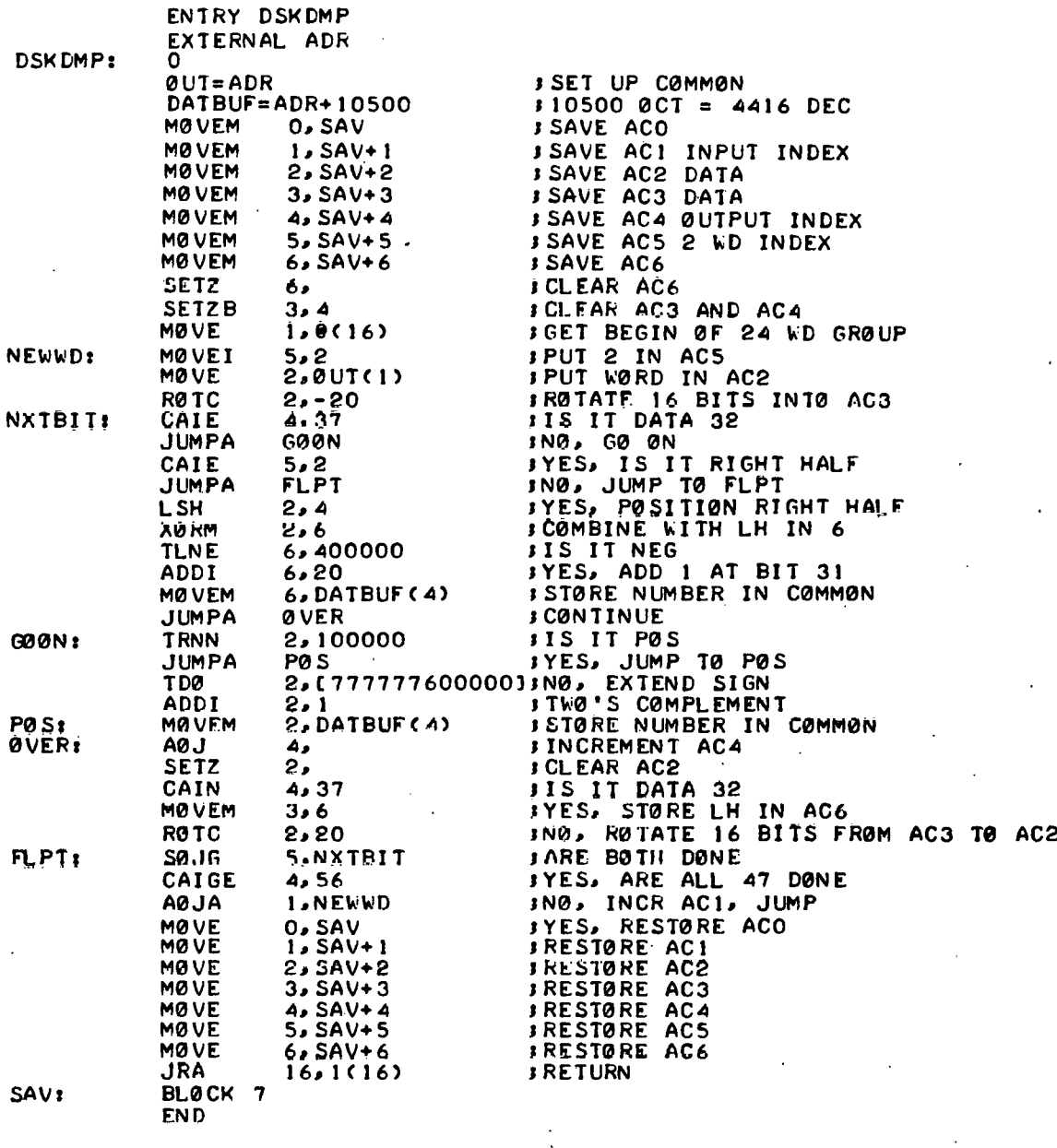

Fig. 9. Source listing of subroutine DSKDMP.

group is loaded into bits 4-35 of accumulator 2. The word is located by indexing from the beginning of the common array by accumulator 1. The 32-bit word in accumulator 2 is right-shifted, placing the rightmost 16 bits in bits 0-15 of accumulator 3 and the leftmost in bits 20-35 of accumulator 2. This divides the 32-bit word into its two 16-bit components. The index of output words in accumulator 4 is checked to determine whether the contents of accumulator 2 are half of the.floating point number, that is, output data word 32. (A 31 in accumulator 4 indicates data word 32.) If not, the number in accumulator 2 is an integer number. The sign of the number is checked to determine if it is negative. This is indicated by bit 20, the leftmost of the 16 bits in accumulator 2. If this bit is set, then the original 16 bit number in the CDC-1700 is negative.

Sign extension is then performed by setting bits 0-19. A 1 is added at bit 35 to provide 2's complement. The restored integer number is stored in the common array at location DATBUF, indexed by accumulator 4. Accumulator 4 is incremented. Accumulator 2 is cleared, and a check is made to determine whether the 16 bits previously stored in accumulator 3 are half of the 32-bit floating points number. If not, the 16 bits in bits 0-15 of accumulator 3 are left-shifted into bits .20-35 of accumulator 2. Accumulator 5 is decremented by 1 and checked for zero. If the decrementing accumulator 5 does not produce a zero, then both 16-bit integer numbers contained in the 32-bit word have not been processed and the routine jumps to NXTBIT to restore the second integer number. If both had been done, the routine checks the index in accumulator 4 to determine whether all 47 output numbers have been.

processed. If they have, accumulators 0-6 are restored to their original contents, and an exit is made to the Fortran program. If they have not, the routine increments accumulator 1 (input word index) and jumps to NEWWD to obtain· the next 32-bit word from the common array.

When the floating point number is encountered in the data, the first half is located in the second half of the sixteenth word in the 24-word group. The second half is located in the first half of the seventeenth word. After the first 16 bits of a data word are processed and stored in the output array, a check is made to determine whether the other  $16$ bits in accumulator 3 are the first (left) half of the floating point number. If so, this number is saved in bits 0-15 of accumulator 6 for later use, and the routine is jumped to NEWWD for a new 32-bit word in accumulator 2. The first half of this word is the second (right) half of the floating point word. After right-shifting the rightmost 16 bits of accumulator 2 into bits 0-15 of accumulator 3, the 16 bits remaining in accumulator 2 are positioned into bits 16-31. This is the proper location of the right half o£ the floating point number. An exclusive OR is performed to combine the right half in bits 16-31 in accumulator 2 with the left half in bits 0-15 previously stored in accumulator 6. A check is made of bit 0 in the combined floating point number in accumulator 6 to determine whether the number is negative. If .so, a 1 is added at bit 31 to form the 2's complement for compatibility with the PDP-10. The completed floating point number is stored in CONST of the output array.

After restoration of the remaining integer numbers, the routine restores the accumulators to their previously saved contents and exits

to the Fortran program. The date line from the completed log is printed on the line printer for later identification by the user. The entire log with the appropriate alphanumeric labels is output to the disk in the output file LOG. A sample log as it appears on the line printer is shown in Fig. 10.

After all logs in the disk file GONZ are restored in disk file LOG, the first word in the array is set to zero. The entire array is read back to the disk as file GONZ. This zeroes the pointer in file GONZ without destroying the data. Thus, as the CDC-1700 sends more data to be stored on the PDP-10 disk in file GONZ, the old data are overwritten. The program closes the disk file and terminates.

The data retrieval. from the binary disk file is initiated by executing the sequence of commands to the PDP-10 contained in file MAKTAP.CTL (Fig. 11). The command sequence is initiated by typing SUBMIT MAKTAP. after logging in on the PDP-10 time-share system. The first command· in the sequence is execution of the ASCDAT program. This program creates the file LOG.DAT, containing all of the logs reconstructed from the binary data saved on the PDP-10 disk.

The second command causes the current amount of available disk storage to be printed on the line printer for the user. The third command queries the rest of the job to the IBM-360 computer. When executed on the IBM-360, the first program, RCG.PLl (Fig. 12), reads the file LOG.DAT from the PDP-10 disk to the IBM-360 in SO-column card image form. This program is written in PLl language. The next program, KCG.SRT (Fig. 13), sorts the logs into chronological order, using the date and time each log was taken.

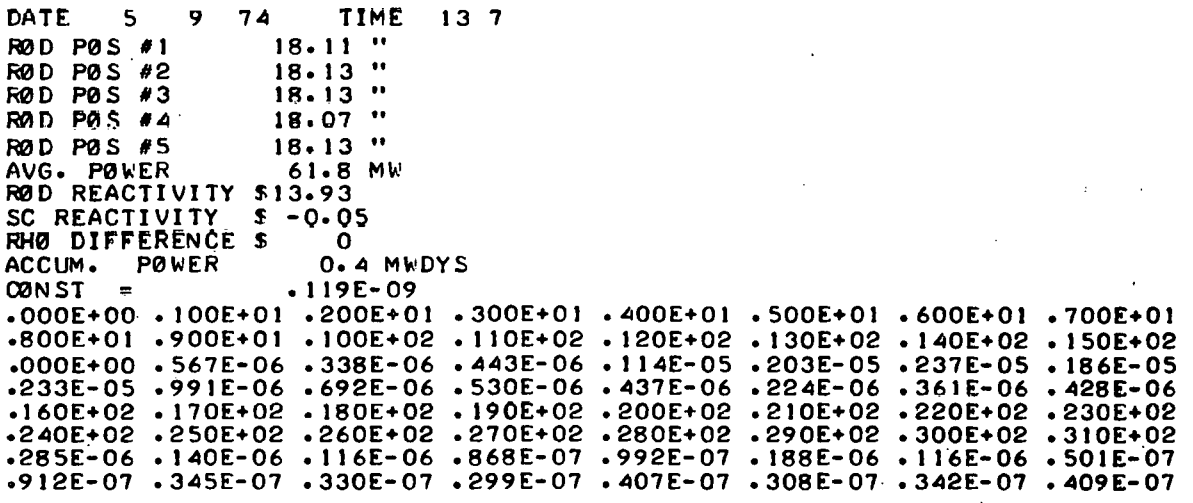

Fig. 10. Sample log.

```
.RUN ASCDAT-
.R GUØLST
.R SUBMIT
*//GONZEO01 J0B (11114),'RC GONZALES 3500', CLASS=E
* = RCG \cdot PL1*=L0G.DAT
\star/\star*=RCG.SRT
*=RCG.PRT
                                             \sim*//
*ENDINPUT
.RENAME LØG. TMP<000>=LØG. DAT
\cdotR PIP
*[2,20]/X=*MAKTAP.MSG
```
Fig. 11. Command sequence MAKTAP.CTL.

/\*RØUTF PRINT LØCAL // EXEC PLILFCLG, PARM. PLIL='STMI' //PL1L.SYSPRINT DD SYS0U1=A //PLIL.SYSIN DD \* PRØC ØPTIØNS(MAIN) ; FDI1: DCL CARD CHAR(80) VAR, CASE CHAR(1000) VAR, 0U1 CHAR(1000), MØRE BI1(1) INITIAL('1'B), C(80) CHAR(1) BASED(P) ; ON ENDFILE(SYSIN) BEGIN :  $M0RE = '0'B$ GØ 10 ØUTPU1 #  $END:$  $P = ADDR(CARD)$ ; GET FDII(CARD) (A(80)) ; DØ I=80 TØ 1 BY -1 WHILE(C(I)=' ') ;  $END$   $\rightarrow$ CASE=SUBSTR(CARD, 1, I+1) ; INPUT: GET EDIT(CARD) (A(80)): DØ I=80 TØ 1 BY - I WHILE(C(I)=' ') ;  $END:$ IF I=0 THEN GO TO INPUT : IF  $I < 80$  THEN  $I = I + 1$  ; CARD=SUBSTR(CARD, 1, I) ; ID=INDEX(CARD,'DATE'); IF  $ID=0$  THEN  $DQ$  : CASE=CASE++CARD ; 60 TO INPUT :  $END 1$ ØUTPU1: PU1 SKIP EDI1(CASE) (A) ;  $MUT=CASE$  ; WRITE FILECTAPE) FROM(OUT) ; CASF=SUBSTR(CARD, ID) ) IF MORE THEN GO TO INPUT : END EDIT #  $/$ \* //LKED.SYSIN DD \*  $\prime\ast$ //G0.TAPE DD DSNAME=88REACT0R, UNIT=SYSDA, DISP=(NEW, PASS),  $\lambda$  DCB= (RECFM=F, BLKSIZE=1000), SPACE= (1000, (500, 50)) 7760.SYSIN DD \*

Fig. 12. Source listing of RCG.PL1.

//ØRDER EXEC SØRT //S0RT.S0RTIN DD DSNAME=88REACT0R,DISP=(0LD,DELETE) //SORT.SORTOUT DD UNIT=TAPE9, DISP=(OLD, PASS), VOL=SER=58,  $11$  LABEL= $(NL)$ ,  $\prime\prime$ DCB=CRECFM=F, BLKSIZE=1000) //SØRTWKOI DD UNIT=SYSDA, SPACE=(CYL, (10), CØNTIG) //SØRIVKO2 DD UNIT=SYSDA, SPACE=(CYL,(10),,CANTIC) //SORINKO3 DD UNII=SYSDA, SPACE=(CYL, (10), CONIIG) //SORT.SYSIN DD \* SORT FIELDS= $(15, 2, A, 7, 2, A, 11, 2, A, 27, 4, A)$ , FORMAT=CH<br>RECORD TYPE=F, LENGTH= $(1000)$  $\prime\ast$ 

Fig. 13. Listing for RCG.SRT.
The next program, RCG.PRT (Fig. 14), prints the sorted logs on the line printer for the user. The next command renames the LOG.DAT file to LOG.TMP so that it will be deleted by the PDP-10 monitor after use by the RCG programs. The final command types the contents of file MAKTAP.MSG on the computer operator console teletypewriter. The contents of this file is the job submission form shown in Fig. 15.

#### 4. CDC-1700 PROGRAM DESCRIPTIONS

Additional programs required for the CDC-1700 computer are FRYLIN and DIAL. The complete assembly language listing for each program is shown in the Appendix, Sect. 5.1. The logic block diagram for each program is shown in Figs. 16 through 23. The summary of significant features presented below is a description of the logic diagrams. A summary of the programmed response to the normal PDP-10 messages is shown in the Appendix, Sect. 5.2. The possible error messages are listed in the Appendix, Sect. 5.3.

4.1 Summary of Significant Features of FRYLIN

- 1. Initially scheduled by GIDUP<sup>3</sup> and recalled by self-contained timer call every 1.5 hr (Fig. 16).
- 2. Type error message -U; call back in 1.5 hr whenever the least significant bit (LSB) ot drum address for data buffer is >\$6800 or <\$4800. The current LSB is stored in common location \$7F41.
- 3. When the process scan is *off,* that is, location \$7FOO = 0, call DIAL to transfer all saved logs to PDP-10. When the scan is *on,* a transfer is attempted only if more than 56 logs are accumulated and the time is between midnight and 6 AM.

.30

77 EXEC UCHBUF<br>7760.FT50F001 DD \* BCD.  $LUMP$  $/$ 

Fig. 14. Listing for RCG. PRT.

 $\mathcal{L}$ 

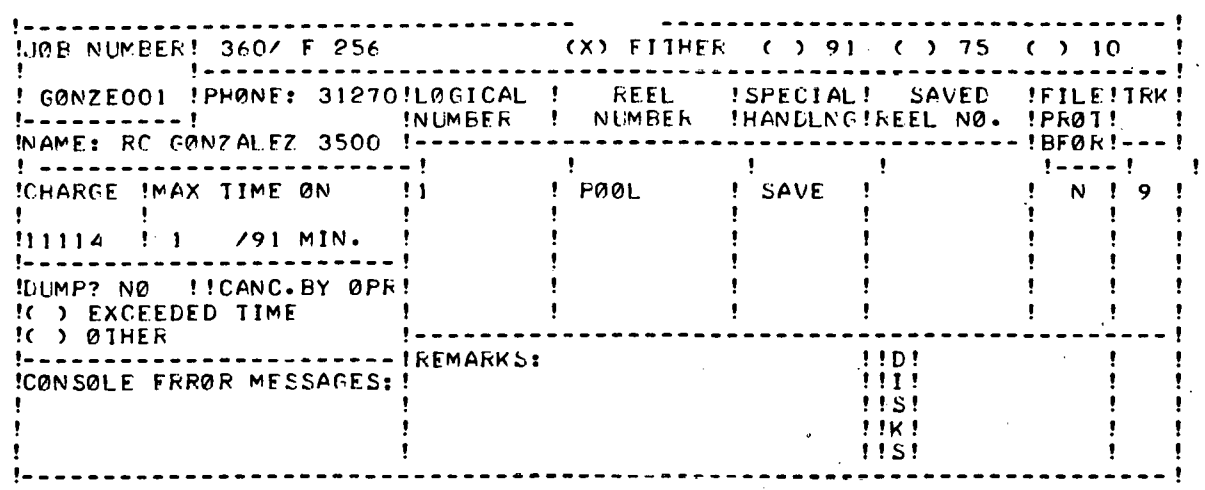

Fig. 15. Job submission form in file MAKTAP.MSG.

 $\pmb{\prime}$ 

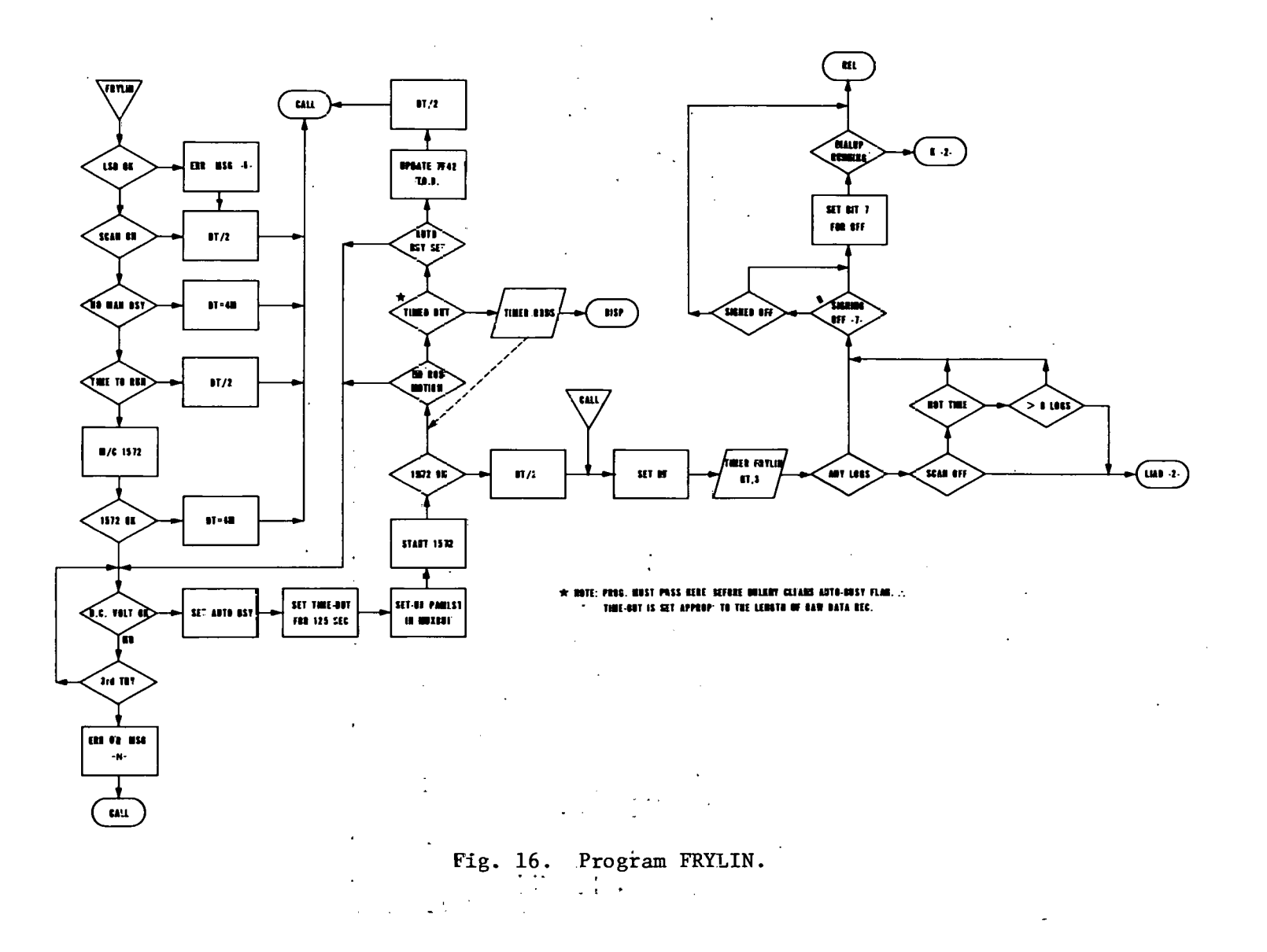

- 4. Determine that no manual use of the PSD programs is currently in progress. AUTBSY and MANBSY are flags in MUXBUF to indicate when automatic or manual programs are in service. Each flag is cleared by BULKRY execution.
- 5. The 1572 sample rate generator is set to scan at 128 samples/sec. The parameters are set in the MUXBUF table, PAMLST, to save 12,800 points, starting at drum \$B/OOOO.
- 6. Before starting the 1572 sample rate generator, a test of the input signal de level will result in error message -N when out of bounds.
- 7. During the operating period of the 1572 sample rate generator, a check is made every 16 msec for manual actuation of the reactor control rod "raise-lower" switch. If detected, the data scan is restarted.
- 8. A memory location "MORE" is incremented each 16.66 msec and tested for overflow. By presetting MORE = \$62B3, the overflow condition will occur 125 sec after the 1572 is started. This will occur after all data have been digitized and before BULKRY has finished and thus nulled AUTBSY. Therefore if AUTBSY is zero, it is assumed that MUXBUF has halted because the input signal is out of range. This will cause a new scan sequence to be initiated, as in the case above.
- 9. When none of the above errors causes a restart, the program will update \$7F42 with the current hour value, which is used in subsequent executions to determine that 3 hr has elapsed since the last log was saved.

- 10. The status word (Table 2) at \$7F4E is checked and if bit-7 (signingoff) is found set or bit-6 (signed-off) is not set a call for DIAL will be made if one is not currently in the core and the job number status checks below are satisfactory.
- 11. To aid in autorecovery after system crashes or telephone disconnects, a series of checks is made on the status words in low-core location \$6E and common location \$7F4E. Normally the two words will be identical; however, a restart of the CDC-1700 will cause CORSTA (\$6E) to be nulled. The common location \$7F4F is used to save the current job number assigned by the PDP-10 monitor when the computers are satisfactorily linked. This information is used in the LlAD section of FRYLIN to determine which mode of connection to the PDP-10 should be attempted (Fig. 17).
	- a. If a DIAL is currently in the core (second word of system library  $\neq$  0), FRYLIN releases and waits for the next timer call.
	- b. When core status  $=$  common status, that is, CORSTA = COM, and is not logged in (bit  $15 = 0$ ) and Job No. = 0, then clear the attaching request (bit  $10$ ), set the logging-in request (bit 5), and call DIAL. This will generate a normal request to the  $\overline{P}$  $\overline{D}$  $\overline{P}$ -10, that is, LOGIN (6415, 26).
	- c. If a nonzero job number had been detected in the preceding step, it would be tested for range ( $0 < # < 60$ ) and ATTACH (bit 10) would be requested for this job number. A.bad number will cause "error message-A" and an attempt to get STATUS[6415,26].

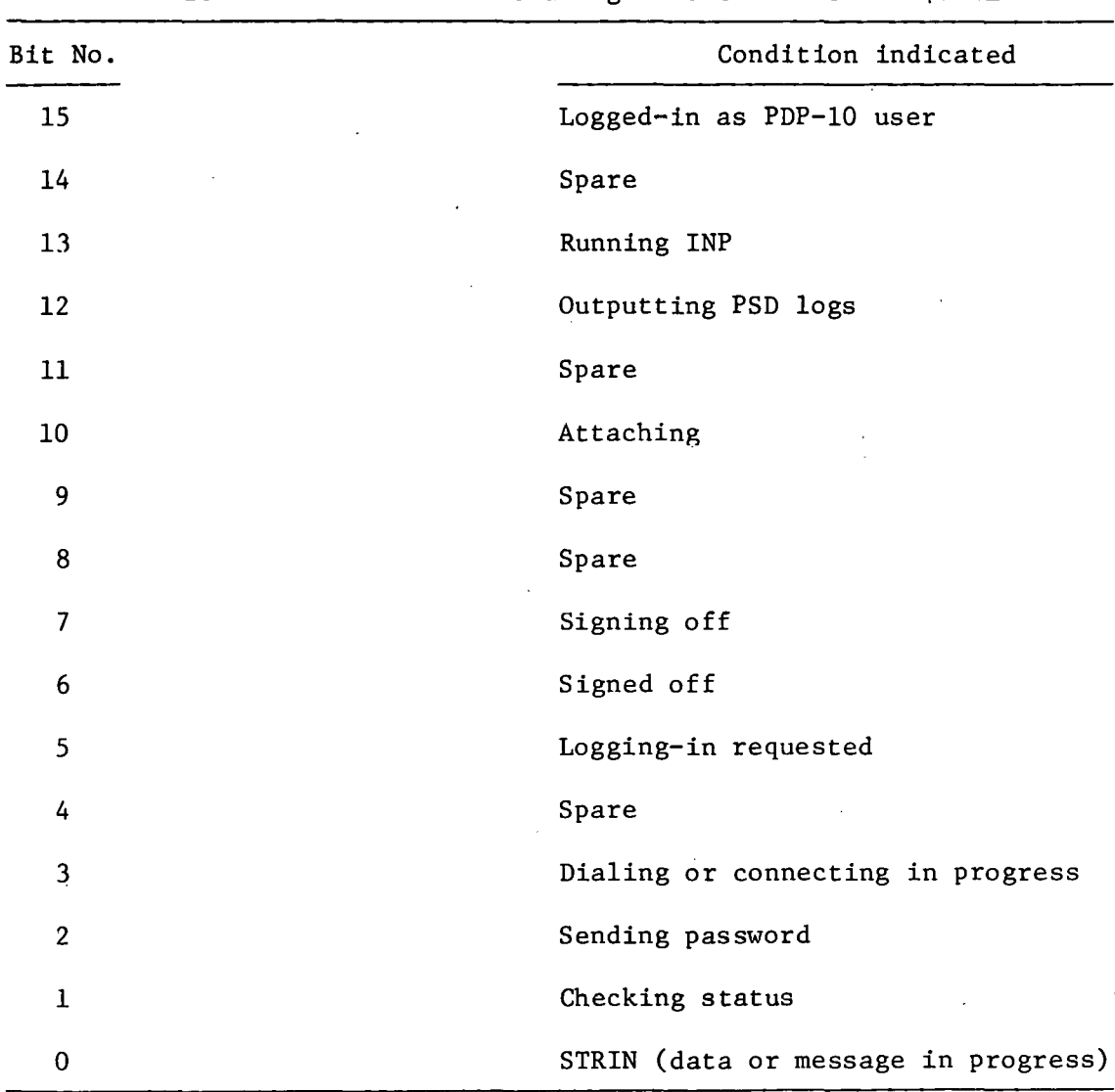

 $\sum_{i=1}^{n}$ 

 $\bar{z}$ 

Table 2. Status word bit assignment contained in \$7F4E

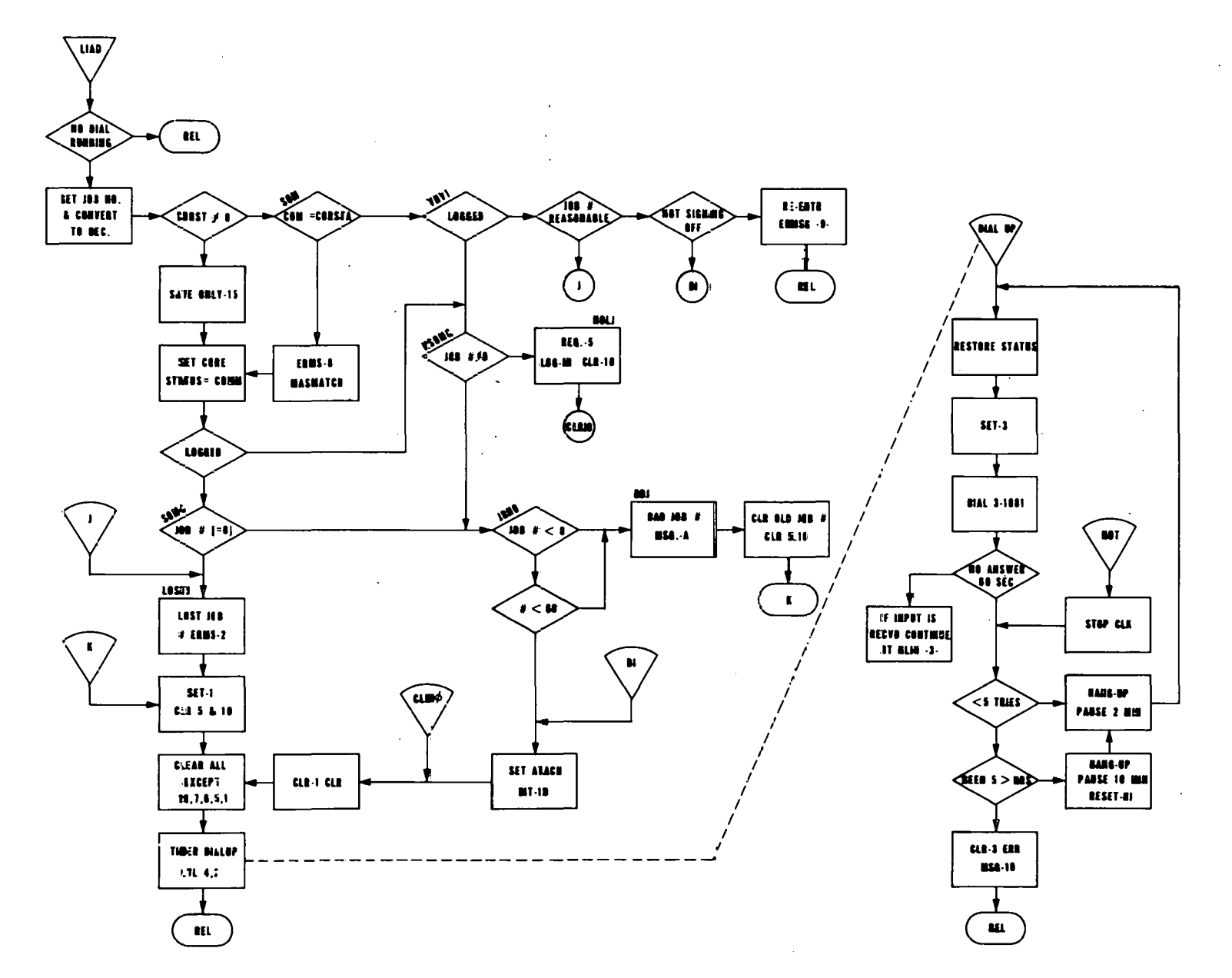

Fig. 17. LIAD portion of FRYLIN.

မွင

- d. If the initial status indicates "logged-on" but the job number is out of range, a status will also be requested after typing "error message-2."
- e. When CORSTA is found null, a CDC-1700 crash is assumed. Only bit 15 of COMSTAT is retained, and the two status words are equated. If the logged~in bit is set, an ATTACH will be requested unless the job number is bad, in which case STATUS is requested.

4.2 Summary of Significant Features of DIAL

- 1. DIAL is called by FRYLIN whenever a telephone connection to the PDP-10 is required (Fig. 17).
- 2. The status word on initial entry is saved and reused if some condition during the execution of DIAL results in a disconnect and a need to redial.
- 3. If the PDP-10 does not answer the dial within 60 sec, the number is redialed after a  $2$ -min pause. This sequence repeats five times before pausing 10 min. If no answer is received within 5 hr, the program types "error message-1" and releases.
- 4. DIAL is designed to use the normal PDP-10 time-share monitor command string for logging, attaching, etc. This is accomplished by saving all the characters sent by the PDP-10 and responding with the appropriate ASCII character string.
- 5. When the data set has received a character from the PDP-10, an interrupt on-line 14 starts execution at FETCH (Fig. 18). If the last message sent to the PDP-10 was not RUINP, then an ASCII conversation mode is in use. Tn this mode the parity bit is dropped,

 $\checkmark$ 

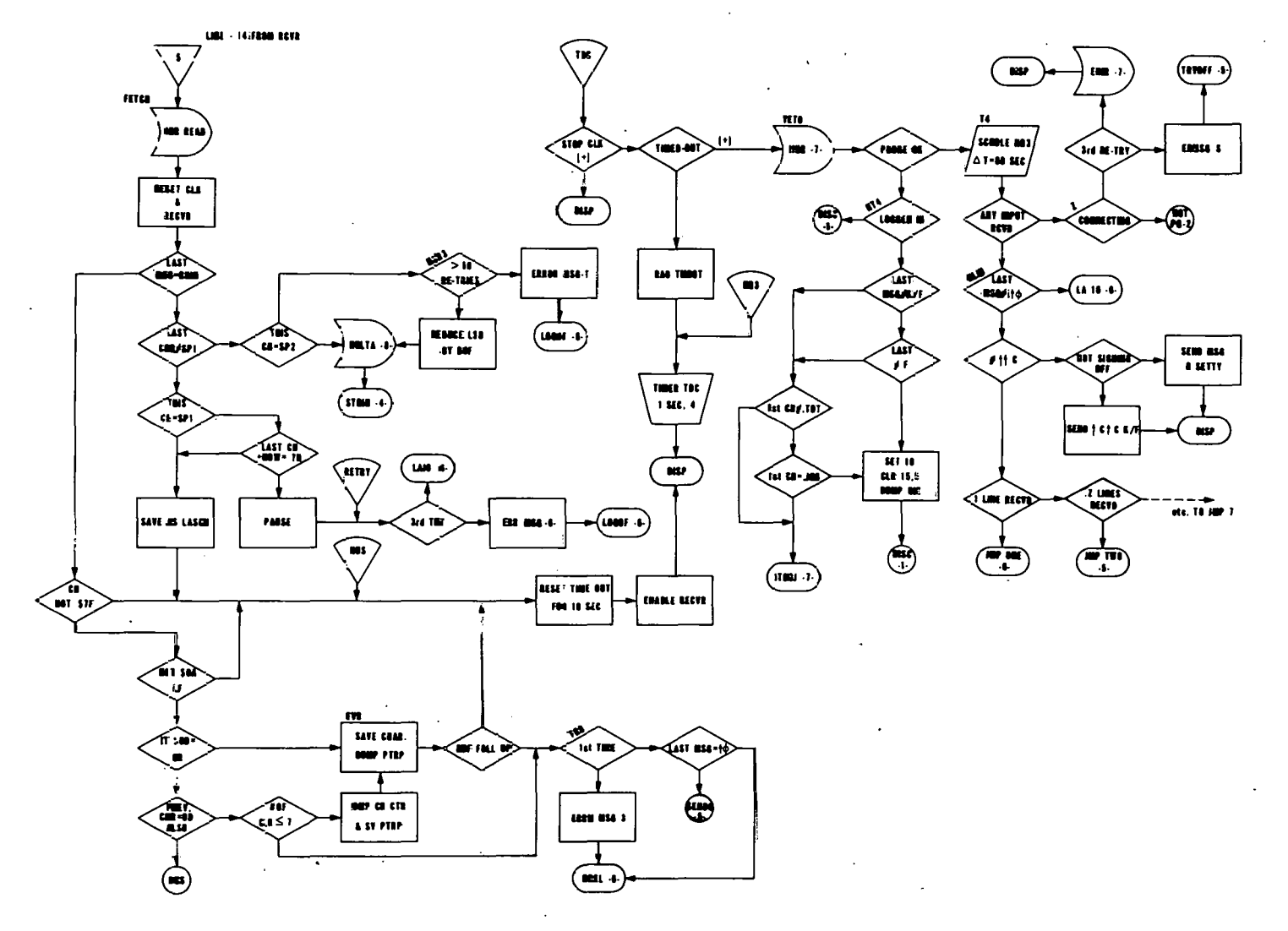

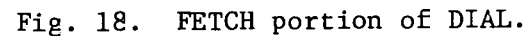

line feed and null are ignored, multiple carriage returns are counted as one, all characters preceding the first detected carriage return (CR) are ignored, and all characters between the first CR and last character in a logical record are stored for later interpretation. The logical record is determined by. a 10-sec lapse after the last character is received.

- 6. When the last character (LASCH) is detected, a branch is calculated to the proper subroutine, based on the number of lines in the message received from the PDP-10 (Figs. 19-23). There are two exceptions to this rule. (1) The first exception is that after sending the password during a normal log-in sequence, a long message normally will be received unless a  $\dagger \phi$  is sent and the status bit 15 is set while bits 2 and 6 are cleared. If any logical record is received from the PDP-10 in response to  $\phi$ , a jump to LA10 will either start the data transfer (RUINP) or sign-off (tCtCK/F) depending on whether bit 7 (signing-off) is clear or set. (2) The second exception is the response to  $\text{tC}$ +C. This message is sent to the PDP-10 after any attaching sequence. Since attaching will be made to any TTY unit assigned by the PDP-10 monitor, the mode may not be correct for DIAL; therefore, R SETTTY will be sent if the signing-off bit is not set.
- 7. Prior to an interpretation of any response from the PDP-10, the telephone link is checked. Tf a dial-tone is detected, a disconnect is assumed to have occurred. If STATUS shows "not logged in," the disconnect procedure is initiated, as in the no-answer case above. If logged in and not signing-off with K/F or F, then the attach bit

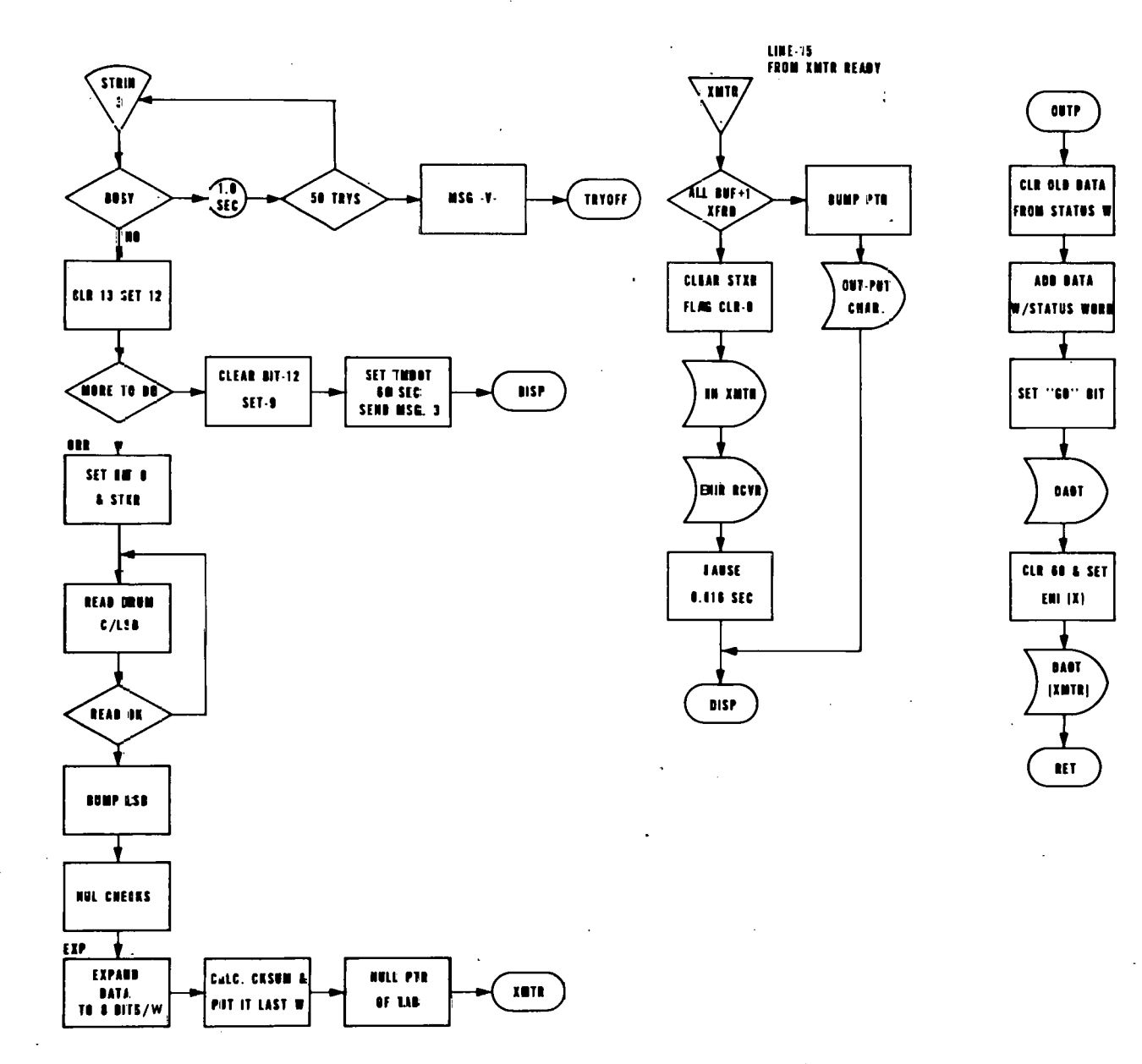

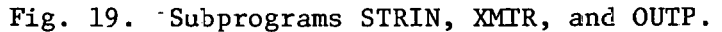

 $\ddot{\sigma}$ 

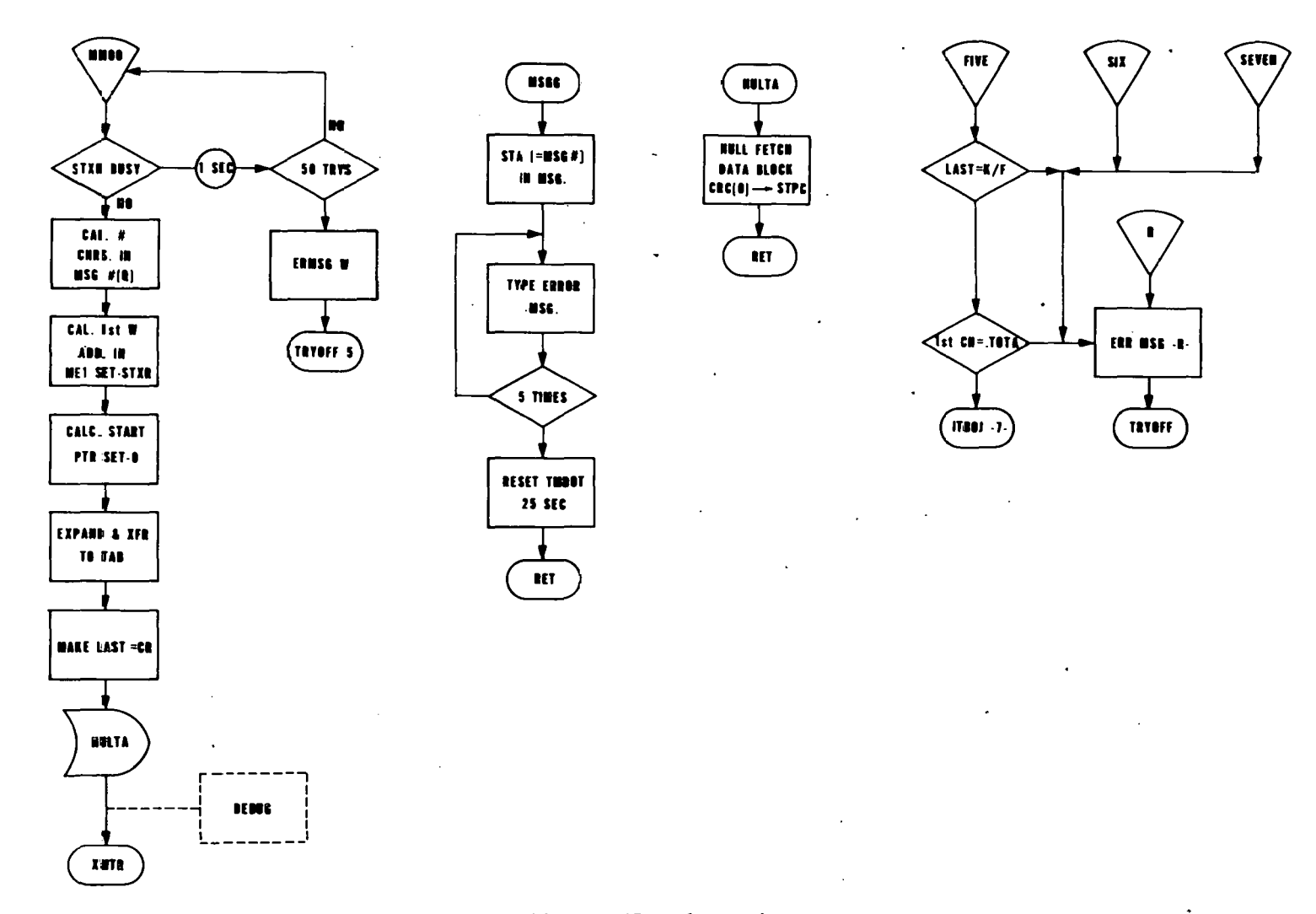

### Fig. 20. DIAL subroutines.

 $t$ <sup>+</sup>

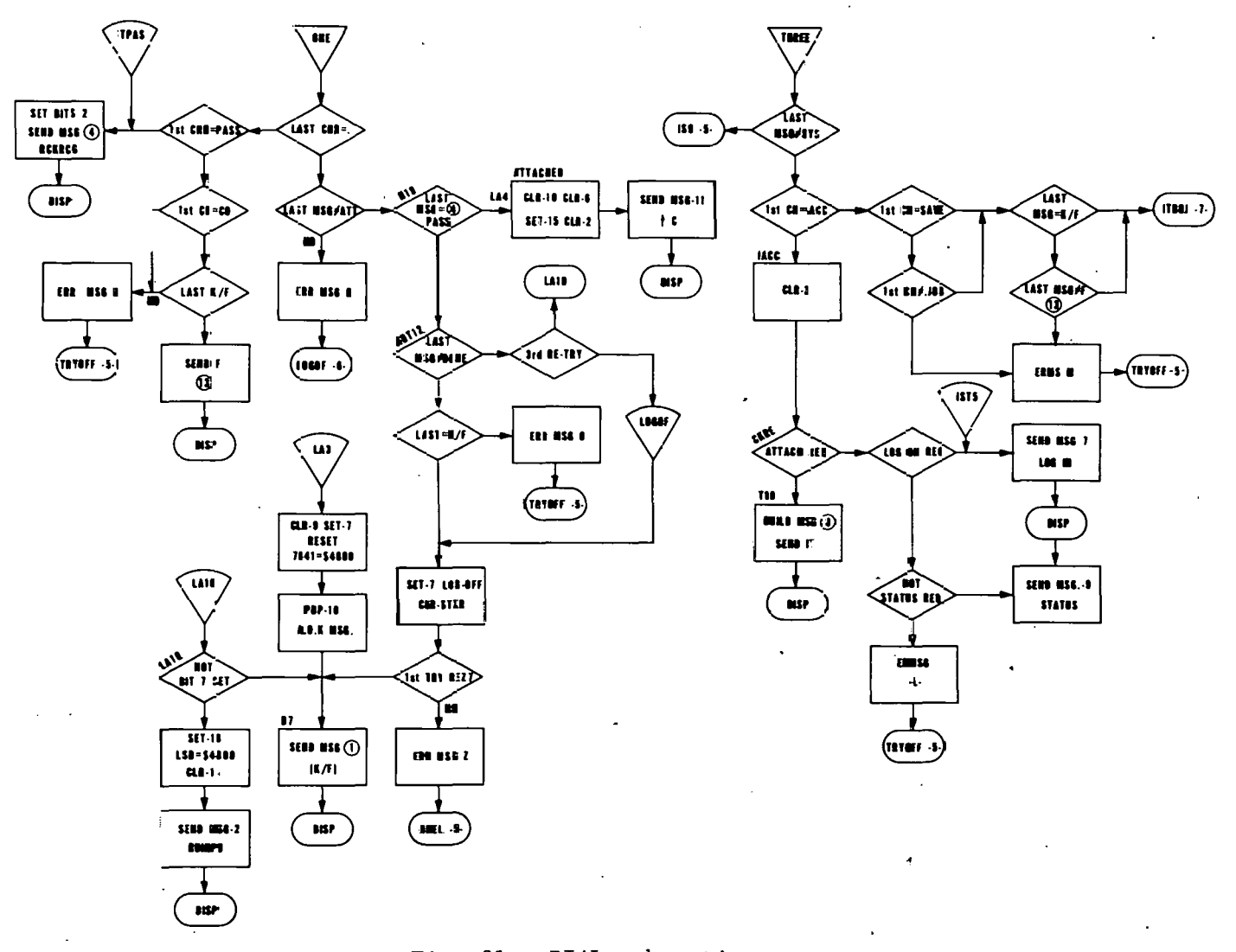

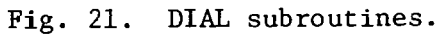

 $\frac{1}{42}$ 

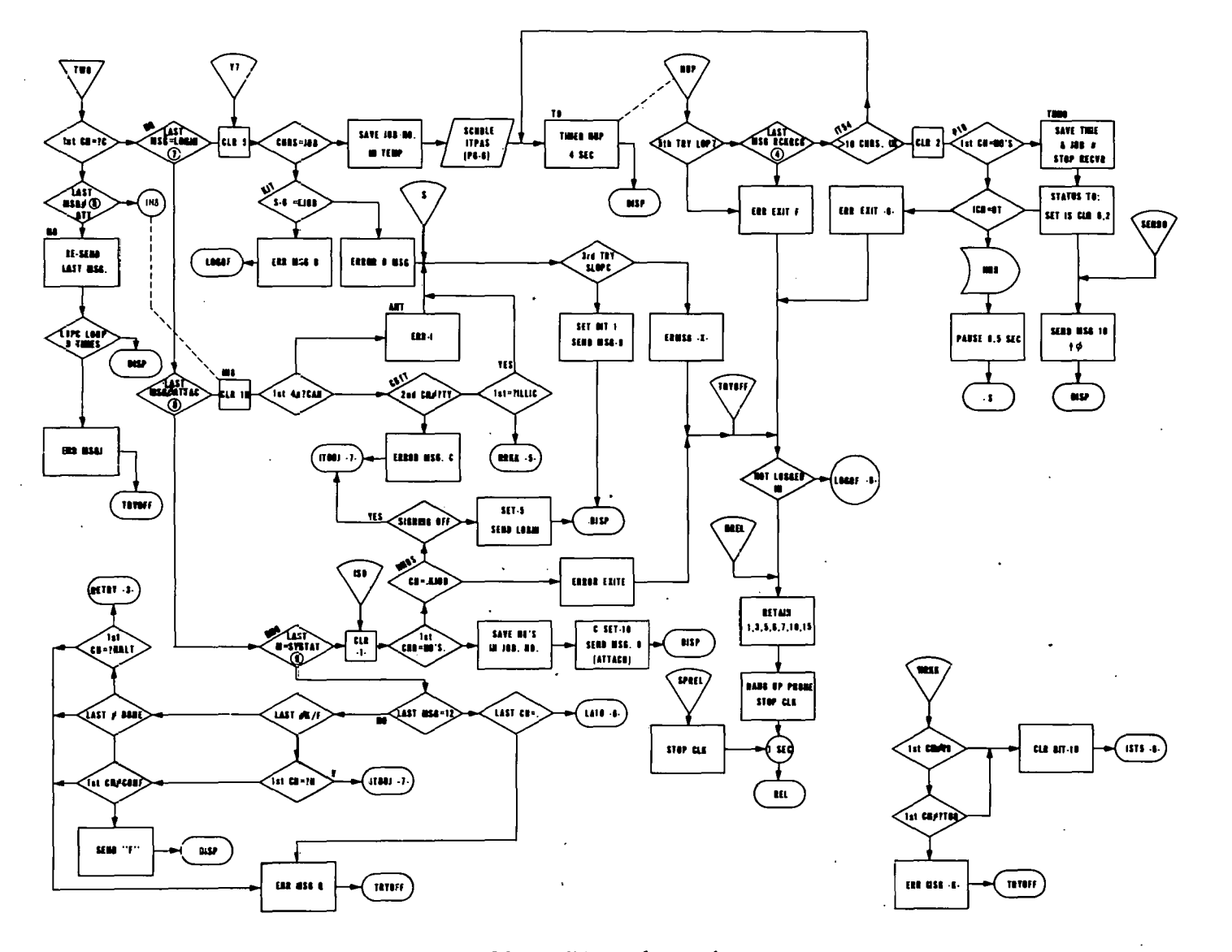

 $\mathscr{L}'$ 

Fig. 22. DIAL subroutines.

 $\ddot{3}$ 

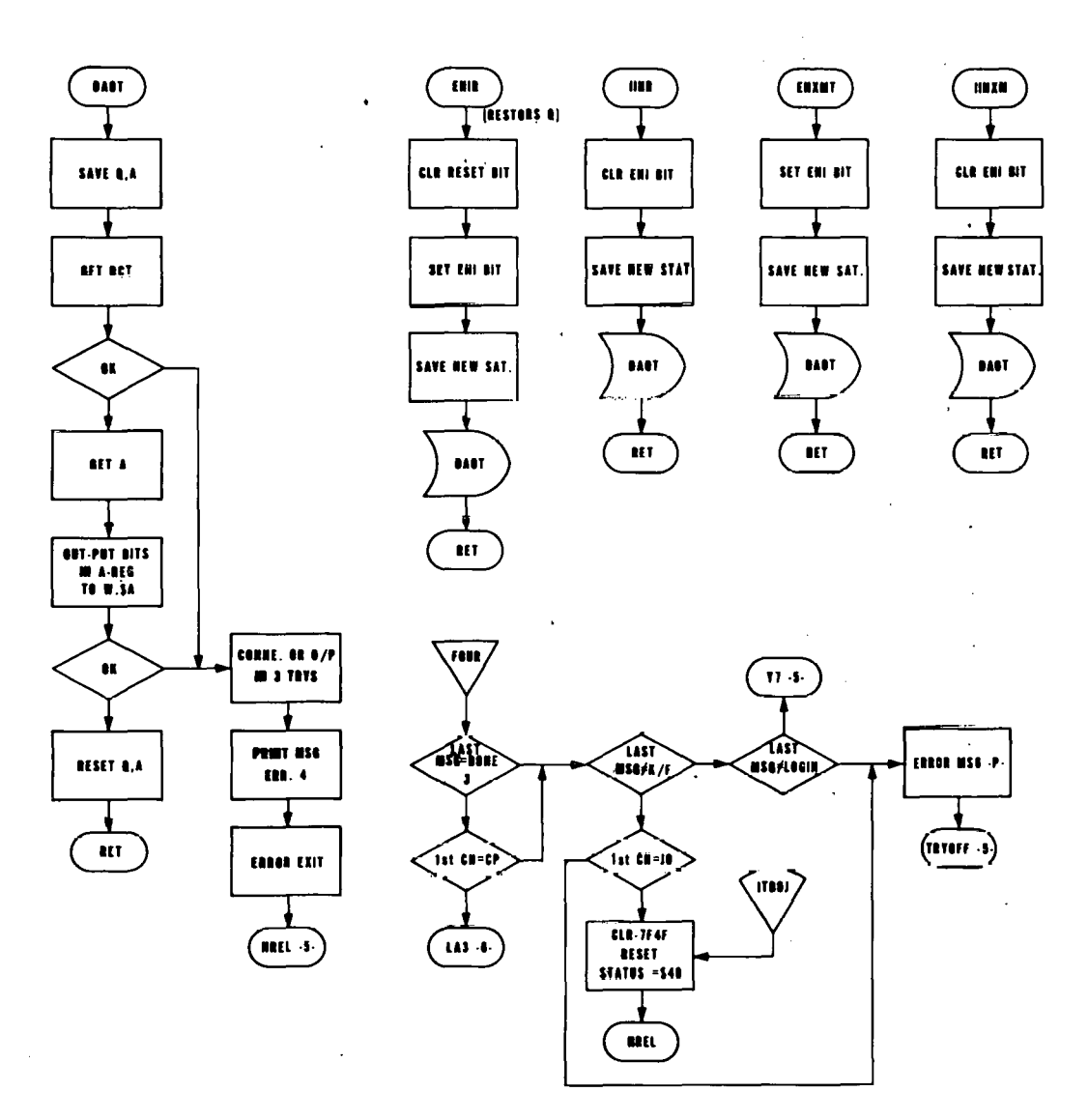

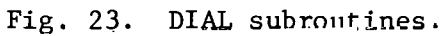

is set and the disconnect procedure is used. If signing-off is in progress and response is normal, then "hang-up" the telephone is excuted.

- 8. When the CDC-1700 has sent RU INP, the received characters are scanned for special binary characters \$2A and \$19 .. When received in series \$2A,\$19, the PDP-10 is ready for a string of 24 data words (one-half a log). If \$2A is not followed by \$19, a repeat of the last string is attempted. A maximum of 50 repeats per session is permitted before error message-T is typed. In addition to the scan for \$2A and \$19, the message is checked to determine if the first two characters "?HALT ... etc" have been received. This would be an indication that the PDP-10 input program had stopped for some reason, and a restart by sending RU INP is attempted. After three unsuccessful attempts, "message-T" is typed and logging off is initiated.
- 9. Binary data blocks are read from buffer blocks on the drum (\$C/\$4800) as 16-bit words by subroutine STRIN (Fig. 19). The words are  $ex$ panded into a block of forty-eight, 8-bit words, and a sum of all 48 words is added to the block as 8-bit words, 49 and 50. The subroutine XMTR is used to send the fifty, 8-bit word-string to the PDP-10. When the transmitter ready signal is set, an interrupt is generated on line 15 which executes XMTR for the next character. After all characters are sent, the receiver is enabled and a scan for the special binary characters is resumed as above. When STRIN has sent all words from the buffer, the DONE XX message

is sent. XX represents the total number of logs that were sent

during the current session. If the PDP-10 does not agree with the log total, a "?HALT...etc" will cause a repeat.

 $10.$ Subroutine MM00 (Fig. 20) is used to send messages. An ASCII table of required messages is constructed with ALF commands (see ME1-ME13 in the listings). When included in the ADC table MEL, the message can be sent by entering the message number in the Q-register and jumping to MM00. The following messages may be sent:

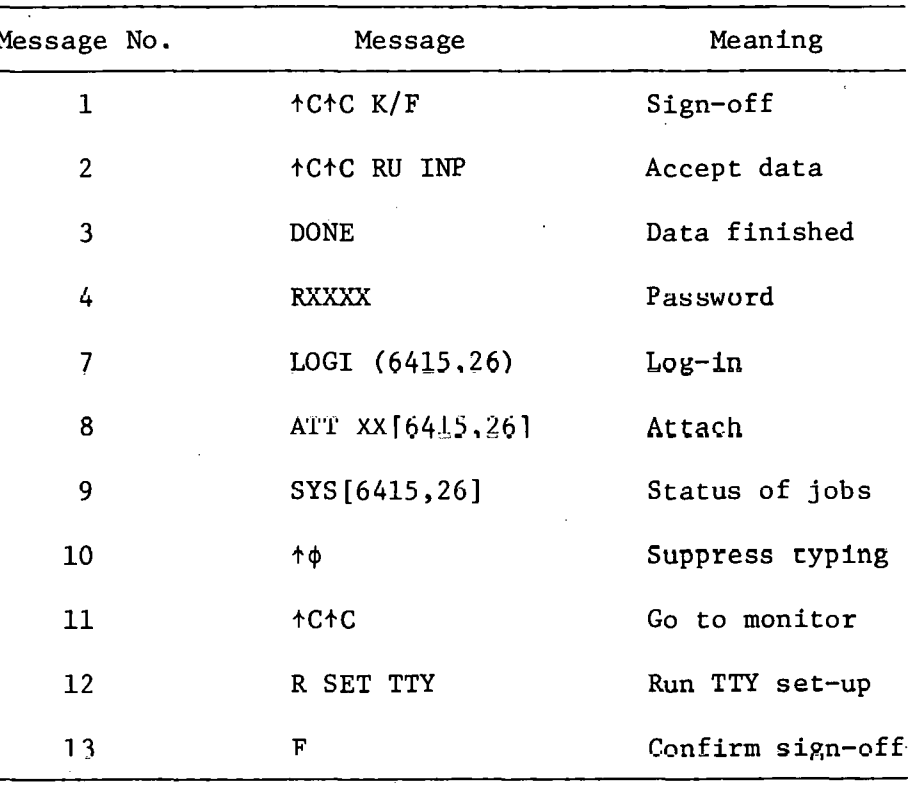

A standard error message routine is also simple to call (Fig. 20). The first part of the message is designed to type CALL KRYTER 3-1270 ERROR-. The caller loads the A-register with the desired ASCII character, less \$30, and does a return jump to MSGG. The character will be printed following the word ERROR, and this is followed with a listing of the current core and common status words. A table of all the error messages that may be generated by both FRYLIN and DIAL is shown in the Appendix, Sect. 5.3.

#### **REFERENCES**

- 1. R. C. Gonzalez, D. N. Fry, and R. C. Kryter, "Results in the Application of Pattern Recognition Methods to Nuclear Reactor Core Component Surveillance," *IEEE Trans. Nucl. Sci.* 21(1), (February 1974).
- 2. D. N. Fry, "Experience in Reactor Malfunction Diagnosis Using On-line Noise Analysis," *Nucl. Technol.* 10, 273 (March 1971),
- 3. J. B. Bullock, G. R. Owens, and W. H. Sides, Jr., *Reactor On-line Computer Control Development at the HFIR*, *Vol. 2: Program Listings*, Summaries and Logic Diagrams, ORNL/TM-3679, Vol. 2 (February 1972).
- 4. J. B. Bullock and H. P. Danforth, *Reactor On-line Computer Control Development at the HFIR*, *Vol. 1: Objectives*, *System Design*, *Operat*ing Experience and Safety Considerations, ORNL-TM-3679, Vol. 1 (October 1972).

 $5.$ APPENDIX  $\ddot{\bm{z}}$ 

 $\ddot{\phantom{a}}$ 

# THIS PAGE WAS INTENTIONALLY

 $\mathcal{S}_1$ 

## · LEFT BLANK

### 5.1 Program Listings

 $\bar{z}$ 

 $\overline{a}$ 

 $\bullet$ 

 $\epsilon$  .

 $\mathcal{L}_{\mathcal{A}}$ 

# THIS PAGE WAS INTENTIONALLY

 $\hat{\mathcal{S}}_1$ 

## · LEFT BLANK

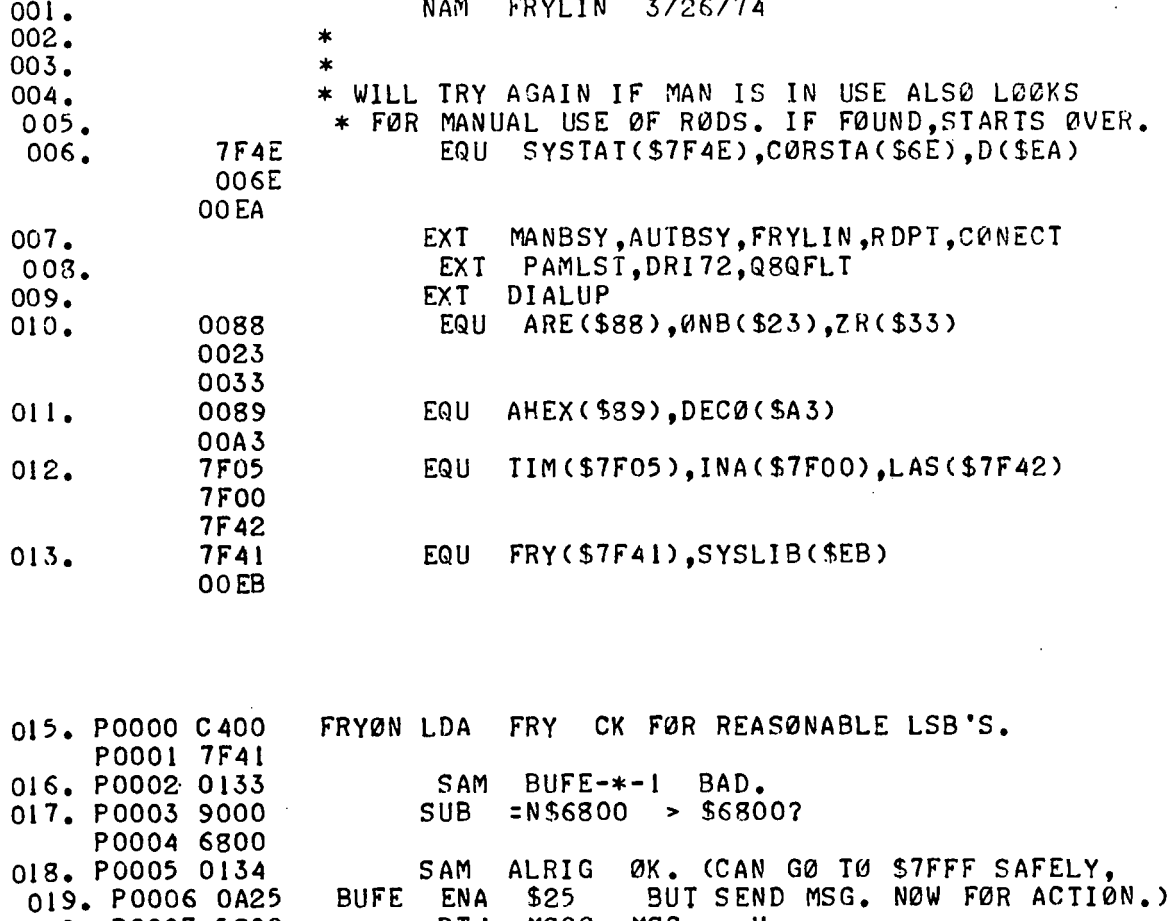

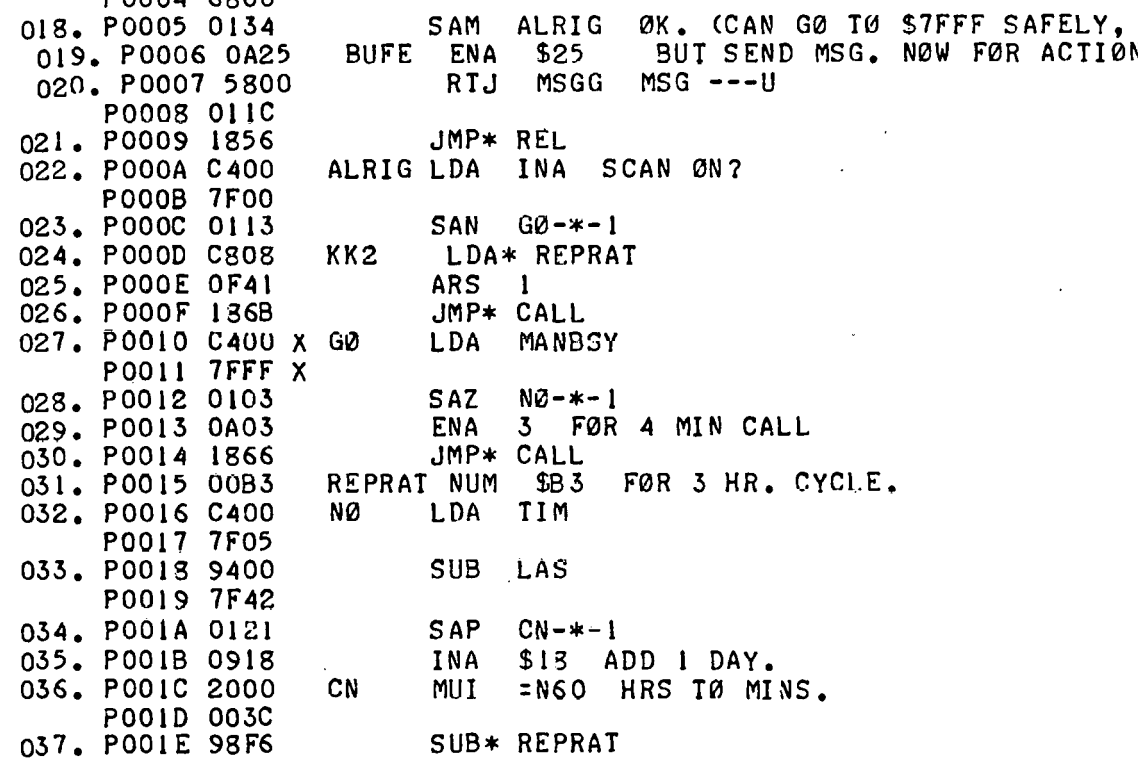

SAP YER-\*-! BEEN LØNGER THAN I PERIØD? 038. POO1F 0121 039. P0020 13EC JMP\* KK2 040. P0021 0C02 YER ENQ 2 041. P0022 5C4C RTJ\* (D72) M/C THE 1572. 042. P0023 FFFE NUM  $-1.0.0$ P0024 0000 P0025 0000 043. P0026 0162  $SQP$   $RU-*-1$ 044. P0027 0A03 ENA 3 FØR 4 MIN CALL 045. P0028 1852 JMP\* CALL 046. P0029 0C00 **RU** ENQ O 047. POO2A OAOB ENA \$B READ HI LVL CH B FØR D.C. VØLTAGE RTJ RDPT 048. P002B 5400 X POO2C 7FFF X 049. PO02D 980E SUB\* MIN T00 L0W? 050. POO2E 0134  $SAM$   $ER-*-1$ ADD\* MIN T00 HI? 051. POO2F 880C 052. P0030 980C SUB\* MAX 053. P0031 0121  $SAP$  ER- $*-1$ 054. P0032 180C JMP\* G00N 055. P0033 D80A ER RAØ\* THRE 056. P0034 C809 LDA\* THRE 057. P0035 0121  $SAP$   $ALA-*-1$ 058. P0036 18F2 JMP\* RU ENA \$1E MSGG -- N 059. P0037 OAIE **ALA** RTJ MSGG 060. P0038 5800 P0039 00EB 061. P003A 18D2 JMP\* KK2 CALL BACK IN DT/2 NUM \$8000<br>NUM \$7FFF<br>NUM -3 062. P003B 8000<br>063. P003C 7FFF MIN MAX 064. PO03D FFFC **THRE** 065. PO03E 0A01 GØØN ENA I SET IT BUSY NØW. 066. PO03F 6400 X STA AUTBSY P0040 7FFF X 1.DA = N\$62B3 SET TIMER FØR 125 SEC. WRAPARØUND. 067. P0041 C000 P0042 62B3 **College** 068. P0043 682C STA\* MØRE 069. P0044 C000 X LDA =XPAMLST  $\sim$ P0045 7FFF X 070. P0046 09FA  $INA - 5$ INDEX TØ BUFCIR IN MUXBUF. 071. P0047 60FF<br>072. P0048 0C00  $STA - I$ ENQ 0<br>LDA\* MUXNØM,Q TXFR TABLE TØ PAMLST IN MUXBUF. **LP** 073. P0049 CA59  $STA = 1.8$ 074. PO04A 6301 075. P004B 0814<br>076. P004C 09F4 **TRQ A**  $INA - II$ 077. P004D 0102  $SAY$   $DN-x-1$ 078. PO04E OD01 INQ 1 079. POO4F 18F9 JMP\* LP ENQ 3 FØR DIV. 080. P0050 0C03 DN LDA =N\$D40 CØMPUTE REG. FØR DESIRED SCANRA 081. P0051 C000 P0052 0D40 082. P0053 3000 DVI =N128 = SCANRATE IN PPS. P0054 0080 083. P0055 6805 STA\* REG72

**Contract Contract** 

084. P0056 0C02  $ENQ$  2 085. P0057 5C17  $RIJ* (D72)$ 086. P0058 0001 **NUM**  $\blacksquare$ 087. P0059 7FFF X ADC. CØNECT **REG72** 088, P005A 0000 **NUM**  $\overline{\mathbf{0}}$  $SOM$  NUPS- $* - 1$ 089. P005B 0171 090, P005C 1806 JMP\* UM 091. P005D 0A01 **NUPS** ENA 1 2 MIN CALL. JMP\* CALL 092. PO05E 181C **REL** RELEAS (FRYØN-REL-1).T.X 093. 093. PO05F 54F4 093. P0060 1901 093. POO61 FF9F 094. P0062 5488 RTJ- (ARE) 1 IM ADC \$46 WØRD \$A FØR SB SWITCH MØVEMENT. 095. P0063 0046 096. P0064 A02E AND- ØNB+11 BIT 11 097. P0065 010A SAZ SØ-\*-I SKIP IF SB SW IS NØT IN ØFF. LDA\* MØRE 098. P0066 C809 099. P0067 0139  $SAM$   $ADN-*-1$ T<sub>2</sub> TIMER UM-T2-1,5.X.0 BASIC UNITS. LVL-5  $100.$ 100. P0068 54F4 100. P0069 1105 100. POO6A 7FF8 101. POO6B 0000 **NUM**  $\Omega$ 102. POO6C D803 RAØ\* MØRE 103. POO6D 14EA  $JMP-(SEA)$ 104. POOSE 7FFF X D.72 ADC **DRI72** MØRE **NUM**  $\Omega$ 106. P0070 18B8 sø  $JMP*$  RU **AUTBSY** IF AUTBSY IS NØW CLEAR. 107. P0071 C400 X ADN **LDA** P0072 0040 X 108. P0073 0111 SAN ØK-\*-! IT'S PRØBABLY BECAUSE ØF JMP\* RU MUXBUF ØVERANGE, SØ RE-START. 109. P0074 18B4 110. P0075 C400 ØK LDA TIM P0076 7F05 111. P0077 6400 **STA LAS** P0078 7F42 112. P0079 C89B LDA\* REPRAT CALL FØR NEXT FRYLIN. 113. PO07A 6804 STA\* DTRP CALL 114. TIMER (FRYLIN), 4, 0, 3 114. PO07B 54F4 114. P007C 1034 114. POO7D FFFF X 115. POO7E 0000 **DTRP NUM** 0 116. POO7F C400 **LDA** FRY ANY LØGS? P0080 7F41 117. P0081 9000 SUB  $N$4800$ P0082 4800 118. P0083 010D SAZ  $H$  =  $*$  = 1 119. P0084 C400 LDA INA SCAN ON? P0085 7F00 120. P0086 0109 SAZ  $JLIA-*-1$ 121. P0087 C400 LDA **TIM** TIME RIGHT? P0088 7F05 122. P0089 09F8 INA  $-7$ 

123. POO8A 0126 **SAP**  $H$   $\rightarrow$   $\rightarrow$   $\rightarrow$   $\rightarrow$ 124. PO08B C400 LDA **FRY** # LØGS >8? P008C 7F41 125. P008D 9000  $SUB$  $SNS4950$ PO08E 4950 126. POOSF 0131  $SAM$   $H$ - $*$ -1 127. P0090 181E **JLIA** JMP\* LIAD 128. P0091 C400 LDA SYSTAT  $H$ P0092 7F4E 129. P0093 OFC8 **ALS** 8 SIGING ØFF BIT SET? 130. P0094 0121 **SAP**  $NSET$ -\*-1 131. P0095 1803 JMP\* JMLI 132. P0096 OFC1 **NSET ALS** I SIGNED ØFF? 133. P0097 0137 **SAM**  $QFF - * - 1$ 134. P0098 OC07  $7^{\circ}$ **JMLI ENQ** 135. P0099 5800 RTJ SETST P009A 0079 136. P009B E806 LDQ\* DIALAD 137. POO9C ODO1 INQ 1 DIALUP ALREADY RUNNING? 138. POO9D C6EB LDA- (SYSLIB).Q 139. POO9E 0101 SAZ  $ATT - x - 1$ 140. POO9F 18BF ØFF JMP\* REL 141. POOAO 1850 ATT. JMP\* K GØ DØ STATUS WITH ØFF BIT SET. 142. POOA1 7FFF X DIALAD ADC DIALUP 143. P00A2 0001 MUXNØM NUM 1,0,\$B,0,7,\$20,\$80,\$7D,\$500,0,0,\$A0 P00A3 0000 P00A4 000B P00A5 0000 P00A6 0007 P00A7 0020 P00A8 0080 P00A9 007D P00AA 0500 P00AB 0000 POOAC 0000 POOAD OOAO \* THE ABØVE IS PAMLST PRESETS FØR STANDARD CASE. 144. 145. \* STARTING WITH BUFCTR AND ENDING WITH NUMBUF. 146. 147. POOAE E8F2 LIAD LDQ\* DIALAD 148. POOAF ODOI INQ 1 149. POOBO C6EB LDA- (SYSLIB).Q SEE IF DIALUP NØW RUNNING. 150. POOB1 0101 **SAZ** RUNNØW-\*-1 151. POOB2 18AC JMP\* REL 152. POOB3 C400 RUNNØW LDA  $SYSTAT+1$  $JØB \#$  (IN ASCII) P00B4 7F4F 153. POOB5 010A **SAZ**  $SIJØN-*-1$ 154. POOB6 BOOO EØR  $=N$3030$ P00B7 3030 155. POOB8 OC00 **ENQ**  $\Omega$ 156. POOB9 OFE8 **LLS** 8 157. POOBA OFC4 ALS. 4 158. POOBB OF6C NØW DECIMAL IN A REG. **LRS**  $12$ 159. POOBC 54A3 RTJ- (DECØ) 160. POOBD 0000 NUM  $0, 0, 0$ P00BE 0000 POOBF 0000 161. POOCO 682B STJØN STA\* JB SAVE #

TRA Q HØLD IN Q 162. POOC1 0822 163. POOC2 CO6E LDA- CØRSTA 164. P00C3 0119 SAN  $SØM-*-1$ PRØBABLE 1700 BØMB. 165. POOC4 C400 LDA SYSTAT P00C5 7F4E 166. POOC6 A032 AND- ØNB+15 SAVE ØNLY BIT 15 FRØM ØLD 167. POOC7 606E STA- CØRSTA STATUS , SINCE IT HAS BØMBED. 168. POOC8 CO6E<br>169. POOC9 6400<br>POOCA 7F4E LDA- CØRSTA CØRE STATUS WØRD. **MØS** STA SYSTAT NØRMALIZE THE TWO. 170. POOCB 0129<br>171. POOCC 1820 **SAP**  $NSØMC - * - 1$ JMP\* SØMC 172. POOCD 9400 SØM SUB SYSTAT IS LØ CØRE= CØMM STATUS. POOCE 7F4E 173. POOCF 0103 SAZ  $UHU1-*-1$ 174. POODO 0A08 8 STATUS MISMATCH ERR. **ENA** 175. POOD1 5853 RTJ\*  $MSGG$  --8 JMP\* MØS ASSUME CØRE IS GØØD. TRY AGN. 176. POOD2 18F5 177. POOD3 CO6E UHU 1 LDA- CØRSTA LØGGED IN? 178. P00D4 0137 SAM  $MRER$ -\*-1 179. P00D5 0141 NSØMC SQZ  $NØLJ-*-1$ 180. POOD6 1822 JMP\* JBN0 NØLJ ENQ 5 LØGIN REQUEST. 182. POOD8 583B RTJ\* SETST ENQ 10 CLR 10 183. POOD9 OCOA 184. POODA 5842 RTJ\* CLRS 185. POODB 1829 JMP\* CLRI0  $SQN$   $MAPB-*-1$ 186. POODC 0151 **MRER** 187. POODD 1811 JMP\* LØSTJ 188. POODE 0161 MAYB SQP  $MAY2-*-1$ 189. POODF 1820 JMP\* BDJ BAD 190. POOEO ODC3 MAY2  $INQ - 60$  <60? 191. POOEI 0171 SQM RER-\*-1 YES. 192. POOE2 181D JMP\* BDJ BAD. 193. POOE3 CO6E LDA- CØRSTA RER 194. POOE4 AO2A  $AND-$  ØNB+7 194. POOE5 0114<br>196. POOE6 0A09<br>197. POOE7 583D SAN  $GØTEL - * - 1$ **ENA** 9 RE-ENTRY ERR MSG. RTJ\*  $MSGG$  --9 JMP REL 198. POOE8 1800 POOE9 FF75 199. POOEA 1818 **GØTEL** JMP\* DI 200. POOEB 0000 NUM O JB. 201. POOEC E8FE LDQ\* JB SØMC 202. POOED 015A  $SQN$  JBN $Q$ -\*-1 203. POOEE 0A02 LØSTJ ENA 2 LØST JØB - MSG. 204. POOEF 5835 RTJ\* MSGG --- 2 205. POOFO OCO1 **ENQ** 1 GØ GET STATUS BIT. K 206. POOF1 5800 RTJ SETST POOF2 0021 207. POOF3 OC05 **ENQ** 5 CLR 5 208. POOF4 5828 RTJ\* CLRS 209. POOF5 OCOA ENQ 10 AND 10 210. POOF6 5826 RTJ\* CLRS 211. POOF7 180F JMP\* TIMER 212. POOF8 0176 JBNØ SQM  $BDJ$ - $*-1$ 213. POOF9 ODC3 INQ  $-60$  SEE IF JØB # <60 &>0. 214. POOFA 0164 SQP  $BDJ$ -\*-1

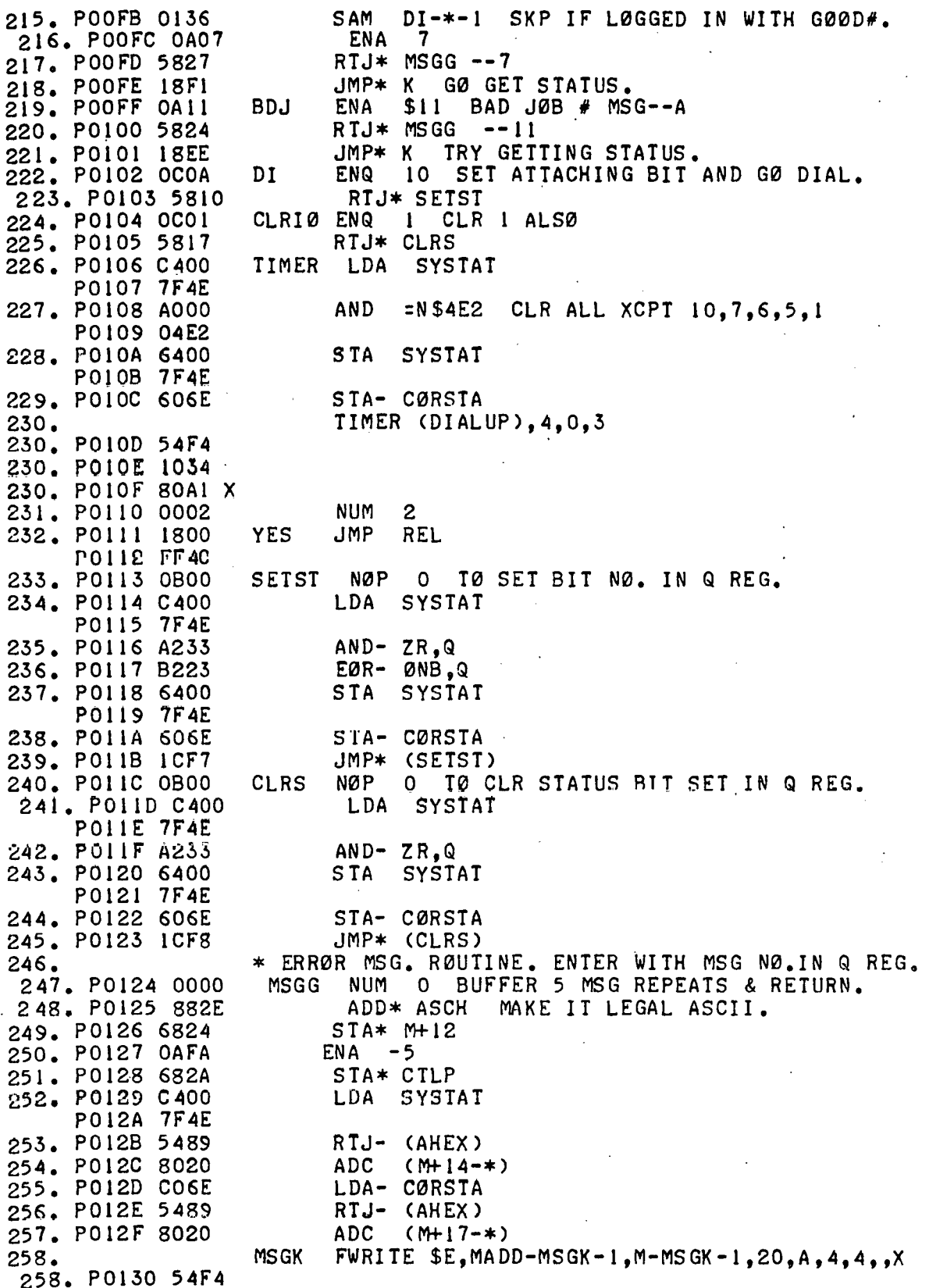

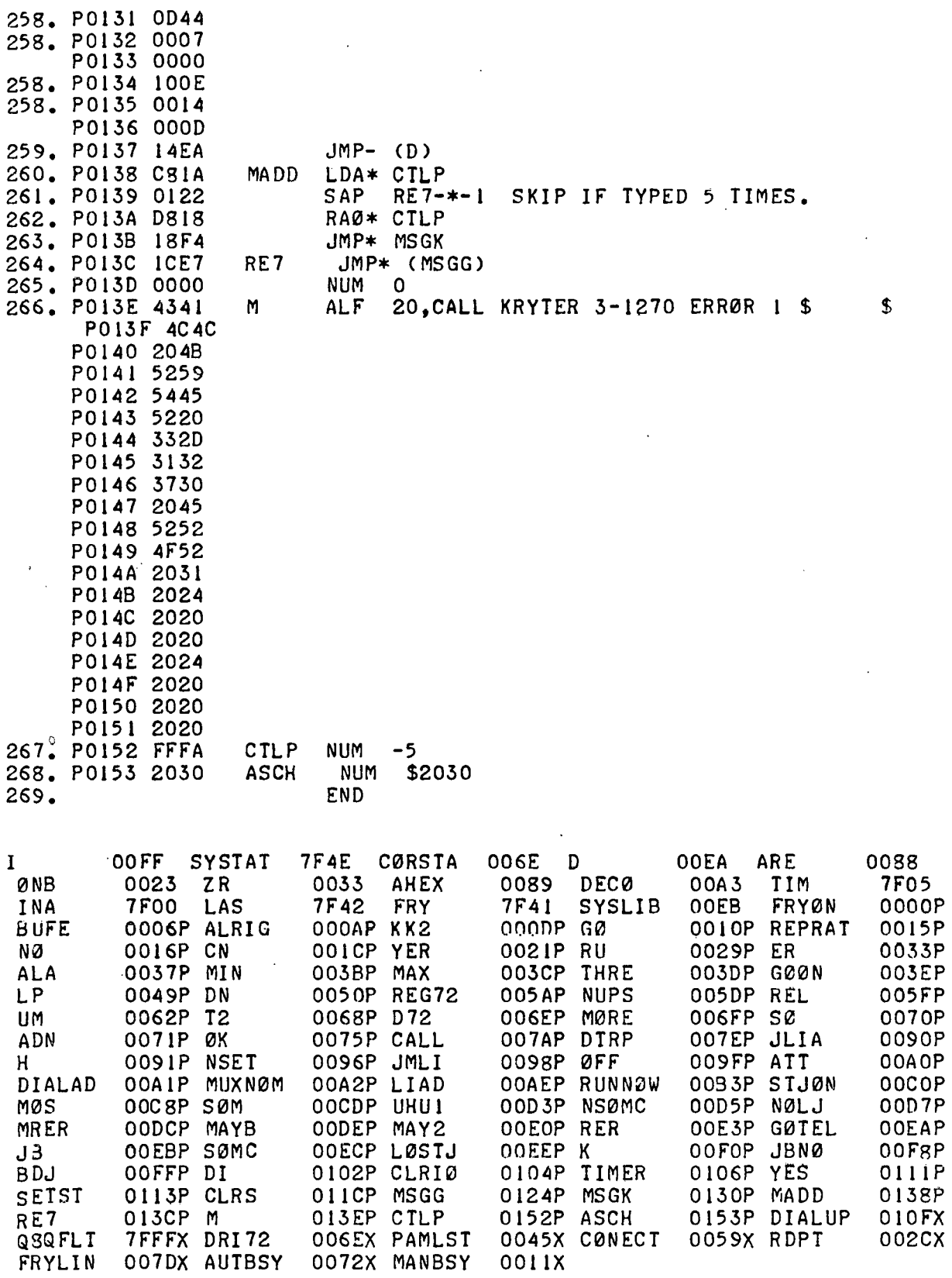

 $\hat{\mathcal{A}}$ 

 $\frac{1}{2}$ 

 $\mathbf{J}$ 

 $\bar{z}$ 

l,

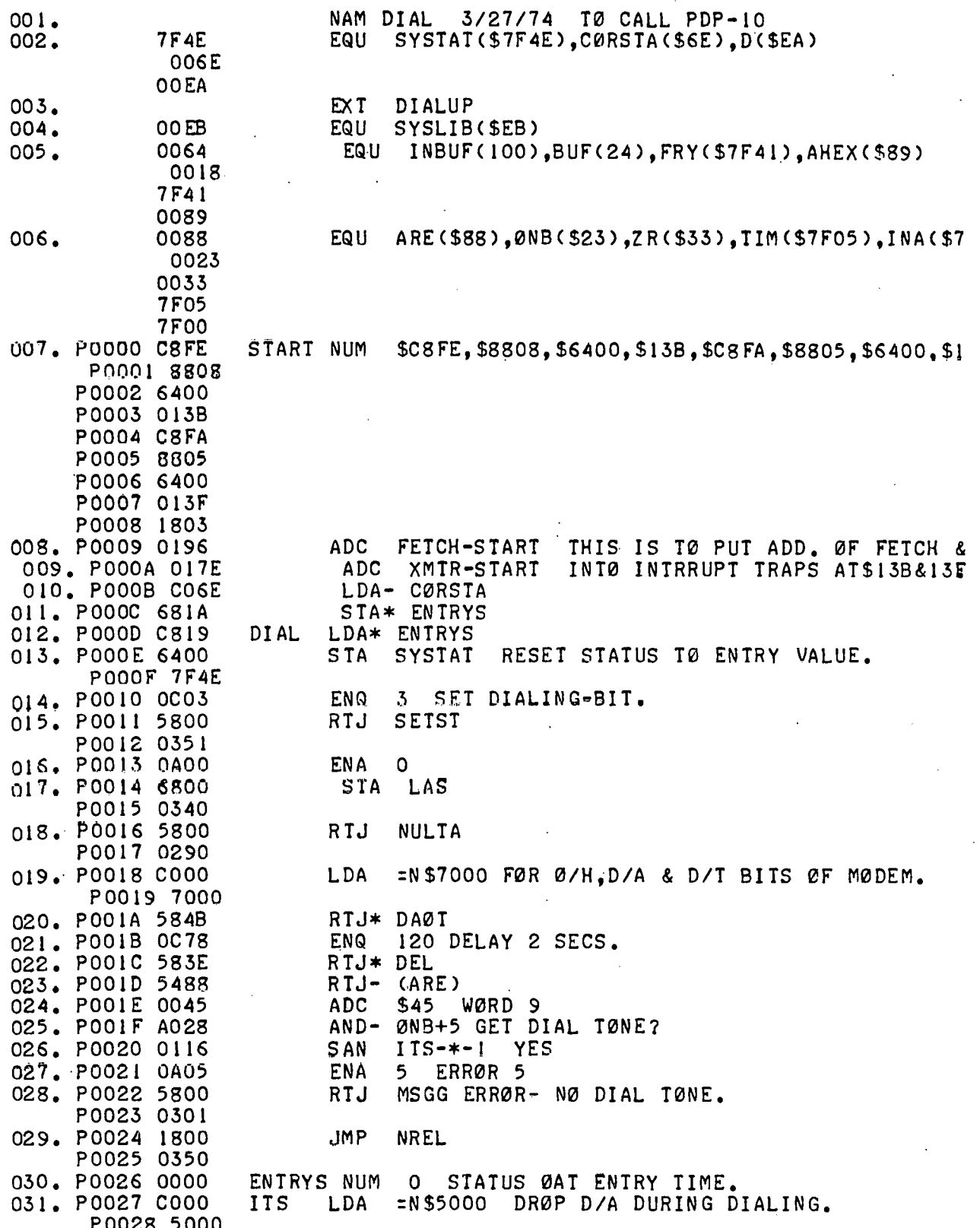

 $\cdot$ 

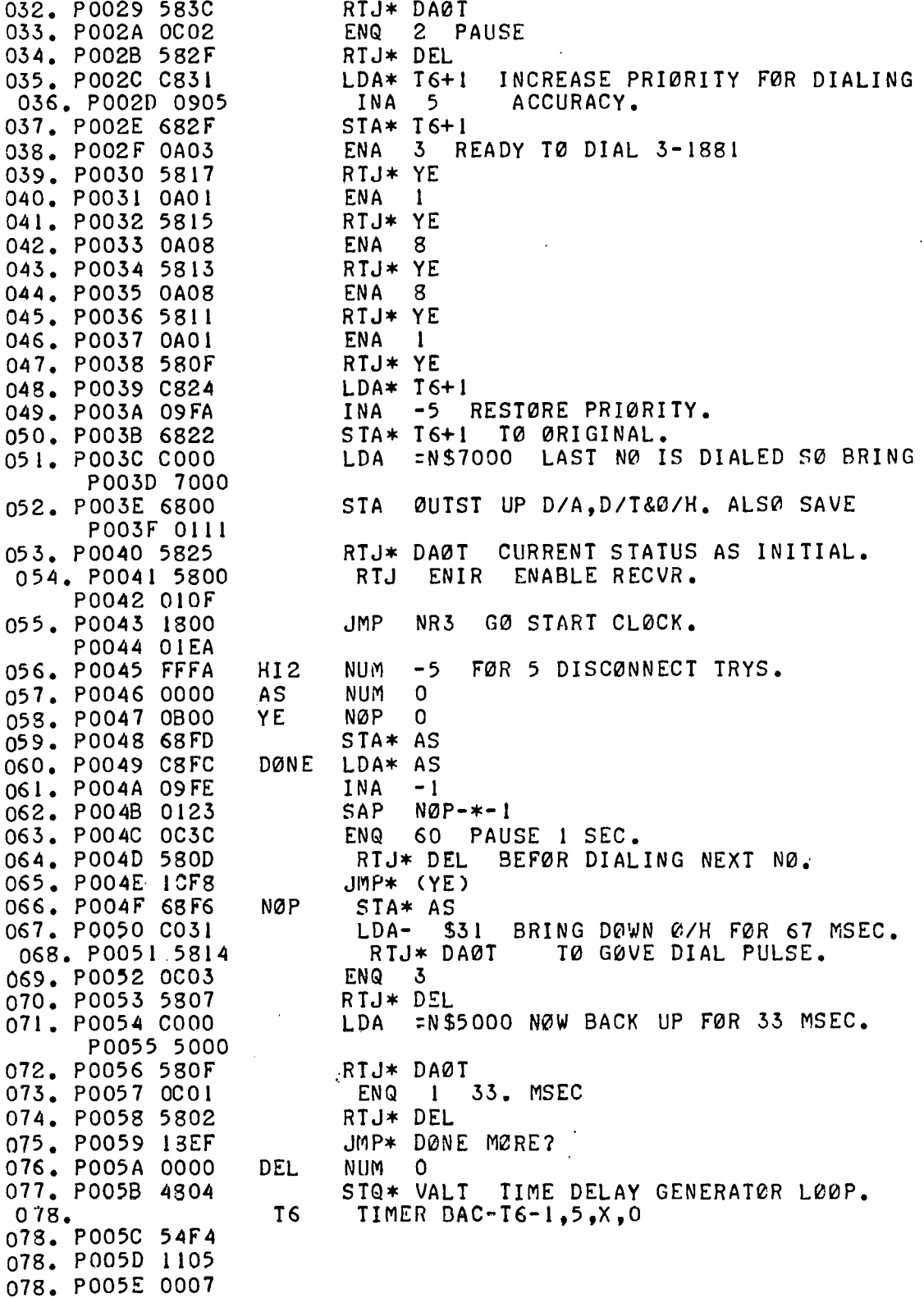

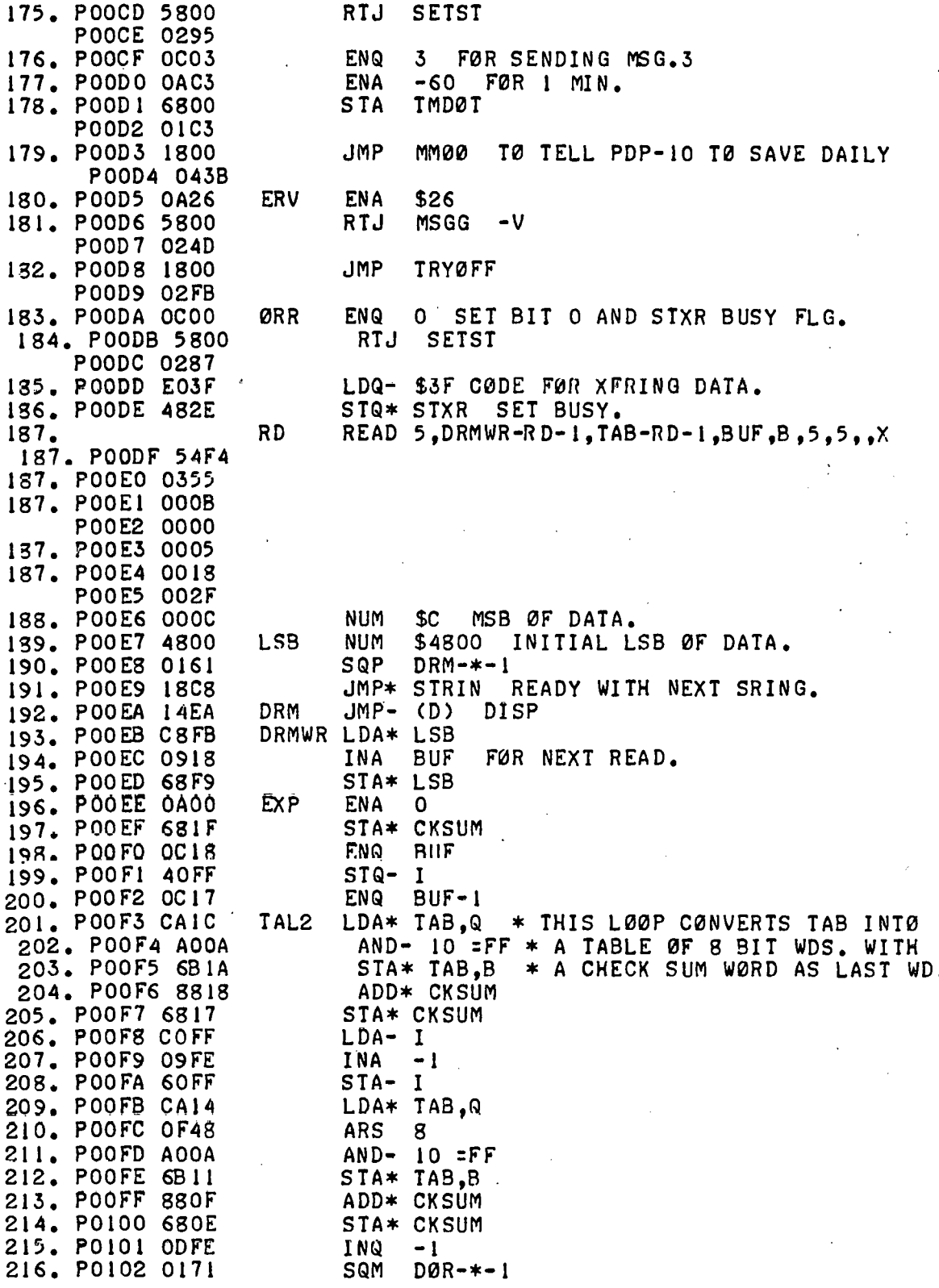

130. P0096 6800 STA STPC ALLOW CLK TO START. P0097 01FF JMP DIAL TRY RE:DIALING. 131. P0098 1800 P0099 FF73 132. POO9A 0A29  $$29$ **ERMY** ENA 133. P009B 5800 **RTJ** MSGG  $MSG---Y$ P009C 0288 134. POO9D OCO7<br>135. POO9E 5800 7 SET SIGN ØFF. **ENQ** RTJ SETST P009F 02C4 JMP\* STCRK GØ START CLK. 136. POOAO 18F4 137. POOAL FFDD NUM -34 CTR FØR ERR MSG.  $AR$ LDA\* AR 138. POOA2 C8FE LAT SAP MSGT-\*-1 BEEN TRYING FØR 5 HRS. SØ ERRØR. 139. PO0A3 0128 140, POOA4 DSFC  $RA2* AR$ 141. POOA5 OAFA  $ENA - 5$ STA\* HI RESTE 142. POOA6 68EO 143. POOA7 EO11 LDQ- \$11 = 7FFF 144. POOA8 0A00<br>145. POOA9 58BB ENA O RTJ\* DAØT HANG UP. 146. POOAA 58AF RTJ\* DEL PAUSE 9.1 MINS. JMP\* DISC 147. POOAB 18E3 148. POOAC 0A01 **MSGT ENA**  $\mathbf{1}$ 149. POOAD 5800 **RTJ** MSGG ERRØR -NØ ANSW IN 5 HRS. POOAE 0276 150. POOAF 1800 INREL JMP **NREL** P00B0 02C5  $F1$ **NUM** 151. POOB1 0000  $\overline{0}$ STRIN ENA -50 RESET LOOP CTR. 152. POOB2 OACD 153. P00B3 68FD  $STA*FI$ 154. P00B4 C858 STR<sub>2</sub> LDA\* STXR STRING BUSY. ? 155. P00B5 0107  $SAZ$  NGTBS- $*-1$ 156. POOB6 OC3B ENG 59 FØR I SEC. 157. POOB7 58A2 RTJ\* DEL 158. POOB8 D8F8 RAØ\* FI 159. POOB9 C8F7 LDA\* FI 160. POOBA 0131  $SAM$  NERV1- $*-1$ JMP\* ERV 161. POOBB 181A 162. POOBC 18F7 NERVI JMP\* STR2 163. POOBD OCOC. NØTBS ENQ 12 164. POOBE 5800 RTJ SETST **POOBF 02A4** 165. POOCO OCOD **ENQ**  $13$ 166. POOC1 5800 RTJ CLRS P00C2 02AA 167. POOC3 C824 LDA\* LSB 168. P00C4 9400 SUB FRY P00C5 7F41 169. POOC6 0917 **INA**  $BUF-1$ 170. POOC7 0121 SAP  $NØRR1 - * - 1$ 171. POOC8 1312  $JMP*$  ØRR 172. POOC9 OCOC NØRRI ENQ 12 SHOW THAT. 173. POOCA 5800 RTJ CLRS XFR IS FINISHED. P00CB 02A1 174. POOCC OCO9 ENQ 9 SET FØR SAVING DAILY DATA

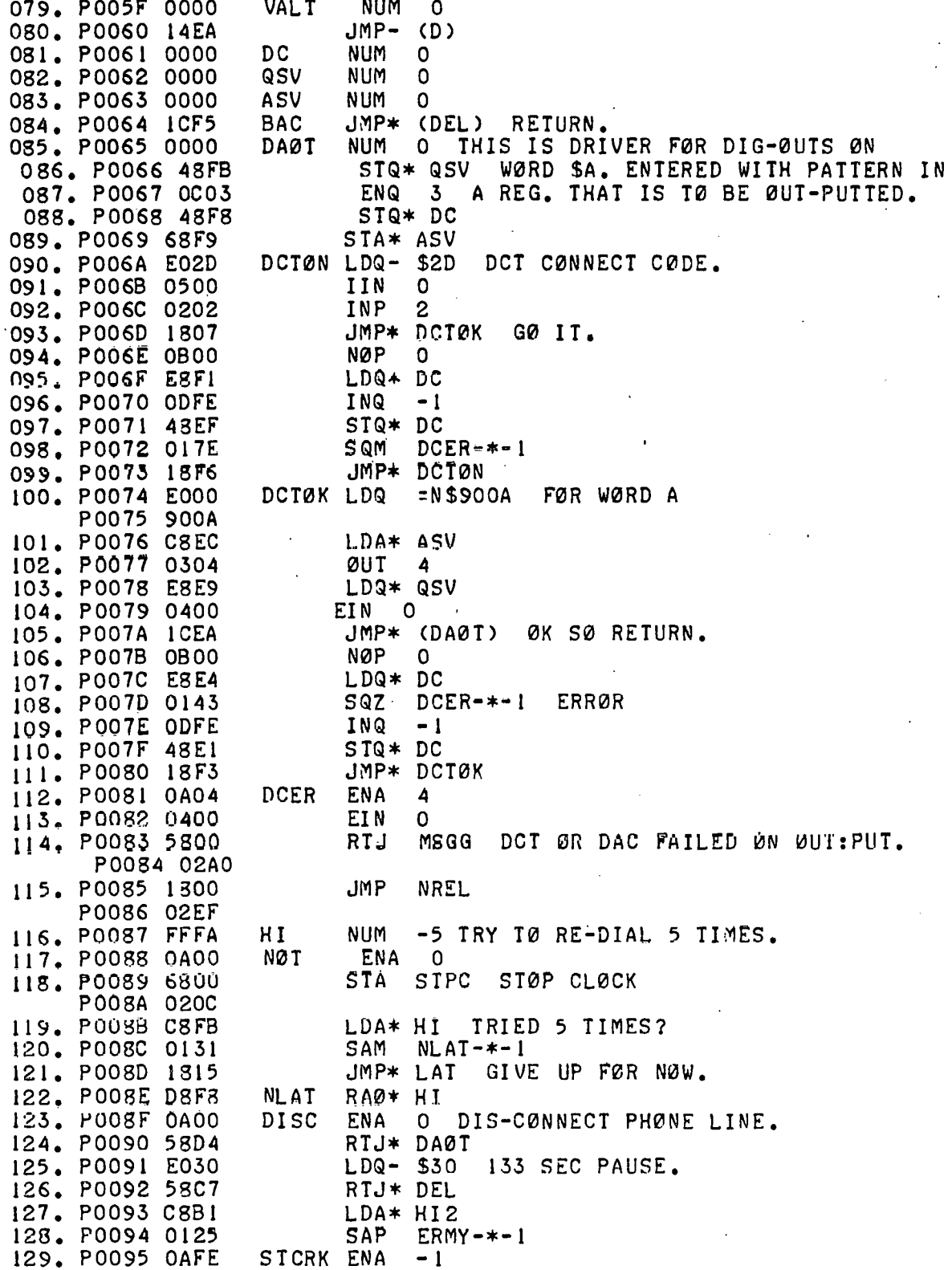

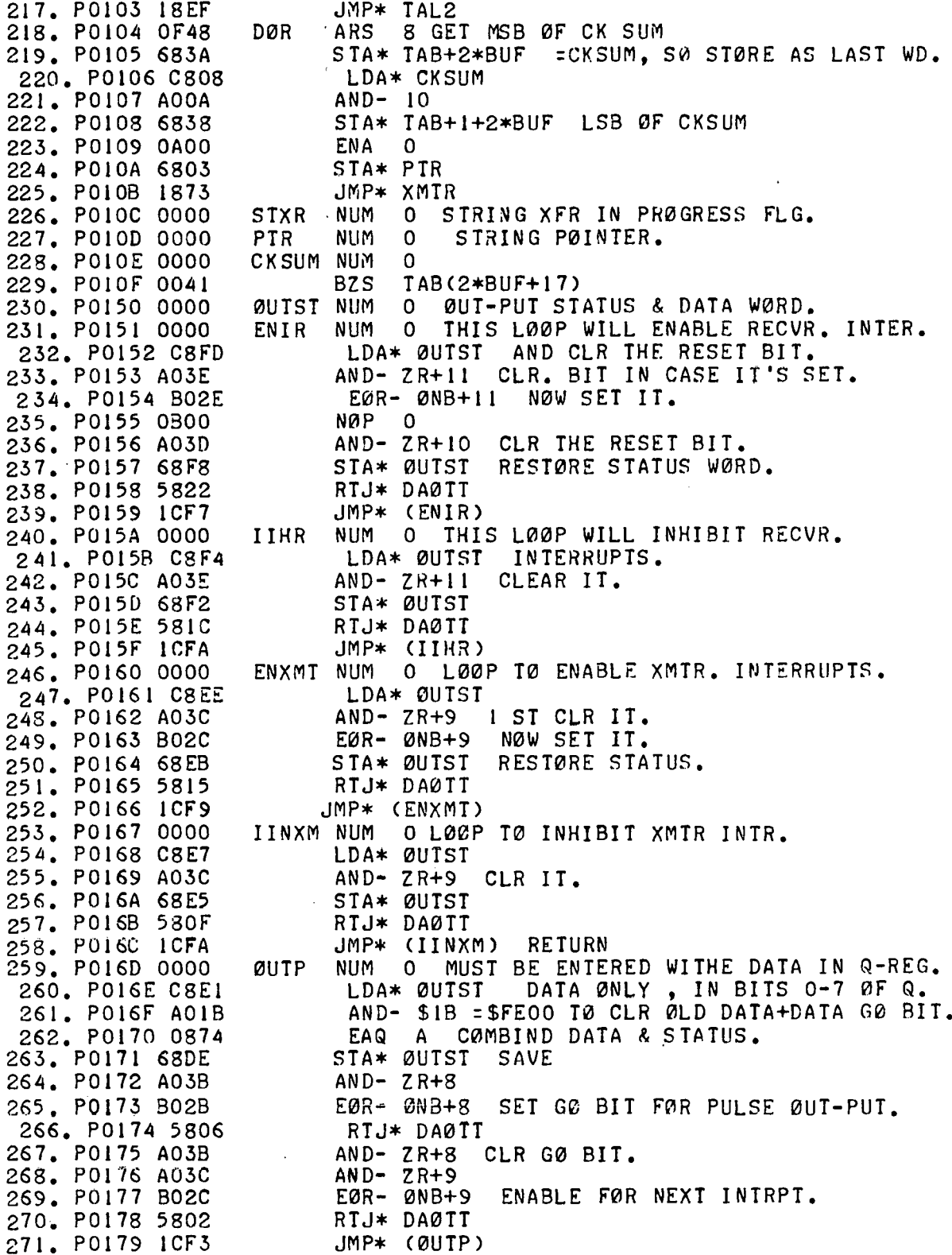
272. P017A 0000 DAØTT NUM O LØCAL CALL TØ DAØT (SAVE 2 WØRDS) 273. PO17B 5800 RTJ DAØT PO17C FEE8 274. PO17D ICFC JMP\* (DAØTT) 275. PO17E C88E XMTR LDA\* PTR 276. PO17F 0822 **TRA Q** 277. PO180 O9CE **TNA**  $-2*BUF-1$ DØNE? 278. PO181 013D **SAM**  $MUC$  –  $*$  – 1  $STXX$ -\*-1 279. P0182 0114 SAN 280. P0183 C800 STXR LDA P0184 FF87  $EØR - S3F$ 281. P0185 B03F **2DATA MØDE** 282. PO186 0108  $SAY$  $MIC - * - 1$ O DØNE SØ CLR STXR. 283. P0187 0C00 **STXX ENQ** 284. P0188 4800 **STQ STXR PO189 FF82** 285. PO18A 5800 **RTJ** CLRS CLR BIT 0 P018B 01E1 286. POISC 58DA RTJ\* IINXM RTJ\* ENIR ENABLE RECVR. 287. PO18D 58C3 288. PO18E 14EA  $JMP-$  (D) 289. POISF EA00 TAB.Q PUT DAT IN Q FØR ØUT-PUT. **MUC LDQ PO190 FF7E** 290. P0191 D800 R AØ PTR P0192 FF7A RTJ\* ØUTP SEND DATA & ENABLE XMTR FØR NEXT INTE 291. P0193 58D9 292. PO194 14EA  $JMP-$  (D) RLCTR NUM -50 293. P0195 FFCD 295. P0196 58C3 FETCH RTJ\* IIHR INHIBIT RECVR. TIL READ. 296. P0197 5488 RTJ- (ARE) READ IN DATA NØW. ADC \$45 WØRD 9 297. P0198 0045 ARS 6 TØRT. JSTFY. BITS 6-D. 298. P0199 OF46 AND- 9 = \$7F REMØVE PARITY FRØM INCØMING 299. PO19A A009 300. PO19B 0822 TRA Q 301. P019C C8B3 LDA\* ØUISI ADD RESET BIT TØ STATUS. 302. POI9D A03D AND- ZR+10 SET RESET BIT IN STATUS. 303. POISE BO2D  $EØR - ØNB + 10$ 304. POISF 58DA RTJ\* DAØTT RECVR. ENIR WILL CLEAR IT. 305. POIAO 0AC3 ENA -60 WAIT FØR I BLK ØF DATA TØ XFR. 306. \*\*\*\*THIS IS END ØF PAPER TAPE\*\*\*\*\*\*\*\*\*\*\*\*\*\*\*\*\*\*\*\*\*\*\*\* 307. POIAI 0000 308. POIA2 6800 **STA** TMDØT P01A3 00F2 309. PO1A4 C800 LDA LAS **PUIA5 01B0** 310. POIA6 O9FD -2 LAST MSG = RU INP INA 311. POIA7 0101 SAZ.  $LAKUI - * - 1$ 312, P01A8 1835 JMP\* CR3 313. PO1A9 C800 LARUI LDA LASCH POIAA OOEA 314. POIAB B800 **EØR** SPI LAT CHR=SP1? POIAC OOSE 315. POIAD OIII **SAN**  $SINØT-*-1$ 316. POIAE 181B  $JMP* S1$ 317. POIAF 0814 SINØT TRQ  $\mathbf{A}$ 318. PO1BO B800 EØR SPI IS THIS =SP1? P01B1 0089 319. PO1B2 0111 SAN  $NSSP1 - * - 1$ 

320. POIB3 1813 JMP\* ISSPI 321. POIB4 C800 NSSPI LDA LASCH POIB5 OODF 322. POIB6 OFC8 **ALS**  $\mathbf{g}$ 323. POIB7 0874 **EAQ** Α =N\$3F48 LAST 2 CHRS=?HALT..ETC 324. POIB8 B000 EØR P01B9 3F48 325. POIBA OIIB SAN ISSPI-\*-! IT MAY BE NØISE, IGNØRE. 326. POIBB E02B  $LDQ - $2B = 256$ 327. POIBC 5800 RTJ DEL POIBD FE9C 328. POIBE D807 RETRY RAØ\* THIRE 329. POIBF C806 LDA\* THIRE SAP KEEP-\*-1 330. POICO 0122 331. POICI 1800 JMP LAIO P01C2 0148 332. POIC3 0A06 KEEP ENA 6 ERR MSG -- 6 333. POIC4 1815 JMP\* MSØUT  $334.$ 335. POIC5 FFFB THIRE  $NUM - 4$ 336. POIC6 4800 ISSPI STQ LASCH P01C7 00CD 337. POIC8 1855 JMP\* NUS 338. POIC9 0814  $S1$ TRQ A IS THIS SPC #2? EØR\* SP2 339. POICA B871 340. POICB 0114  $SAN$   $CR2-*-1$ **NØ NULTA** 341. POICC 5800 **GØSTN RTJ** POICD OODA 342. POICE 1800 **JMP** STRIN YES, GØ CALL ANØTHER STRING. POICF FEE2 343. POIDO C8C4 CR<sub>2</sub> LDA\* RLCTR 344. POIDI 0126 S AP  $ERT-*-1$ 345. POID2 C800 LDA LSB YES, GØREDØLAST STRING. P01D3 FF13 346. POID4 09E7  $-BUF$ INA 347. POID5 6800 **STA LSB** POID6 FF10 348. POID7 18F4 JMP\* GØSTN 349. POID8 0A24 ERT **ENA** \$24 350. P01D9 5800 MSØUT RTJ MS GG POIDA 014A 351. POIDB 1800 **ØFFG**  $JMP$ **LØGØF** POIDC OIFA 352. POIDD 0814 CR3 TRQ A Q IS SAVED 353. POIDE B009 EØR- 9 = 7F IS IT A NULL? 354. POIDF 0103 SAZ NS-\*-1 YES, SØ IGNØRE. 355. POIEO 0814 **TRQ**  $\mathbf{A}$ 356. POIEI B046 EØR- \$46 = \$0A IS IT A LINE FEED.? 357. POIE2 0111 SAN ØVS1-\*-1 IF SØ. IGNØRE IT. 358. PUIE3 183A JMP\* NUS NS. 359. POIE4 0814 0VS I **TRQ** Α 360. POIE5 B800 CR IS IT A C.R.? EØR POIE6 00A4 SAN 361. POIE7 011C ØVR-\*-1 NØ.SØ GØ SAVE THE CHR. LDA PTRP IS IST CHR A C.R.? 362. POIE8 C800 POIE9 00AA 363. POIEA 0106 SAZ NSS-\*-1 YES, IGNØRE LEADING C.R.

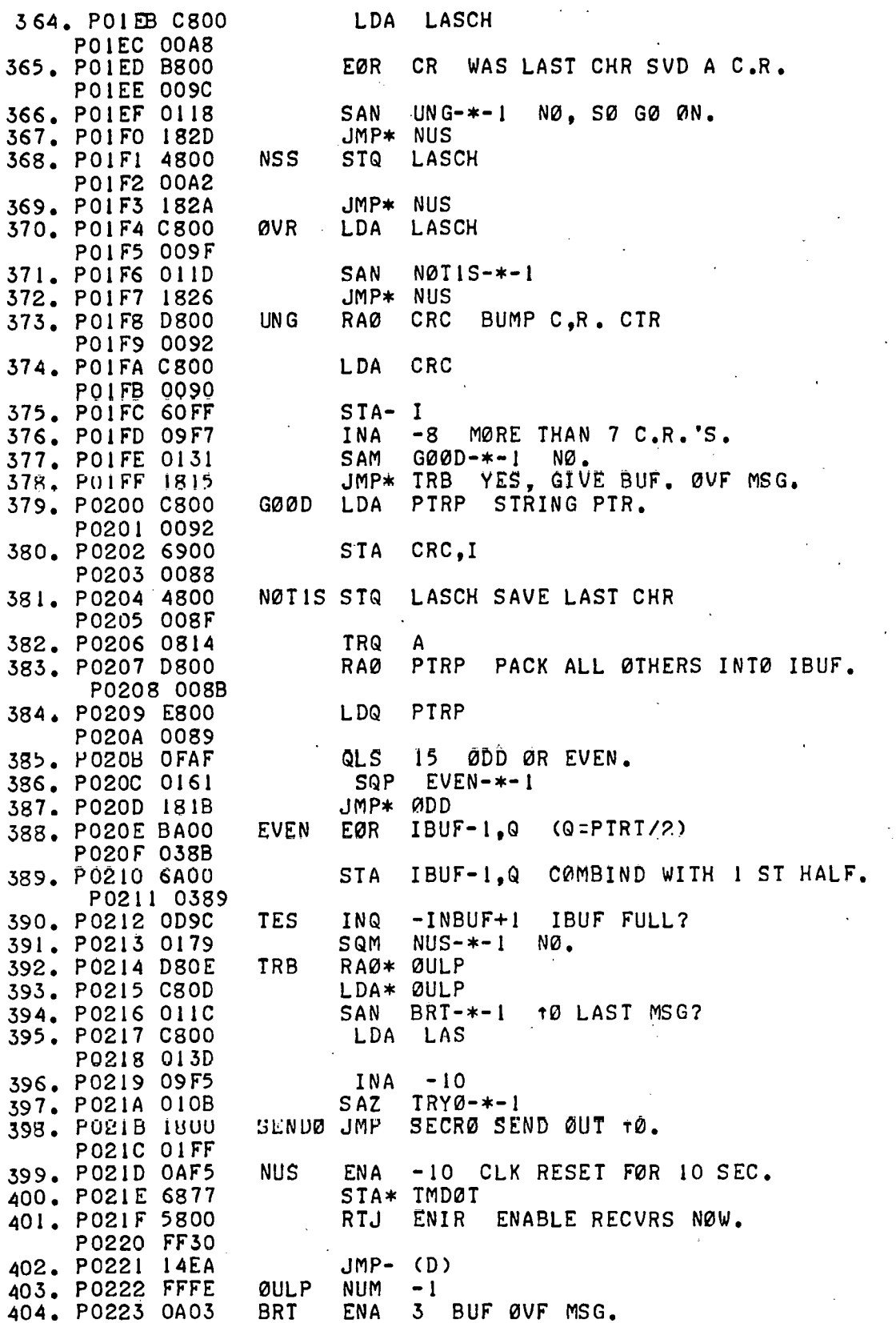

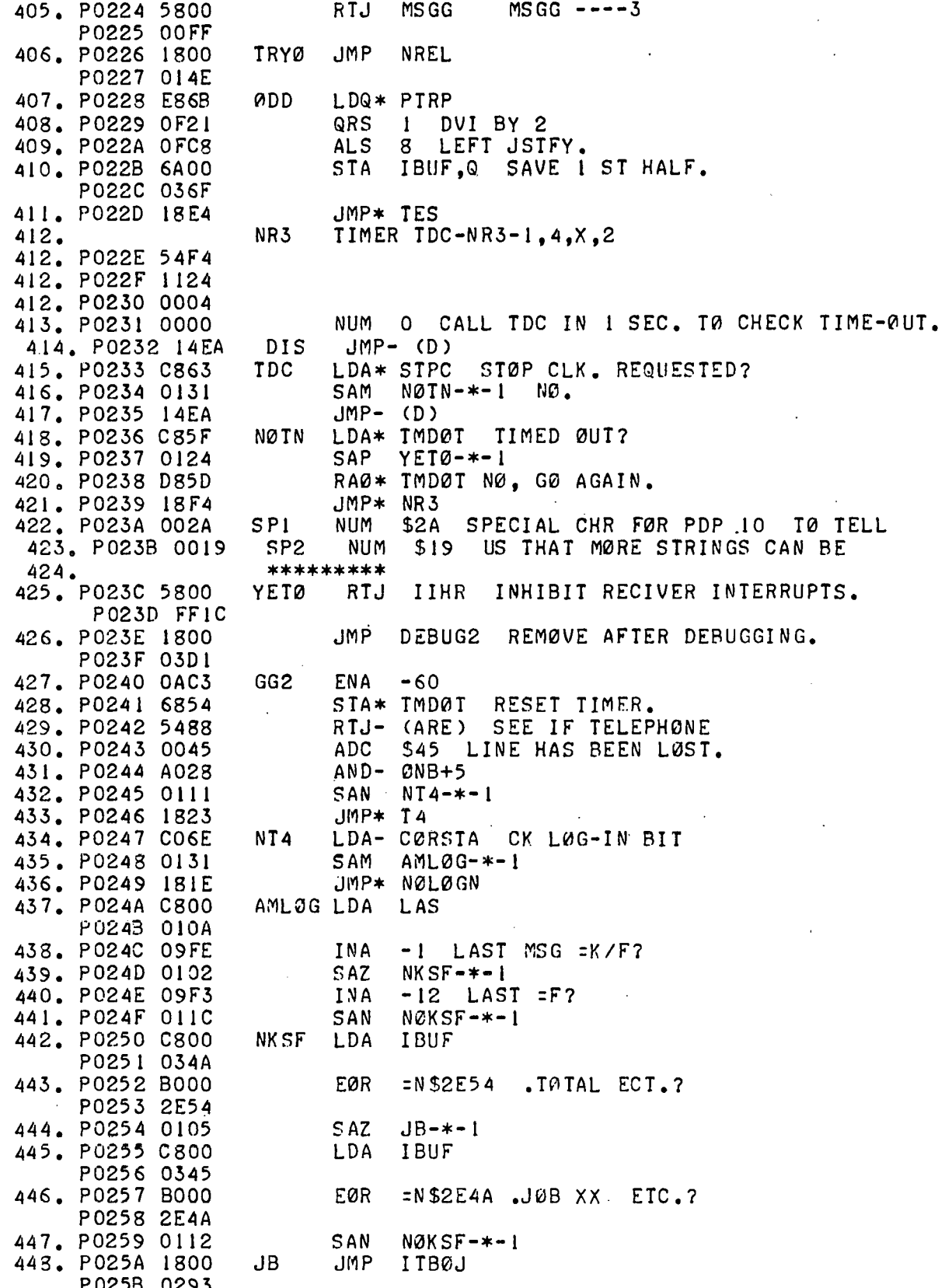

449. P025C D800 NØKSF RAØ HI2 DISCØNNECT - CTR. PO25D FDE7 450. PO25E OCOF **ENQ** 15 CLR BIT. 451. PO25F 5800 RTJ **CLRS** P0260 010C 452. P0261 0C05 **ENQ** 5 CLR LØGIN REQUEST.P 453. P0262 5800 **RTJ CLRS** P0263 0109 ENO 454. P0264 OCOA 10 SET ATTACHING REQ. 455. P0265 5800 **RTJ SETST** P0266 00FD 456. P0267 1800 NØLØGN JMP DISC GØRE-DIAL. P0268 FE26  $457.$ **T4** SCHDLE  $NR3-T4-1.5.X$ 457. P0269 54F4 457. PUZ6A 1305<br>457. PO26B 7FC3 458. PO26C E81F LDQ\* CRC NØ ØF C.R.'S 459. P026D C826 LDA\* PTRP CHR PTR. 460. PO26E 0111  $SAN$  NLIN- $*-1$ 461. POR6F 1840 JMP+ Z NØT ANY CHRS RECVD. 462. P0270 C800 **NLIN** LDA LAS P0271 00E4 INA  $-10$  LAST MSG =  $+0$ ? 463. P0272 09F5 464. P0273 0112  $SAN$   $CKCLØ-*-1$ 465. P0274 1300 JMP LAIO P0275 0095 466. P0276 C800 CKCLØ LDA LAS P0277 00DE 467. PO278 09F4 INA - II LAST MSG = TCTC?  $SAN$  NØICLS- $*-1$ 468. P0279 0118 469. PO27A CO6E LDA- CØRSTA 470. PO27B AO2A  $AND-QNB+7$ 471. P027C 0102 SAZ  $SETTY - * - 1$ 472. P027D 1800<br>P027E 00A1 **JMP** B7 PRØABLY +C AFTER ATT.GØE ØUT. 473. PO27F OCOC SETTY ENQ 12 SEND R SETTTY 474. PO280 1800 **JMP MMUU** P0281 028E 475. P0282 C812 NØTCLS LDA\* LASCH CK IF LAST IS C.R. 476. P0283 B807  $EØR*CR$ 477. P0284 0102 SAZ YET2-\*-1 YES, SØ # ØF LINES=CTR. INQ I NØ, SØ BUMP BY ØNE. 478. P0285 OD01 479. P0286 OFAI QLS I FØR TWØ WØRD JMP TABLE. 430. P0287 C800 YET2 LDA **IBUF** P0288 0313 481. P0289 1AOE JMP\* LINN, Q NUM SOD ASCII =C.R. 482. P028A 000D CR. 483. PO28B 0000 **CRC** NUM  $0, 0, 0, 0, 0, 0, 0$ , CRC(0)=# ØF C.R. 'S P028C 0000 P028D 0000 P028E 0000 P028F 0000 P0290 0000 P0291 0000 P0292 0000 484. P0293 0000 PTRP NUM O CHAR. PTR. IN IBUF TABLE. LASCH NUM O LAST CHR. STØRED. 485. P0294 0000

 $\lambda$ 

IMD01 NUM -25 TIME CUT CTR. 486. P0295 FFE6  $-1$  STØP CLK FLG - STØP IF + 437. P0296 FFFE STPC NUM 438. P0297 1300 **JMP** LINN  $\mathbf{Z}$ NØTE ALL JMPS MUST BE 2  $\star$ P0298 0017 439. P0299 1800  $JMP$  $QNE$  \* WØRD INSTRUCTIØNS FØR ADD. P029A 0025 **TWØ** 490, P029B 1800 **JMP** P029C 00F6 491. P029D 1800 **JMP THREE** P029E 008A 492. P029F 1800  $.$ IMP FØUR P02A0 0245 493. PO2Al 1800 JMP **FIVE** P02A2 0209 494. P02A3 1300  $JMP$ SIX P02A4 0211 495. P02A5 1800 **JMP SEVEN** P02A6 0210 496. P02A7 0000 O CRC(O) TØ LASCH ( TØTAL ØF \$A CELLS) NULTA NUM 497. P02A8 0A00 ENA O 493. P02A9 0C09  $ENQ 9$ 499. PO2AA 6AEO NUL<sub>2</sub> STA\* CRC, Q CLK START FLG LEFT SET. 500. PO2AB ODFE  $-1$ **INQ** 501. PO2AC 0171<br>502. PO2AD 18FC SQM BA2-\*-1 ALS0 CLK ST0P IS ON. JMP\* NUL2 BUT NUS CAN TURN ØN CLK 503. PO2AE ICF8 BA<sub>2</sub> JMP\* (NULTA) IF IT IS REQUESTED. 504. PO2AF C800 LDA LAS # 0F LAST MSG SENT TØ 10  $\mathcal{Z}$ P02B0 00A5 505. P02B1 0113 SAN  $LQGI$ - $*$ -1 506. P02B2 1800 **JMP** NØT YES, TRY AGAIN. PO2B3 FDD4 507. P02B4 FFFC **L00 NUM**  $-3$ 508. P02B5 C8FE **LØGI**  $LDA*L00$ 509. P02B6 0124  $SAP$  ERNS- $*$ -1 510. P02B7 D8FC RA0\* LØØ 511. P02B8 5800 RTJ ENIR **PO2B9 FE97**  $JMP-$  (D) 512. PO2BA 14EA 513. PO2BB 0A23 ENA \$23 **ERNS**  $MSG-S$ 514. POZBC 5868<br>515. POZBC 5868 RTJ\* MSGG JMP **TRYØFF** PO2BE 0116<br>516. PO2BF 0822 **ØNE TRA** Q 517. P02C0 C8D3 LDA\* LASCH 518. PO2C1 09D1 INA  $-$  \$2E ? LAST CHR =. 519. P02C2 0117 SAN  $NOTNP$ -\*-1 520. P02C3 C800 LAS LAST= ATTACH? LDA P02C4 0091 521. P02C5 09F7 INA  $-8$ 522. P02C6 0112 SAN GØNP-\*-1 523. P02C7 1800 JMP ERB PRØBABLY=?TTY ALREADY ATTACHED. P02C8 0182 JMP\* NP 524. P02C9 1817 GØNP 525. PO2CA 0814 NØTNP TRQ A 526. PO2CB B000 EØR I  $= N $5061$ PASSWØRD? P02CC 5061 527. PO2CD 010C SAZ  $IPAS-*-1$  YES. **TRQ** A IST CHR=CØNFIRM: 528. PO2CE 0814

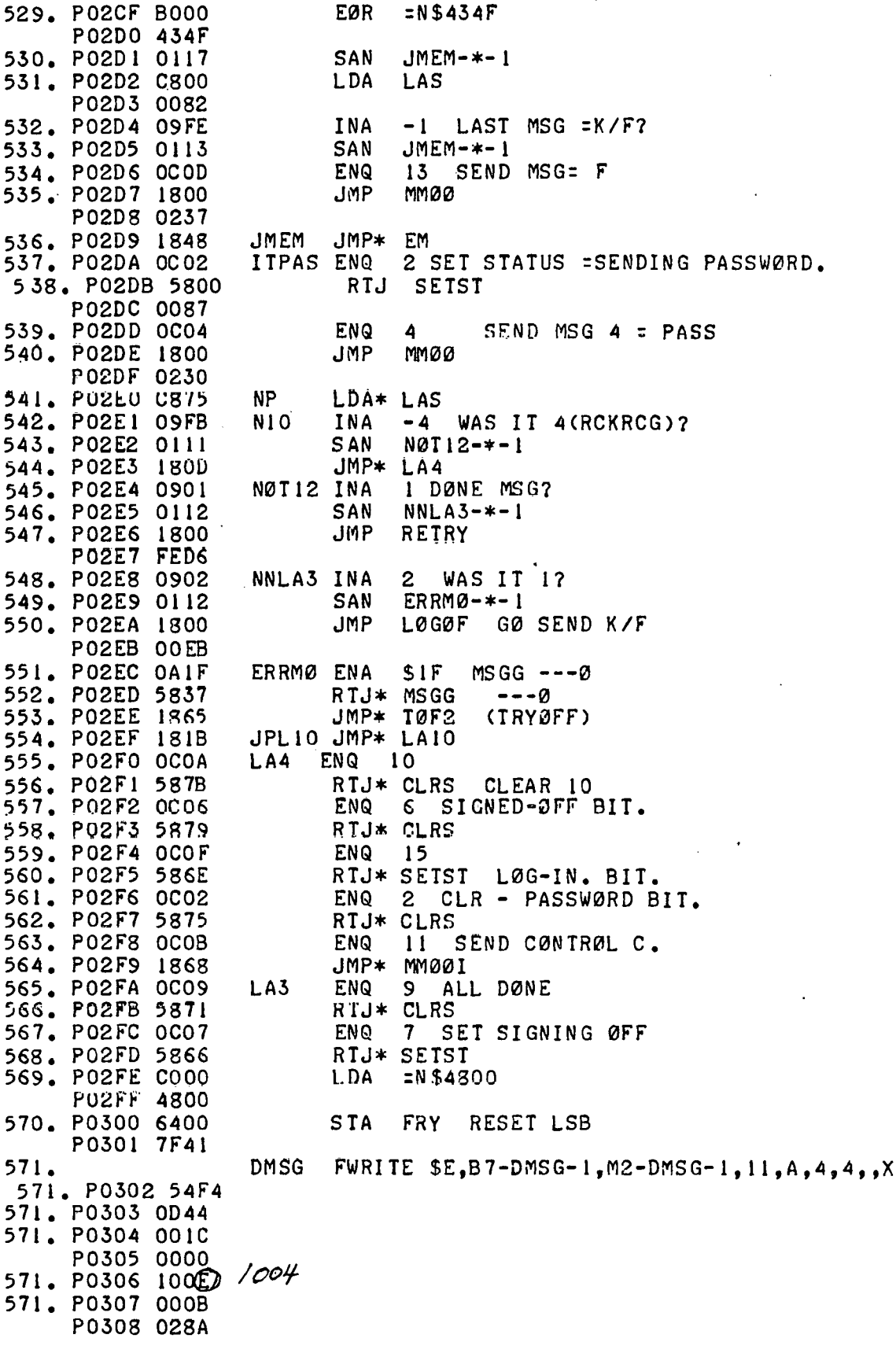

 $\overline{72}$ 

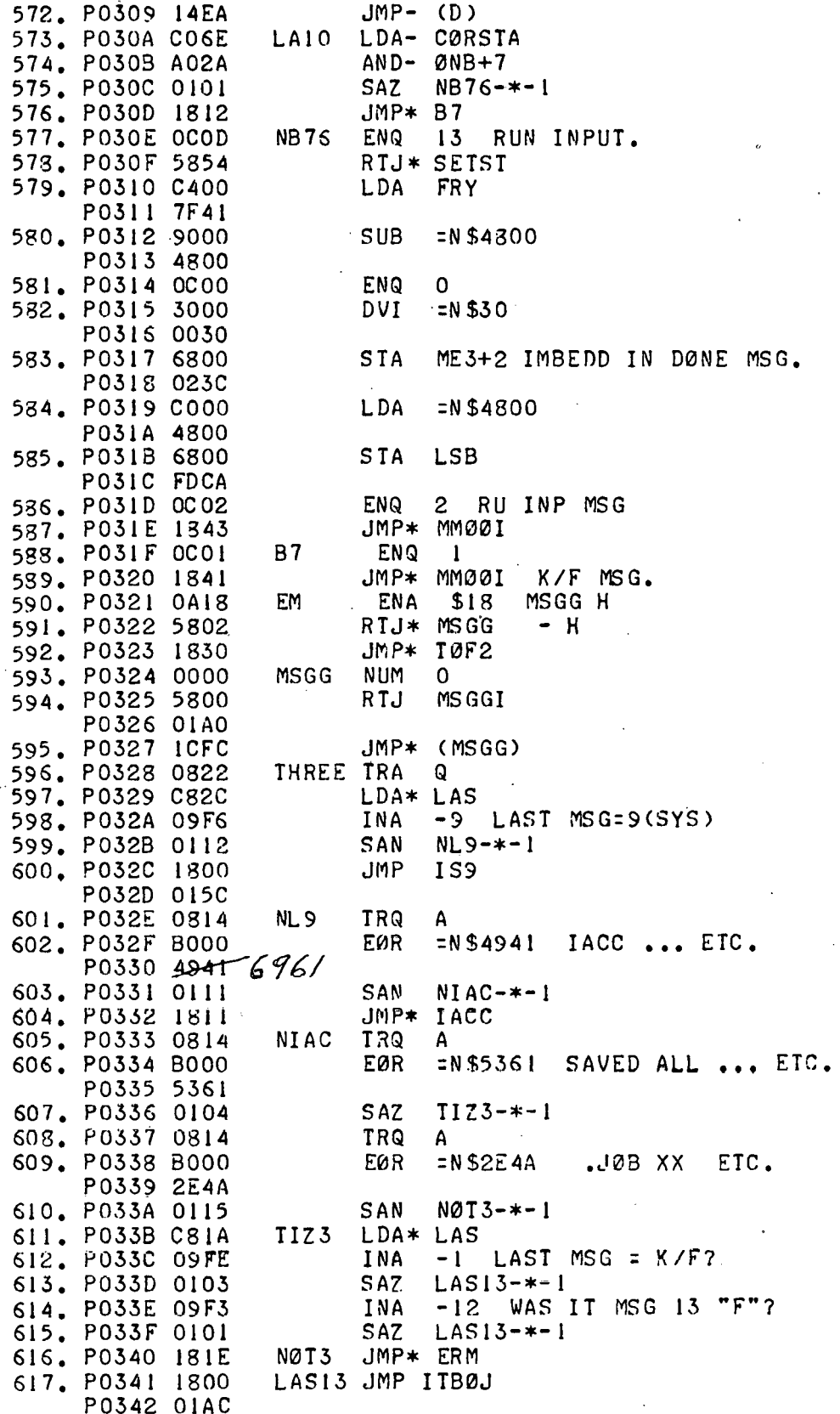

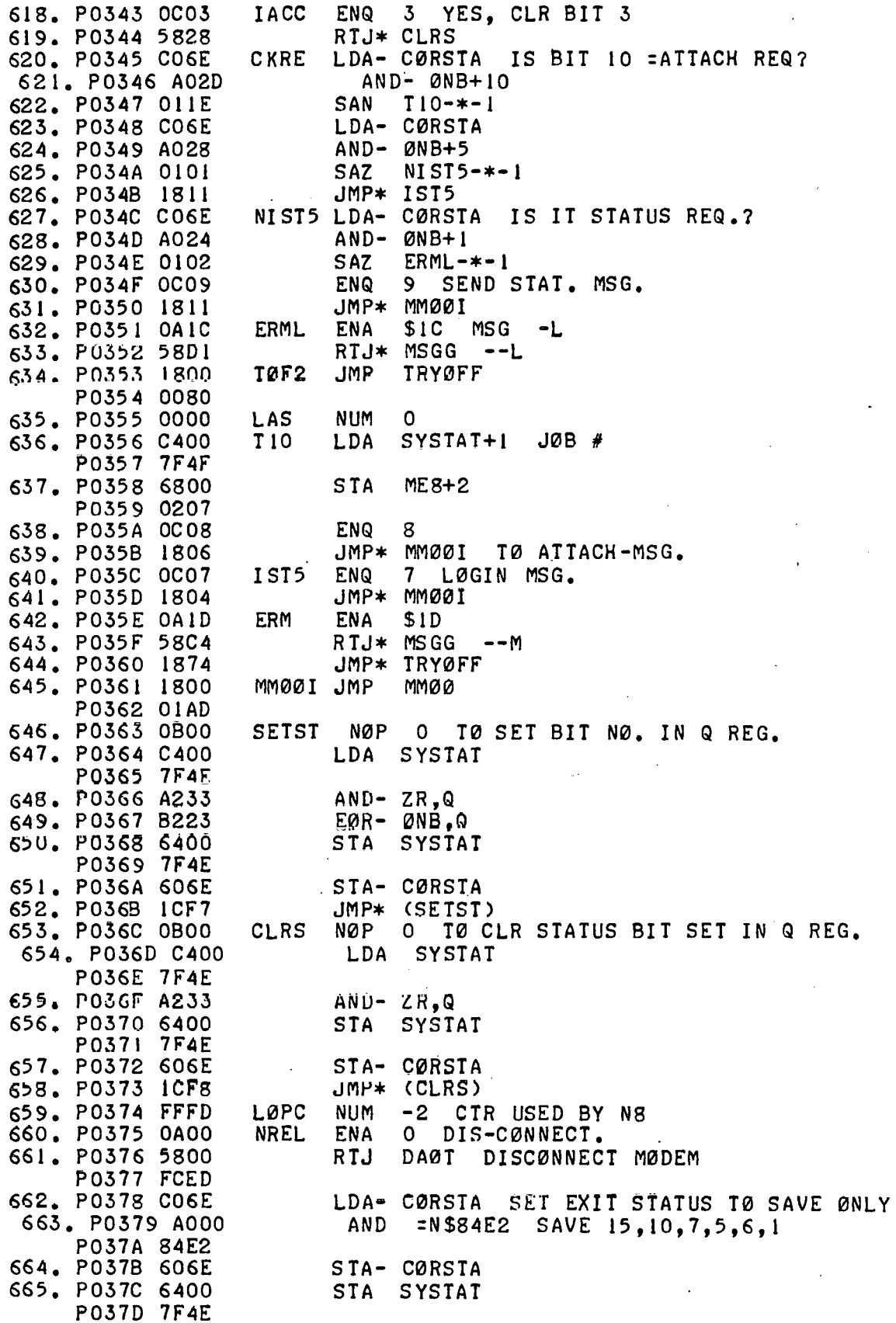

666. PO37E 0A00 ENA 0 **STPC** 667. PO37F 6800 **STA** STØP CLK P0380 FF15 668. P0381 OC78 **ENQ**  $120$ 2 SEC PAUSE. 669. P0382 5800 RTJ DEL PAUSE. P0383 FCD6 670. P0384 C400 **NUM**  $$C400, $137, $6400, $13B, $6400, $13F$ **RESTØRE** P0385 0137 P0386 6400<br>P0387 013B P0388 6400 P0389 013F 671. P038A E807 LDQ\* DIALAD 672. P038B OD01 **INQ**  $\blacksquare$ 673. P038C 0A00 **ENA** 0 674. PO38D 66EB STA- (SYSLIB).Q NULL LIB ENTRY. 675. RELL RELEAS (START-RELL-1), T.X 675. PO33E 54F4 675. PO38F 1901 675. P0390 FC70 676. PO391 7FFF X DIALAD ADC DIALUP 677. P0392 B000 ?CAN'T ATTACH **TWØ** EØR  $=N$ S3F43 P0393 3F43 SAN 678. P0394 011D  $NQ - * - 1$ NØ 679. P0395 C8BF LDA\* LAS 680. P0396 09F7 INA  $-8$  WAS IT =8 681. P0397 0111 SAN  $NS - * - 1$ 682. P0398 1812 JMP\* IN8 YES 683. P0399 E8BB LDQ\* LAS N8 684. P039A C8D9 LDA\* LØPC 685. P039B 0102 S AZ ERJ-\*-1 686. P039C D8D7 RAØ\* LØPC 687. P039D 18C3 JMP\* MM001 688. PO39E OA1A ERJ ENA  $$1A$ MS G = J 689. PO39F 5884 RTJ\* MSGG 690. P03A0 1800 JMP **TRYØFF** P03A1 0033 691. P03A2 C8B2 LDA\* LAS NQ. 692. PO3A3 09F8 INA  $-7 = 77$ 693. P03A4 0111 SAN  $NY 7 - * - 1$ 694. P03A5 1813  $JMP*$   $Y7$ 695. P03A6 O9FE NY 7 INA  $-1$ 78 696. P03A7 0102 S AZ  $IN8 - * - 1$ 697. P03A8 1800 JMP RN8 P03A9 00B4 698. PO3AA OCOA **IN8 ENQ**  $10$ 699. PO3AB 58CO RTJ\* CLRS CLR ATTACHING BIT. 700. P03AC C800 **LDA** IBUF PO3AD OIEE 701. PO3AE BOOO EØR  $N$ <sub>53 $F$ 43</sub> **?CAN'T ATTACH** P03AF 3F43 702. P03B0 0101 SAZ  $ANI = x - 1$ 703. P03B1 186D JMP\* CKTT NØT=?C 704. P03B2 0A19 **ANT ENA**  $$19$ 705. P03B3 5800 RTJ **MSGG**  $--<sub>I</sub>$ PO3B4 FF6F 706. P03B5 1800 JMP S TRY TAKING STATUS. P03B6 009A

707. P03B7 0000 **TT.10 NUM**  $\Omega$ 708. P03B8 0C05  $Y<sub>7</sub>$ **F.NO** 5 CLR LØGIN REQ. 709. P03B9 58B2 RTJ\* CLRS 710. PO3BA C800 **LDA** IBUF I ST CHRS = PO3BB OIEO 711. P03BC B000 EØR  $=N$ \$4A4F  $JØB---$ PO3BD 4A4F 712. PO3BE 0102 FA4F  $S A7$ 713. PO3BF 1800 .IMP KJT N0T = J0 P03C0 0082 714. P03C1 C800 IBUF+2 GET JØB # FA4F LDA P03C2 01DB 715. PO3C3 68F3 STA\* TTJ0 TEMP SAVE 716. S CH SCHDLE ITPAS-SCH-1.5.X GØ SEND PASSWØRD. 716. P03C4 54F4 716. P03C5 1305 716. P03C6 7F14  $717.$ T<sub>9</sub> TIMER NUP-T9-1,5,X,2 717. PO3C7 54F4 717. P03C8 1125 717. P03C9 0005 718. PO3CA 0003 NUM 3 4 SEC. 719. PO3CB 14EA  $JMP-$  (D) 720. PO3CC FFFA LØP7 NUM -5 USED BY NUP 721. PO3CD C8FE **NUP** LDA\* LØP7 3 TIMES. 722. PO3CE 0102 SAZ ERF-\*-1 YES, ERRØR. 723. PO3CF D8FC RA0\* L0P7 724. P03D0 1816  $JMP*$   $ITSA$ 725. PO3D1 0A16 ERF **ENA**  $$16$  MSG-  $F$ 726. P03D2 5800  $-F$ RTJ MSGGI P03D3 00F3 727. P03D4 CO6E TRYØFF LDA- CØRSTA LØGGED IN? 728. P03D5 012B **SAP**  $ITSREL-*-1$ LØGØF ENA 729. PO3D6 0A00  $\Omega$ 730. P03D7 6800 **STA** STXR CLR BUSY FLG. P03D8 FD33 731. P03D9 0C07 **ENQ** 7 732. PO3DA 5800 RTJ SETST PO3DB FF87 733. PO3DC C809 LDA\* REZ2 734. PO3DD 0134 SAM  $MØRE - * - 1$ 735. PO3DE 0A29 **ENA** \$29 736. PO3DF 5800 RTJ MSGGI  $MSG - 777$ P03E0 00E6 737. PO3E1 1893 ITSREL JMP\* NREL MØRE RAØ\* REZ2 738. P03E2 D803 739. P03E3 1800 **JMP** B7 GØ SIGN ØFF. PO3E4 FF3A  $740.$ \*\*\*\*\* 741. PO3E5 FFFE REZ<sub>2</sub> **NUM**  $-1$ 742. P03E6 C800 ITS4 LDA PIRP > 10 CHRS RECVD. YET? PO3E7 FEAB 743. PO3E8 09F5 INA  $-10$ 744. PO3E9 0121 SAP  $P10-x-1$ 745. PO3EA 18DC JMP\* I9 746. PO3EB 0C02 **P10** ENQ 2 CLR PASSWØRD 747. PO3EC 5800 RTJ CLRS PO3ED FF7E

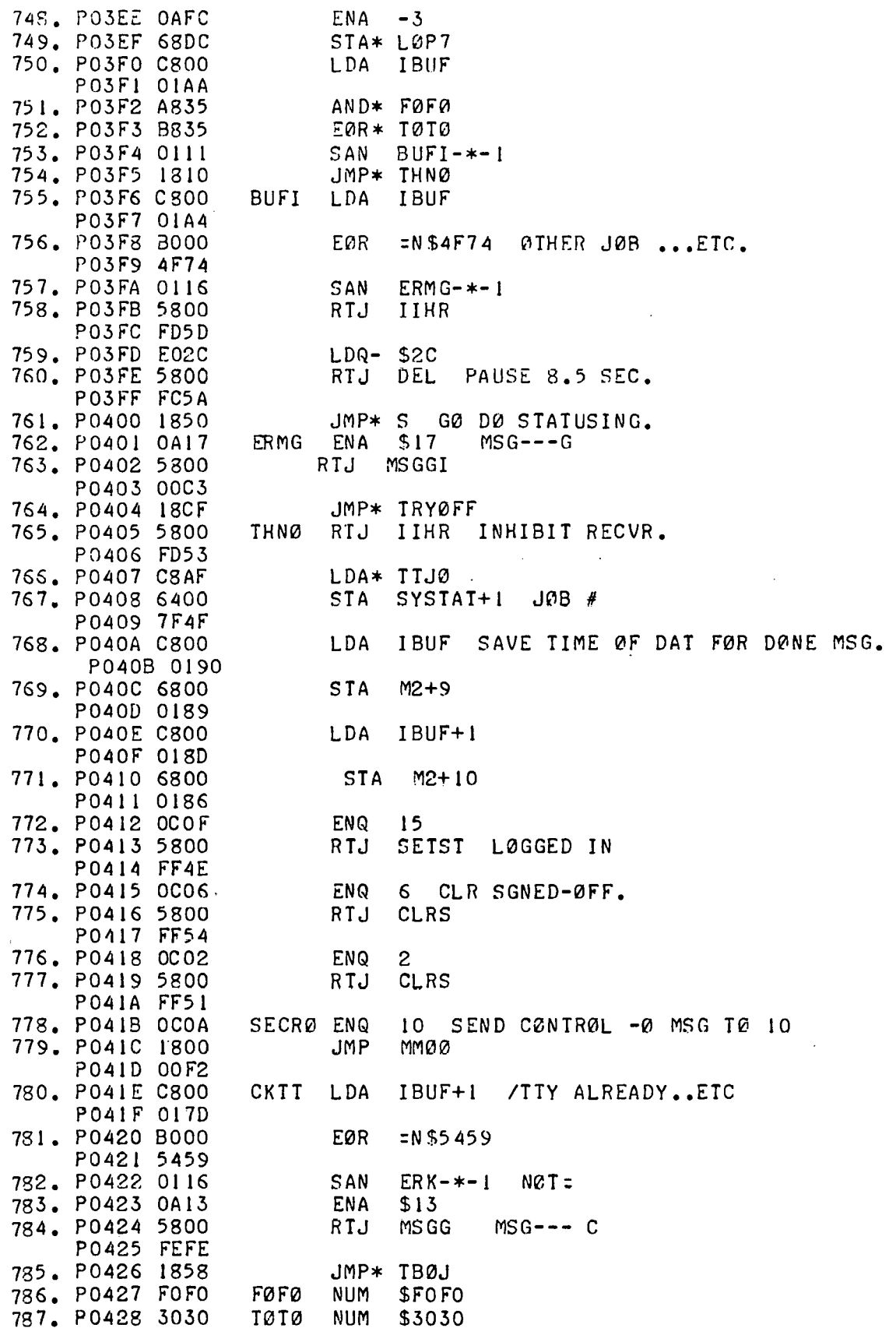

 $\frac{1}{2}$ 

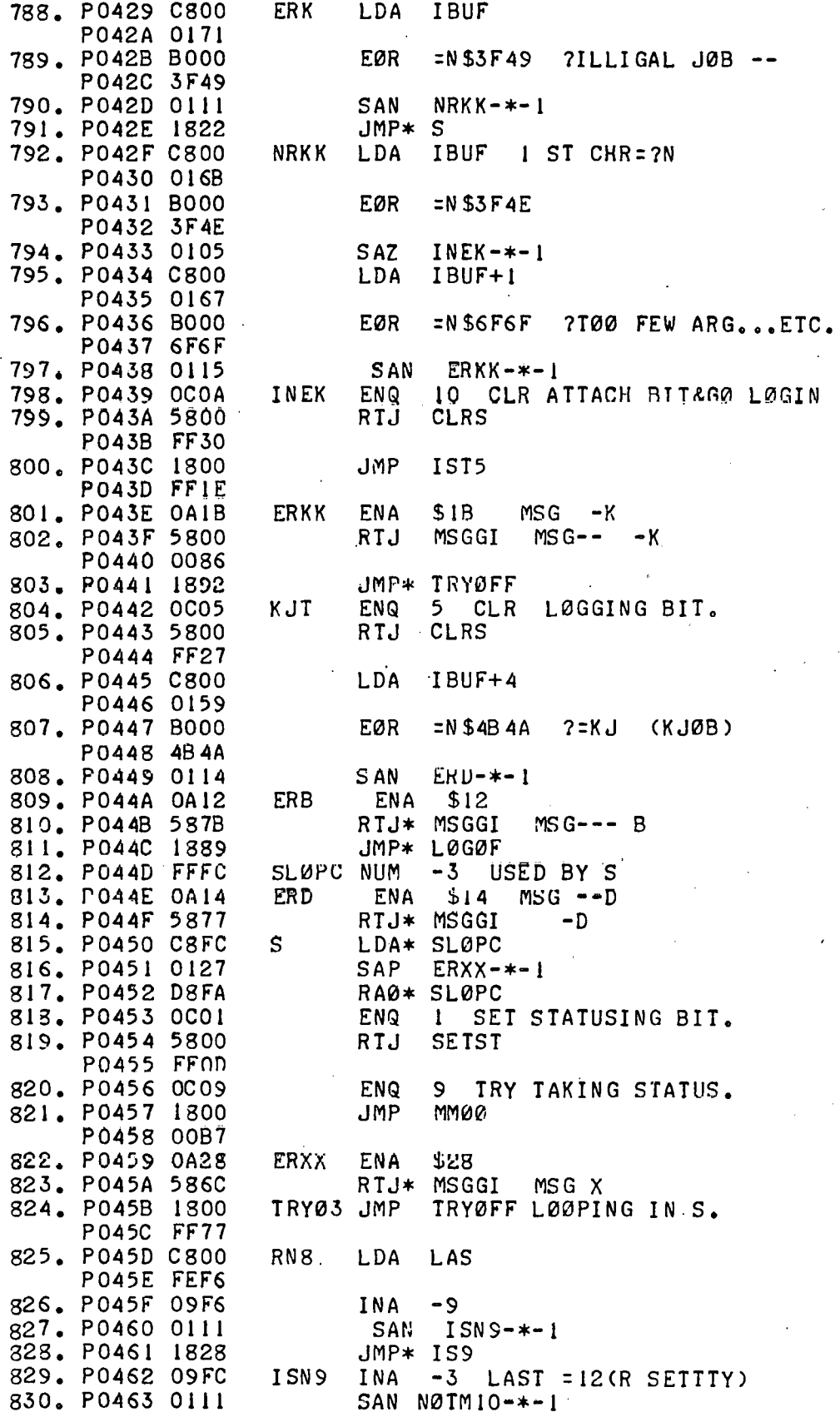

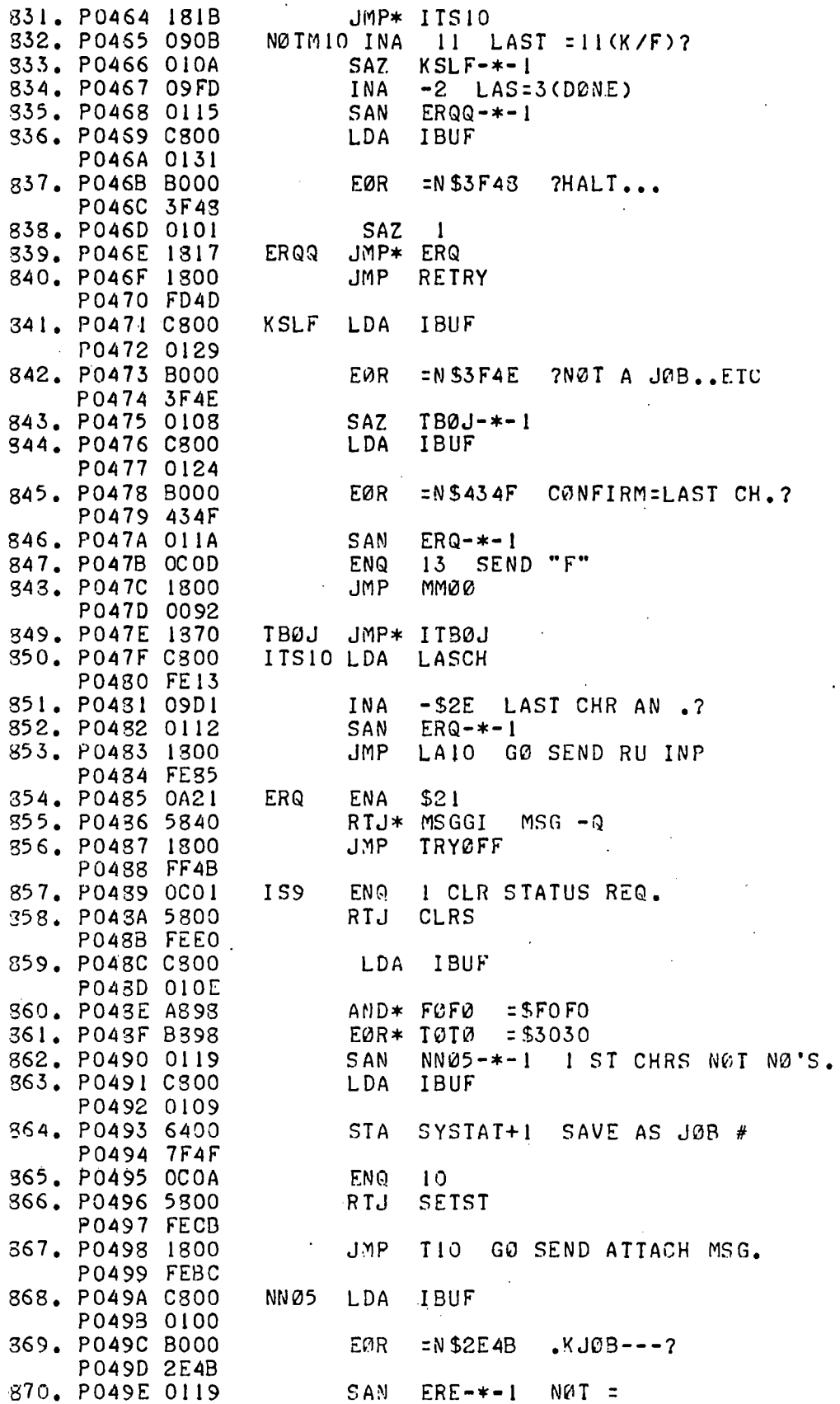

k,

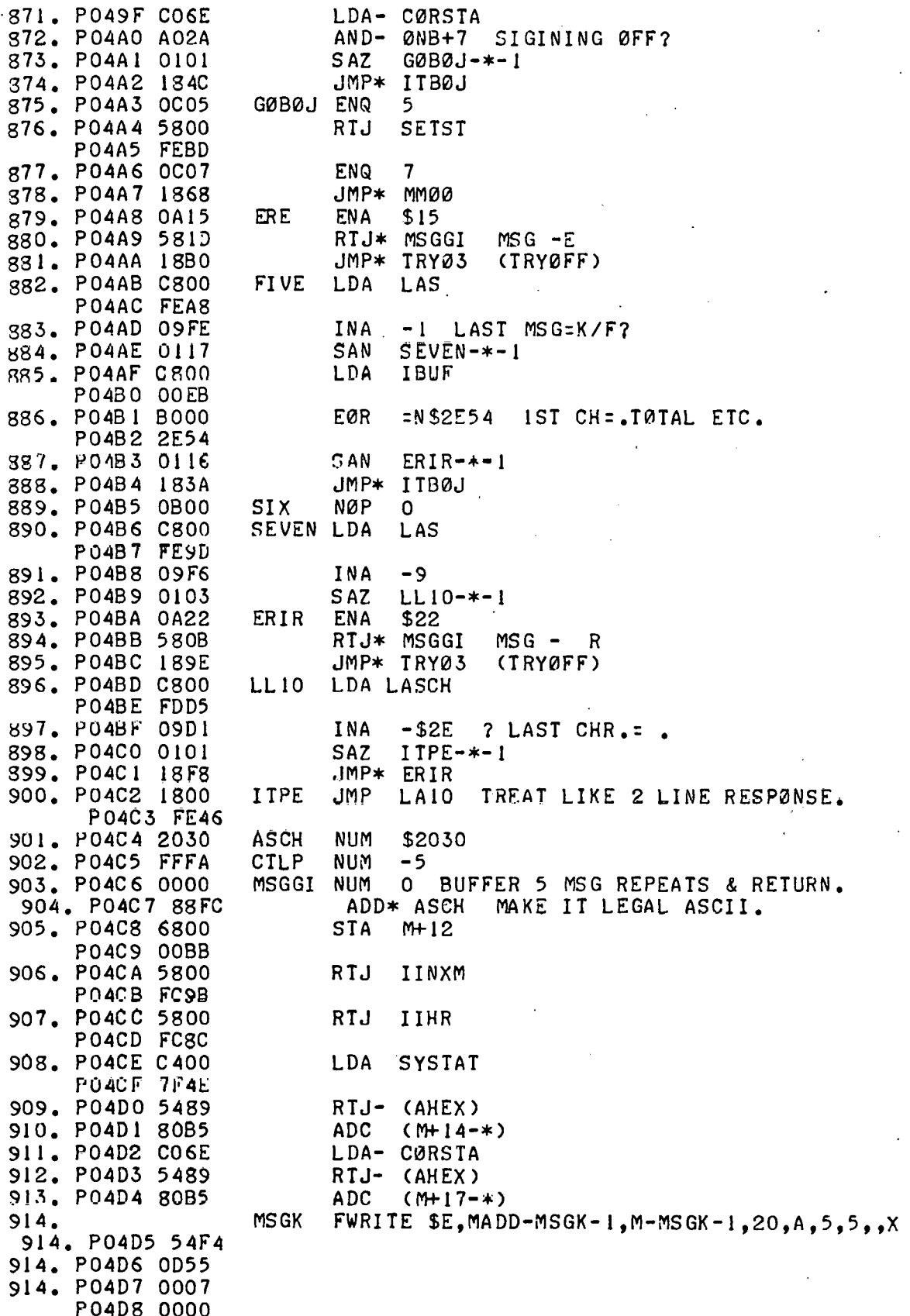

 $\ddot{\phantom{a}}$ 

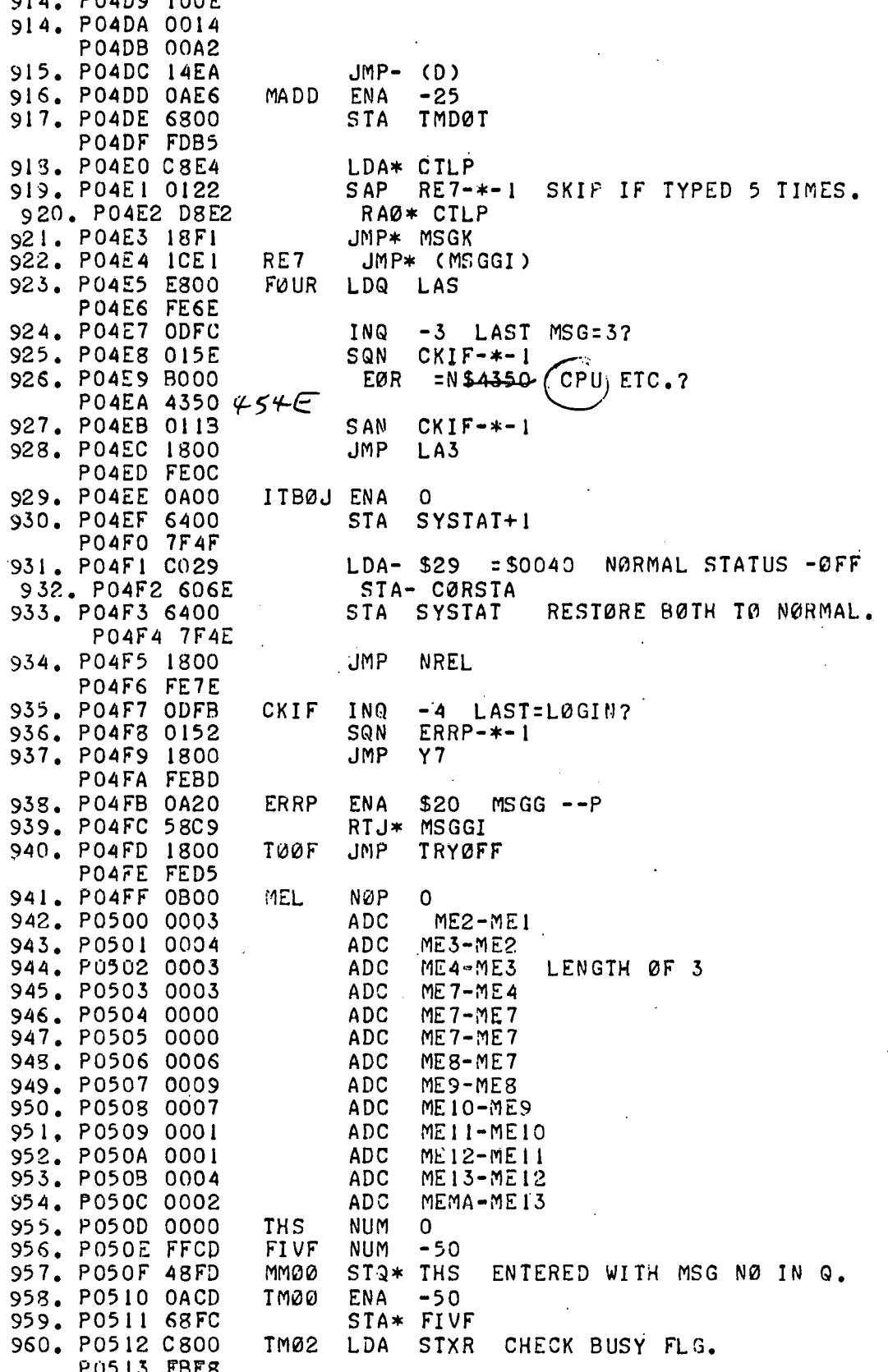

 $\bar{z}$ 

 $\ddot{\phantom{a}}$ 

H

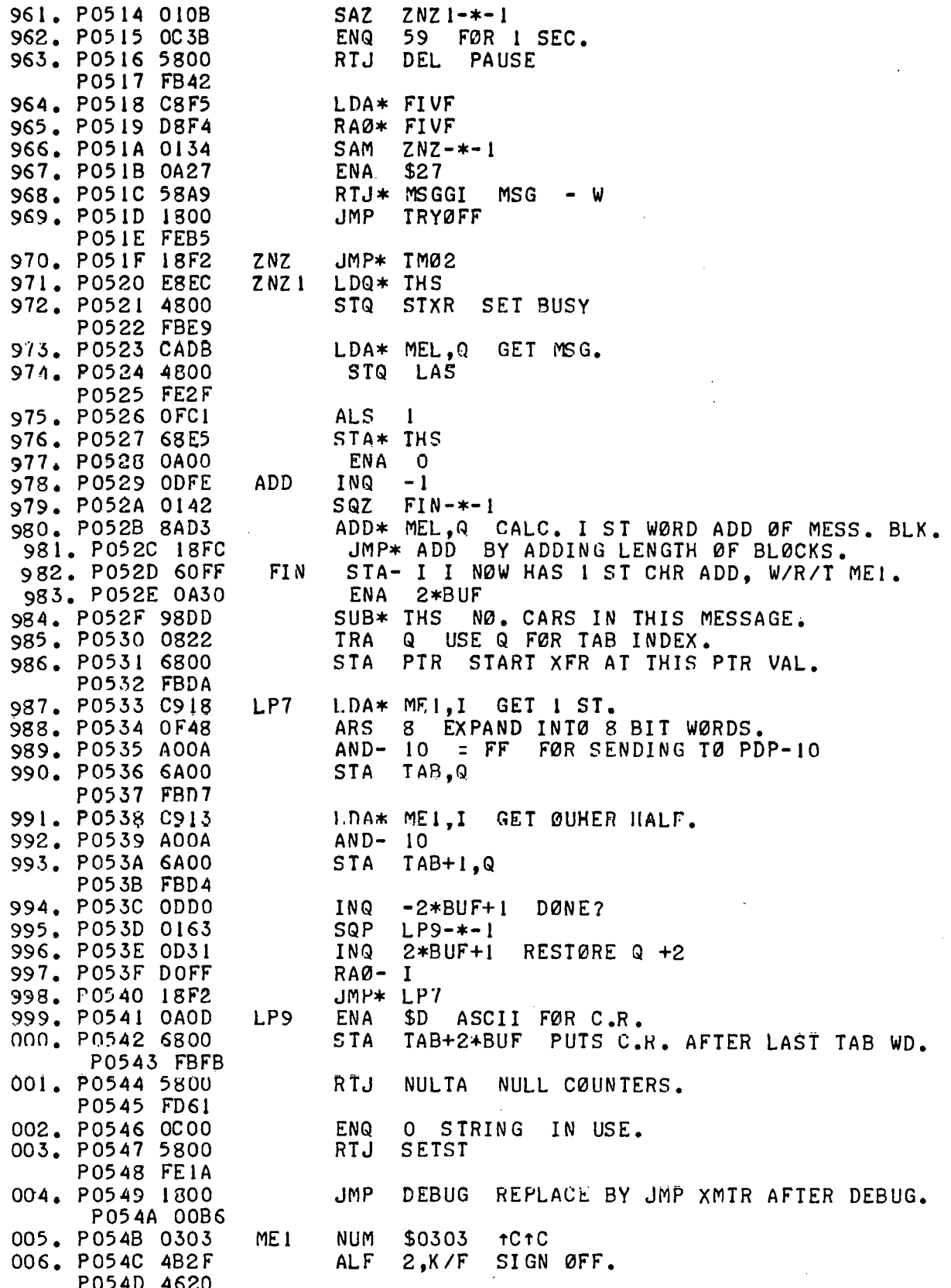

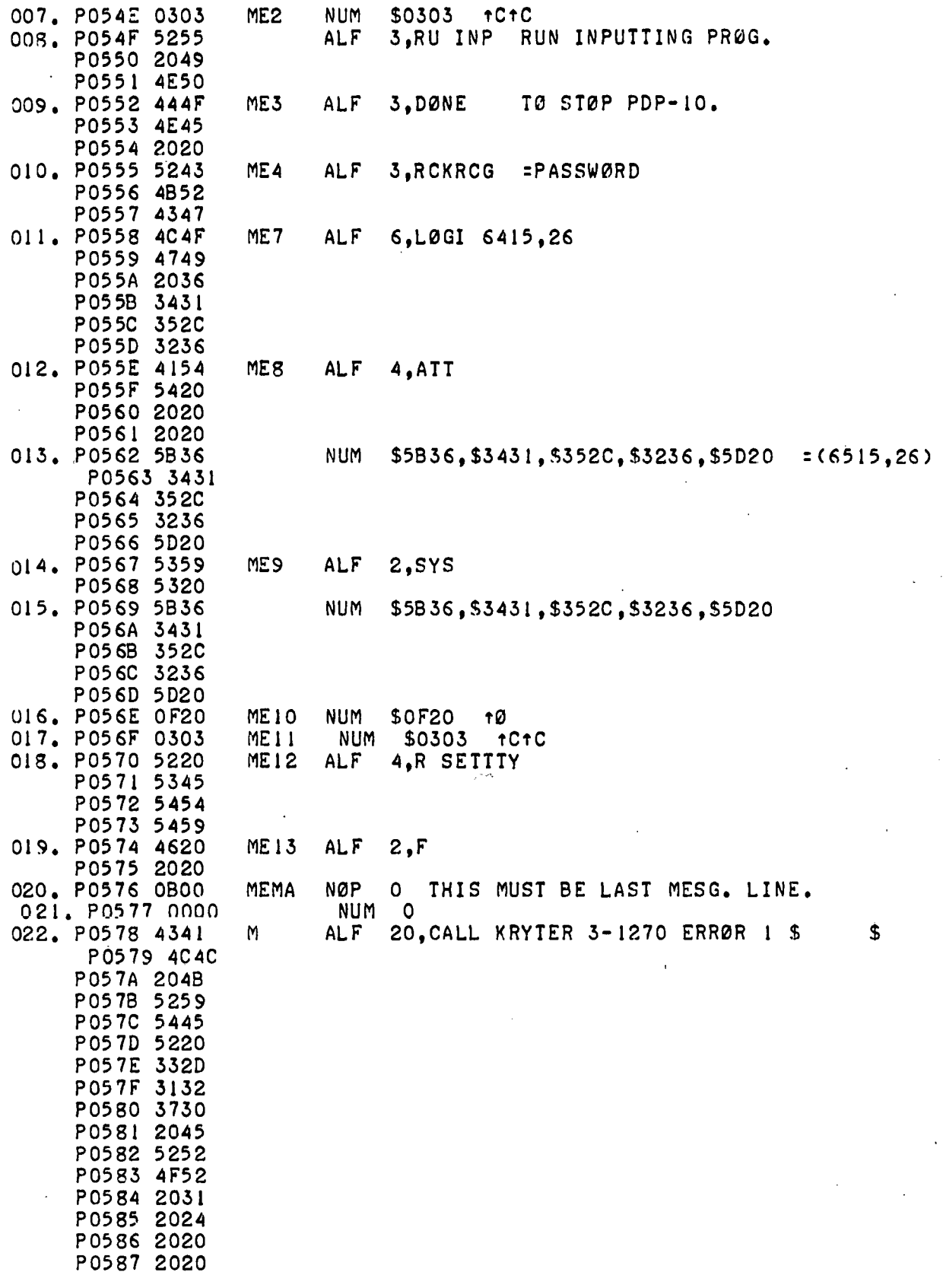

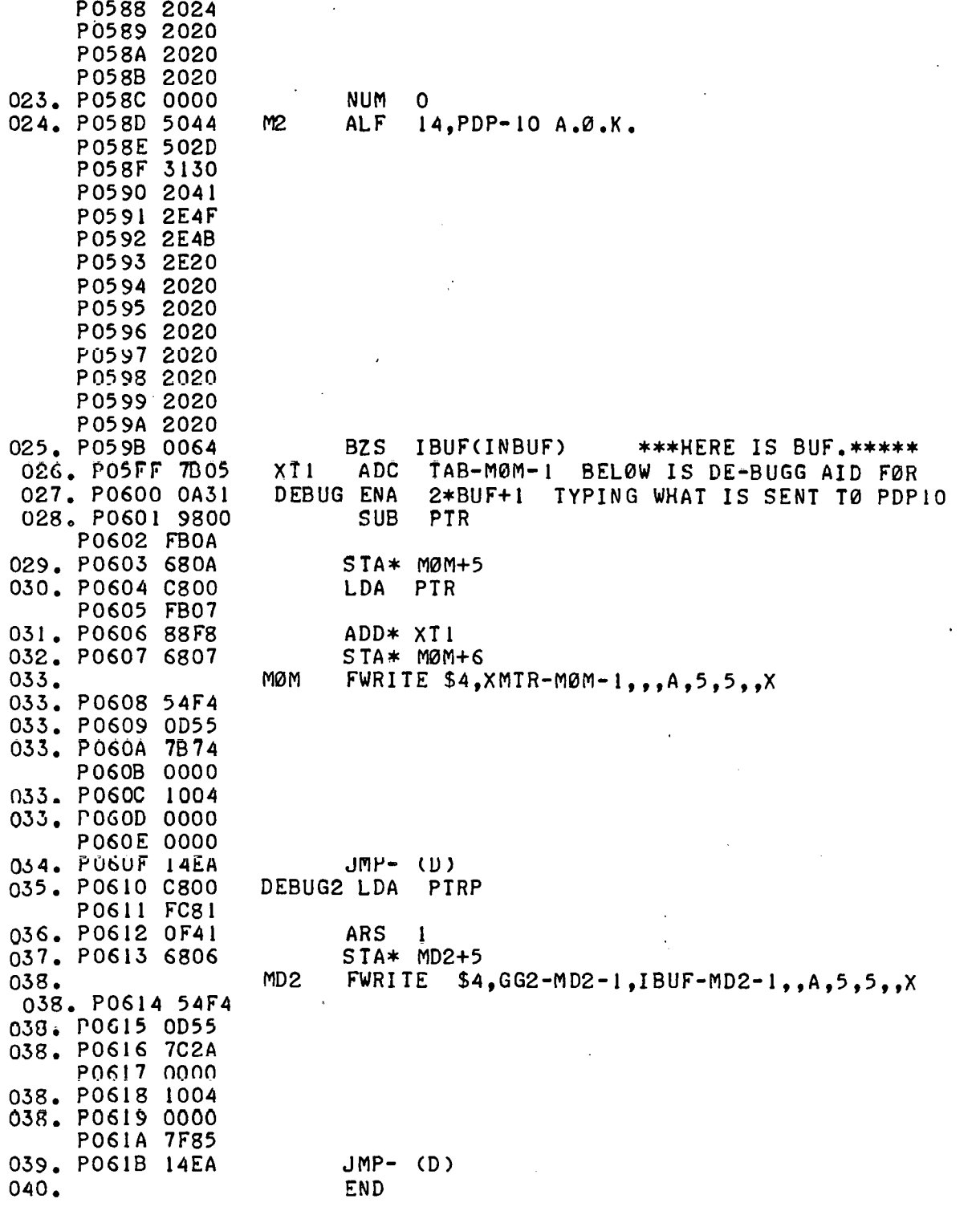

÷,

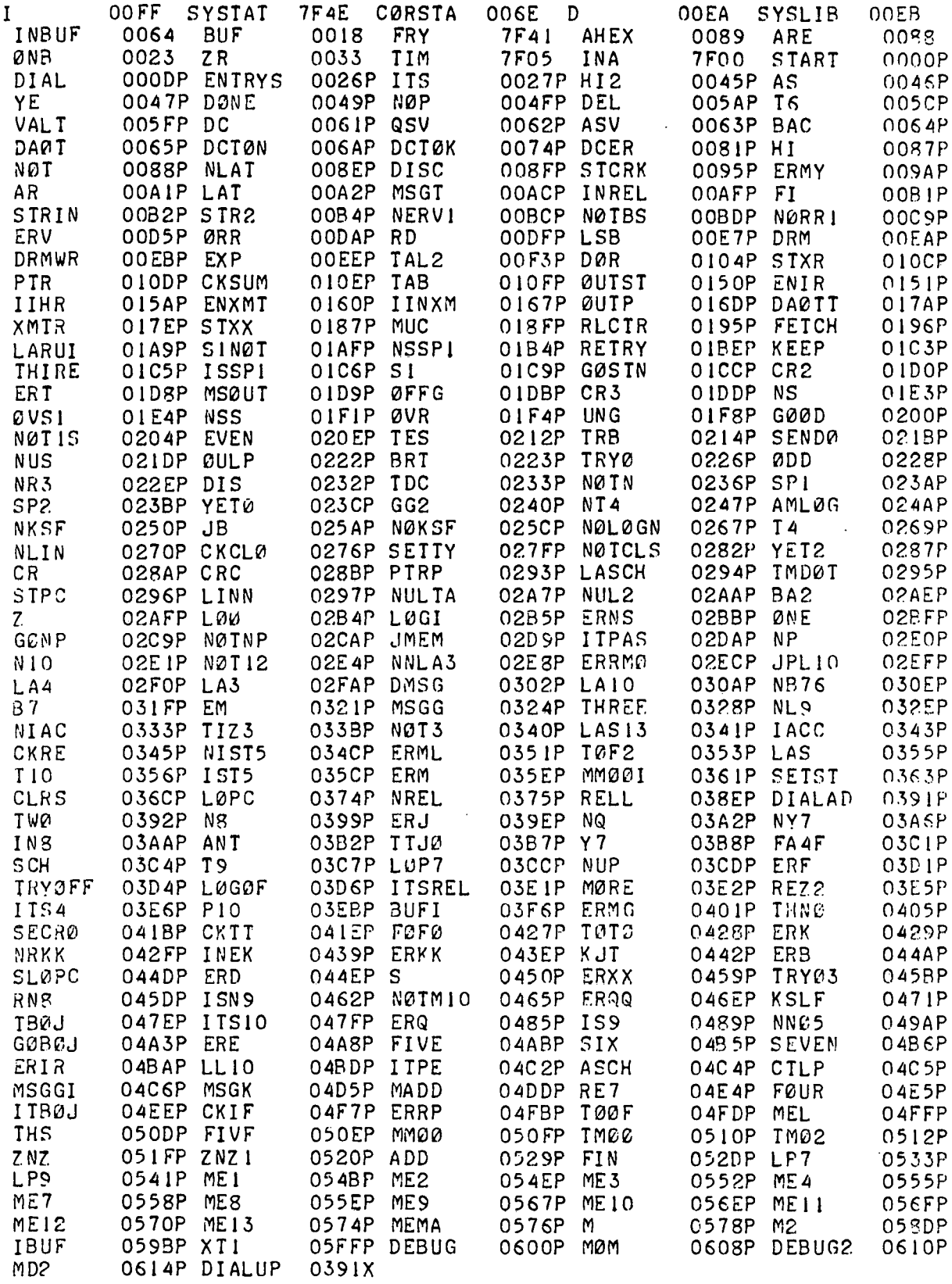

 $\mathbf{j}$ 

 $\frac{1}{2}$ 

## THIS PAGE WAS INTENTIONALLY · LEFT BLANK

ų,

5.2 Programmed Response to PDP-10 Messages

## THIS PAGE WAS INTENTIONALLY LEFT BLANK  $\mathbb{R}^2$

٠j

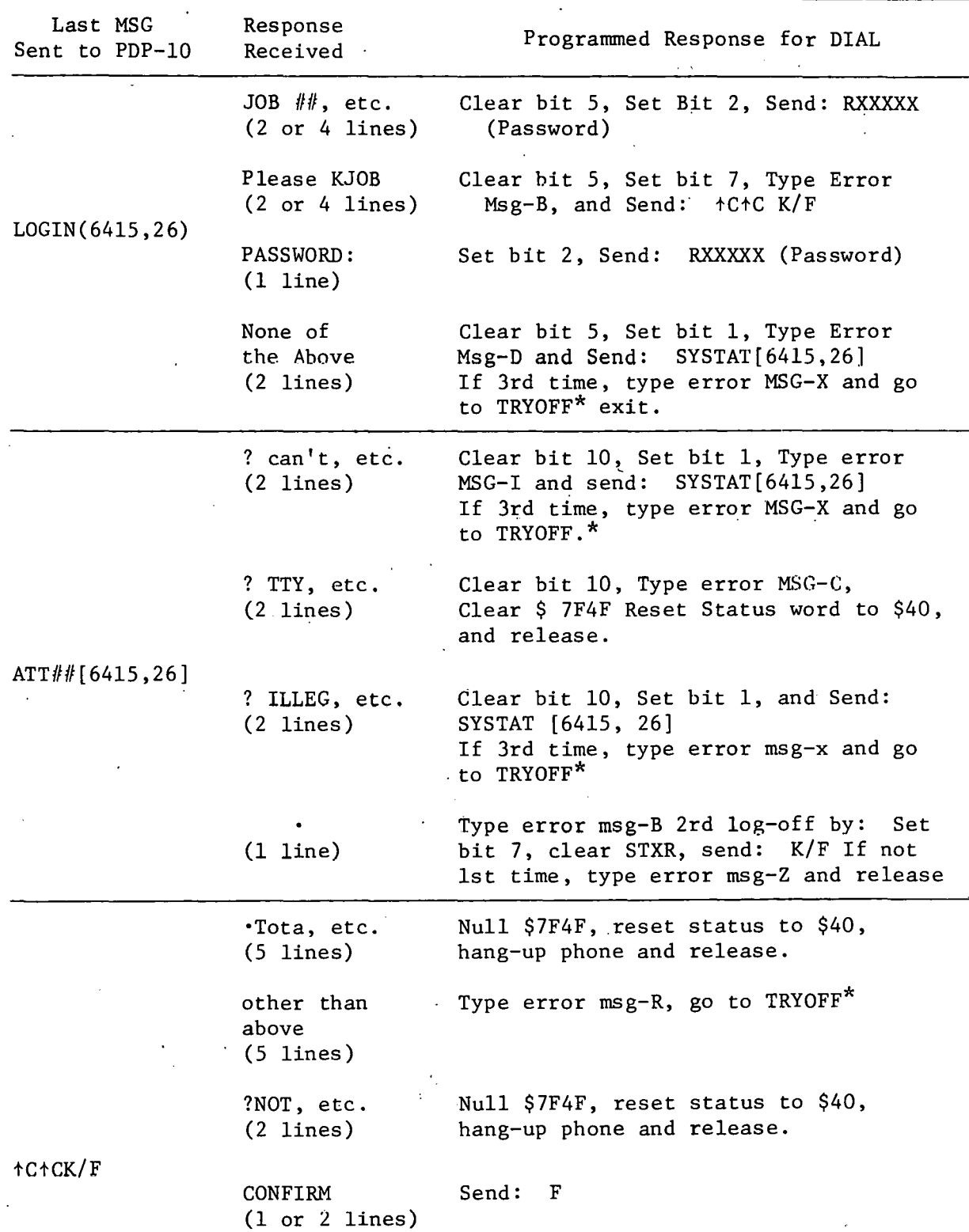

.•

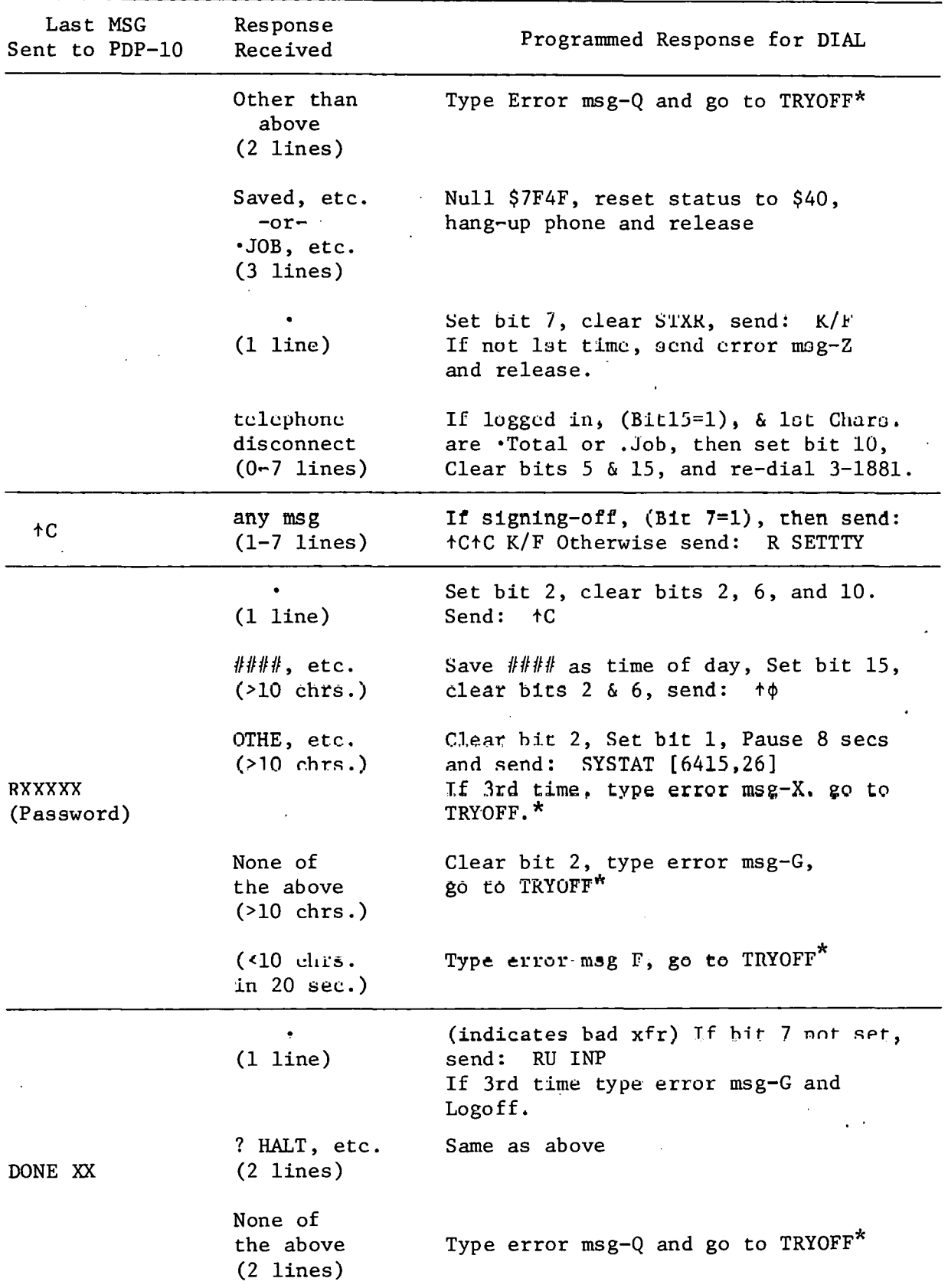

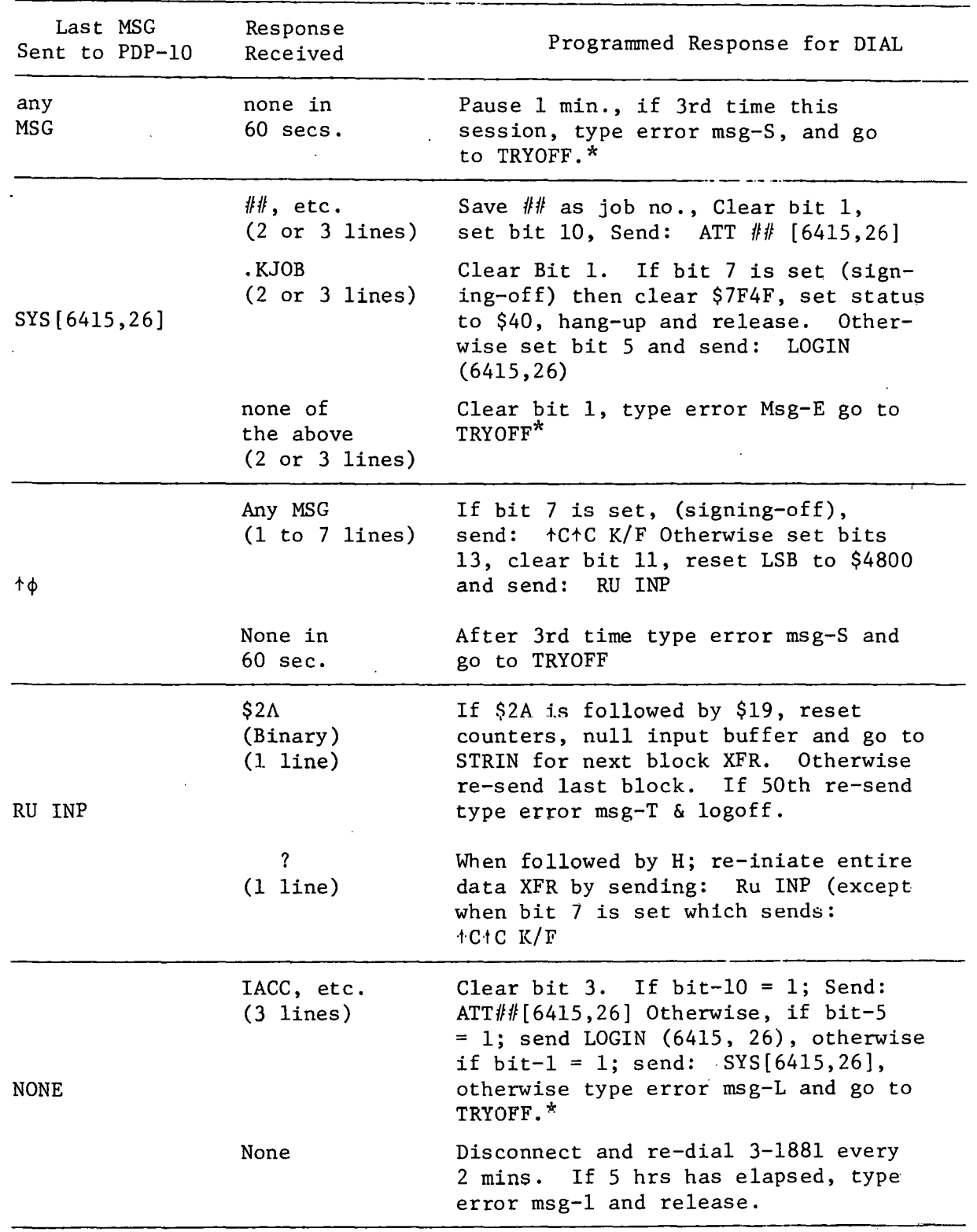

 $\sim 20$ 

 $\sqrt{\omega}$  .

 $\bar{\mathcal{L}}$  .

·'\.

 $*$  TRYOFF is an exit routine that goes to LOGOF if bit 15 = 0. Otherwise Bits 1,3,5,6,7,10,15 are retained, the phone is disconnected and a release is scheduled.

## THIS PAGE WAS INTENTIONALLY

 $\gamma_1^*$ 

### LEFT BLANK

5.3 FRYLIN-DIALUP Error MSG Code

# THIS PAGE WAS INTENTIONALLY

S,

### LEFT BLANK

 $\ddot{\phantom{0}}$ 

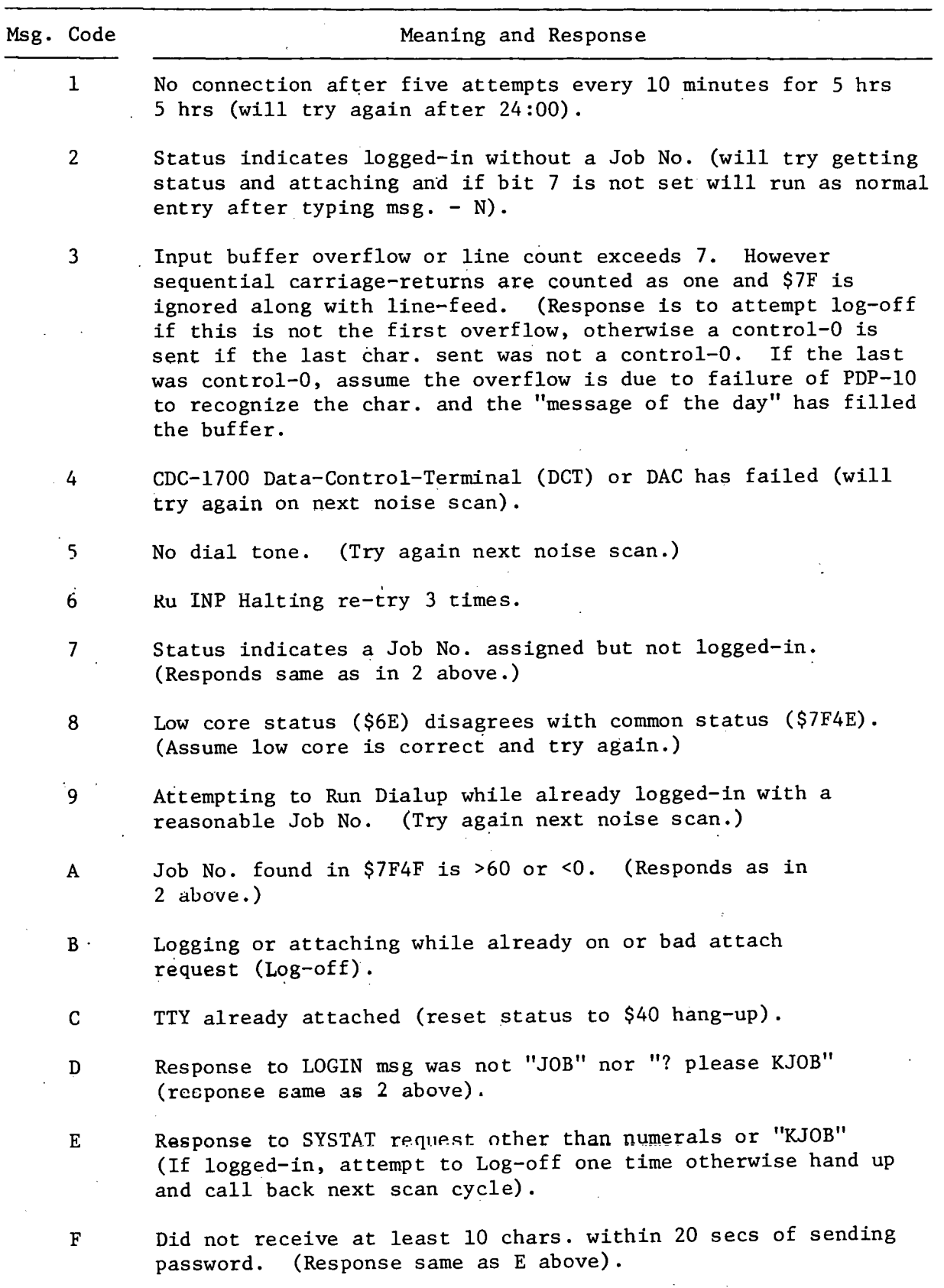

.•,

ę,

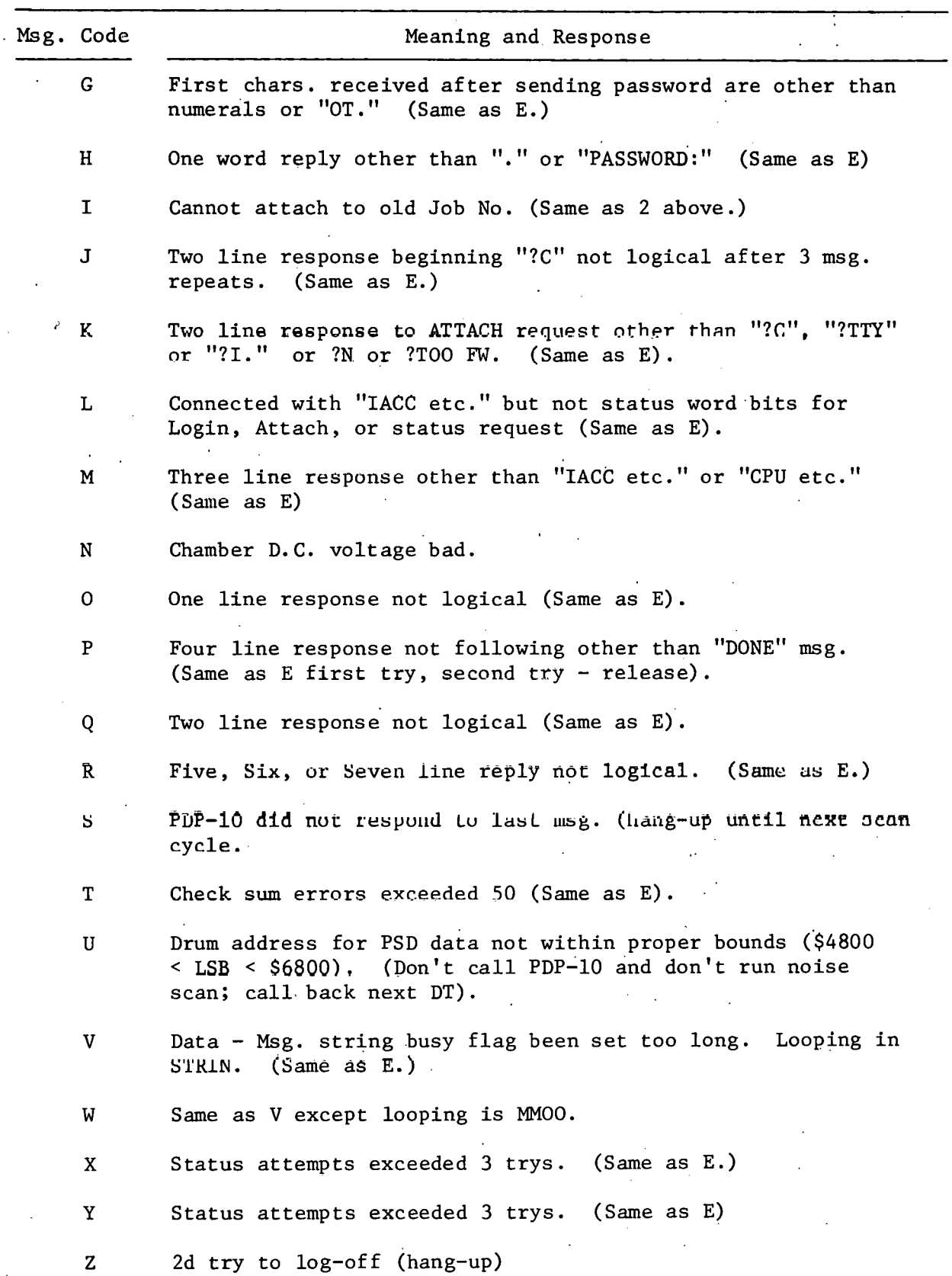

•'

ORNL/TM-5476 Dist. Category UC-79 and 79m

#### INTERNAL DISTRIBUTION

1. R. K. Adams 2. J. L. Anderson 3. R. s. Booth 4. c. J. Borkowski 5-15. J. B. Bullock 16. M. K. Churchich 17. J. A. Cox 18. D. N. Fry 19-20. R. c. Gonzalez 21. R. c. Kryter

22. L. c. Oakes 23. G. s. Sadowski 24-28. w. H. Sides, Jr. 29. J. A. Watts 30. K. w. West 31-32. Central Research Library 33. Document Reference Section 34-37. Laboratory Records Department 38. Laboratory Records, ORNL R.C. 39. ORNL Patent Office

#### EXTERNAL DISTRIBUTION

40. Research and Technical Support Division, ERDA-ORO

4i-279. Given distribution as shown in TID-4500 under UC-79m Category